# $\frac{d\ln\ln}{d}$

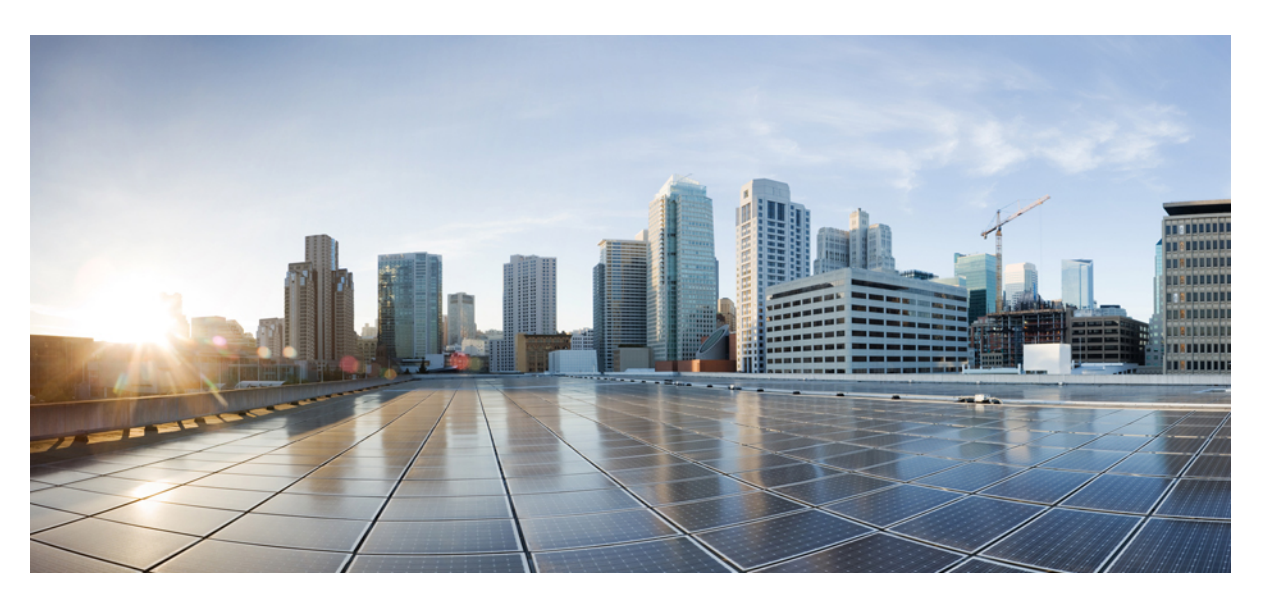

## **Cisco ACI Multi-Site REST API Configuration Guide, Release 1.0 and 1.1**

**First Published:** 2017-08-10 **Last Modified:** 2017-12-20

#### **Americas Headquarters**

Cisco Systems, Inc. 170 West Tasman Drive San Jose, CA 95134-1706 USA http://www.cisco.com Tel: 408 526-4000 800 553-NETS (6387) Fax: 408 527-0883

THE SPECIFICATIONS AND INFORMATION REGARDING THE PRODUCTS IN THIS MANUAL ARE SUBJECT TO CHANGE WITHOUT NOTICE. ALL STATEMENTS, INFORMATION, AND RECOMMENDATIONS IN THIS MANUAL ARE BELIEVED TO BE ACCURATE BUT ARE PRESENTED WITHOUT WARRANTY OF ANY KIND, EXPRESS OR IMPLIED. USERS MUST TAKE FULL RESPONSIBILITY FOR THEIR APPLICATION OF ANY PRODUCTS.

THE SOFTWARE LICENSE AND LIMITED WARRANTY FOR THE ACCOMPANYING PRODUCT ARE SET FORTH IN THE INFORMATION PACKET THAT SHIPPED WITH THE PRODUCT AND ARE INCORPORATED HEREIN BY THIS REFERENCE. IF YOU ARE UNABLE TO LOCATE THE SOFTWARE LICENSE OR LIMITED WARRANTY, CONTACT YOUR CISCO REPRESENTATIVE FOR A COPY.

The Cisco implementation of TCP header compression is an adaptation of a program developed by the University of California, Berkeley (UCB) as part of UCB's public domain version of the UNIX operating system. All rights reserved. Copyright © 1981, Regents of the University of California.

NOTWITHSTANDING ANY OTHER WARRANTY HEREIN, ALL DOCUMENT FILES AND SOFTWARE OF THESE SUPPLIERS ARE PROVIDED "AS IS" WITH ALL FAULTS. CISCO AND THE ABOVE-NAMED SUPPLIERS DISCLAIM ALL WARRANTIES, EXPRESSED OR IMPLIED, INCLUDING, WITHOUT LIMITATION, THOSE OF MERCHANTABILITY, FITNESS FOR A PARTICULAR PURPOSE AND NONINFRINGEMENT OR ARISING FROM A COURSE OF DEALING, USAGE, OR TRADE PRACTICE.

IN NO EVENT SHALL CISCO OR ITS SUPPLIERS BE LIABLE FOR ANY INDIRECT, SPECIAL, CONSEQUENTIAL, OR INCIDENTAL DAMAGES, INCLUDING, WITHOUT LIMITATION, LOST PROFITS OR LOSS OR DAMAGE TO DATA ARISING OUT OF THE USE OR INABILITY TO USE THIS MANUAL, EVEN IF CISCO OR ITS SUPPLIERS HAVE BEEN ADVISED OF THE POSSIBILITY OF SUCH DAMAGES.

Any Internet Protocol (IP) addresses and phone numbers used in this document are not intended to be actual addresses and phone numbers. Any examples, command display output, network topology diagrams, and other figures included in the document are shown for illustrative purposes only. Any use of actual IP addresses or phone numbers in illustrative content is unintentional and coincidental.

Cisco and the Cisco logo are trademarks or registered trademarks of Cisco and/or its affiliates in the U.S. and other countries. To view a list of Cisco trademarks, go to this URL: [https://www.cisco.com/go/trademarks.](https://www.cisco.com/go/trademarks) Third-party trademarks mentioned are the property of their respective owners. The use of the word partner does not imply a partnership relationship between Cisco and any other company. (1721R)

© 2017 Cisco Systems, Inc. All rights reserved.

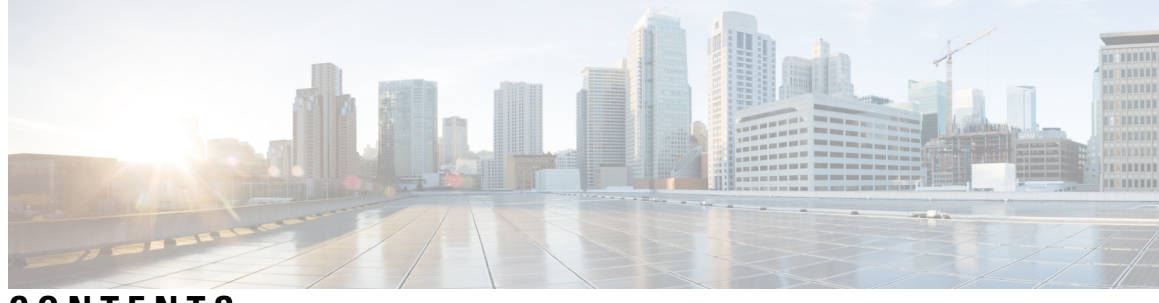

## **CONTENTS**

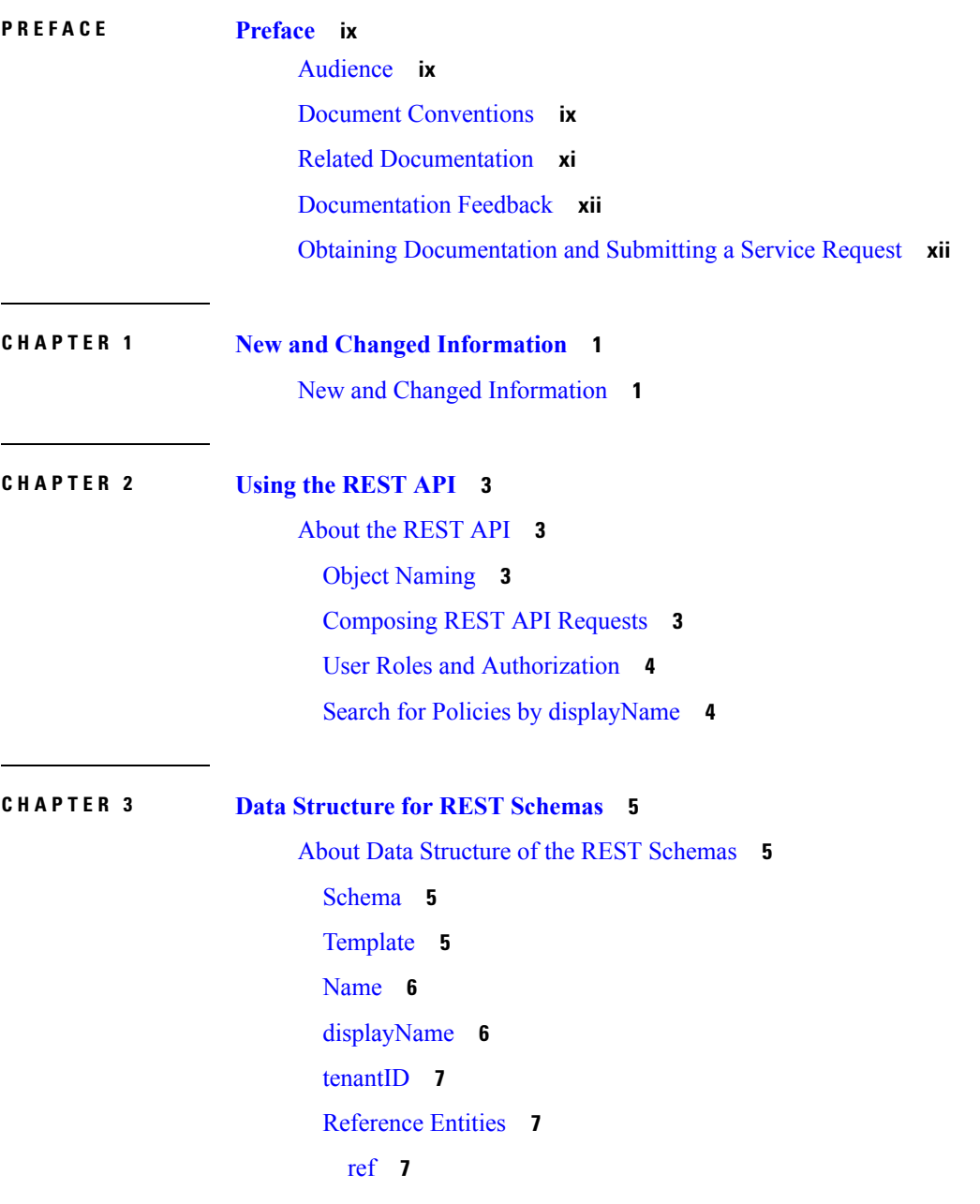

[anpRef](#page-18-3) and vrfRef **7** Reference [Generation](#page-19-0) **8** Local [References](#page-19-1) **8** [References](#page-19-2) from Another Schema **8** [Application](#page-20-0) Profile **9** [EPG](#page-21-0) **10** Bridge [Domains](#page-23-0) **12** [Contract](#page-24-0) **13** [Filter](#page-24-1) **13** [Site](#page-25-0) **14** External [Authentication](#page-27-0) **16** [Providers](#page-27-1) **16** Login [Domains](#page-28-0) **17** [Remote](#page-28-1) User Login **17** [Backup](#page-29-0) **18** [Auditing](#page-29-1) **18**

#### **CHAPTER 4 REST [Examples](#page-34-0) 23**

REST API [Examples](#page-34-1) **23** APIs for Local [Authentication](#page-35-0) **24** User [Login](#page-35-1) **24** User [Logout](#page-35-2) **24** [Refresh](#page-36-0) Token **25** Using Tokens on [Authentication](#page-36-1) on APIs **25** [Authenticating](#page-37-0) and Maintaining an API Session **26** Login to [Authenticate](#page-37-1) and Maintain an API Session **26** Refresh to [Authenticate](#page-38-0) and Maintain an API Session **27** APIs for External [Authentication](#page-39-0) **28** About External [Authentication](#page-39-1) **28** APIs for RADIUS [Configurations](#page-39-2) **28** Create a New [RADIUS](#page-39-3) Provider **28** Read RADIUS Provider [Information](#page-40-0) **29** List [Providers](#page-40-1) **29** Update an Existing [RADIUS](#page-41-0) Provider **30**

Delete a [RADIUS](#page-42-0) Provider **31** APIs for TACACS+ [Configurations](#page-42-1) **31** Create a New [TACACS](#page-42-2) Provider **31** Read TACACS Provider [Information](#page-43-0) **32** List [TACACS](#page-43-1) Providers **32** Update an Existing TACAS [Provider](#page-44-0) **33** Delete a [TACACS](#page-45-0) Provider **34** APIs for Login [Domain](#page-45-1) **34** Create a New Login [Domain](#page-45-2) **34** List all Active Login [Domains](#page-46-0) **35** List Login [Domains](#page-46-1) **35** Modify an [Existing](#page-47-0) Login Domain **36** Modify an [Existing](#page-48-0) Login Domain **37** APIs for [Remote](#page-48-1) User Login **37** [Remote](#page-48-2) User Login **37** APIs for [Labels](#page-49-0) **38** [Create](#page-49-1) a New Label **38** Read Label [Information](#page-50-0) **39** [Update](#page-50-1) a Label **39** Delete [Labels](#page-51-0) **40** List [Labels](#page-51-1) **40** APIs for [Roles](#page-52-0) **41** Read Role [Information](#page-52-1) **41** List [Roles](#page-52-2) **41** APIs for [Users](#page-53-0) **42** [Create](#page-53-1) a New User **42** Reset [Password](#page-54-0) for an Existing User **43** Read User [Information](#page-55-0) **44** Update an [Existing](#page-55-1) User **44** [Delete](#page-56-0) a User **45** List [Users](#page-57-0) **46** List Roles That May Be [Associated](#page-58-0) With Users **47** Retrieve Roles [Associated](#page-58-1) With a User **47** Retrieve [Permissions](#page-59-0) Associated With a User **48**

APIs for Fabric [Connectivity](#page-60-0) **49** Get Fabric [Connectivity](#page-60-1) for a Site **49** Update Fabric [Connectivity](#page-68-0) **57** Refresh Fabric [Connectivity](#page-70-0) for a Site **59** Fabric Leaf Switches and Physical [Interfaces](#page-71-0) **60** Get [Nodes](#page-71-1) **60** Get Physical [Interfaces](#page-71-2) Details **60** APIs for [Tenants](#page-73-0) **62** Create a [Tenant](#page-73-1) **62** Read Tenant [Information](#page-74-0) **63** Update an [Existing](#page-74-1) Tenant **63** Delete a [Tenant](#page-75-0) **64** List [Tenants](#page-75-1) **64** List Sites [Associated](#page-77-0) with a Tenant **66** List Users [Associated](#page-77-1) with a Tenant **66** List Schemas [Associated](#page-79-0) with a Tenant **68** List Schemas [Associated](#page-79-1) with all Tenants **68** Create a New Tenant Network [Mapping](#page-80-0) **69** Get Existing Tenant Network [Mappings](#page-81-0) **70** APIs for [Schemas](#page-81-1) **70** Create a New [Schema](#page-81-2) **70** Read a [Schema](#page-118-0) **107** Schema Health [Summary](#page-120-0) **109** [Schema](#page-121-0) Health Sync **110** Delete Schema Health [Information](#page-123-0) **112** [Retrieve](#page-123-1) Policy States **112** Retrieve [References](#page-124-0) **113** [Retrieving](#page-125-0) Schema Health and Faults **114** Update an [Existing](#page-130-0) Schema **119** Delete a [Schema](#page-133-0) **122** List Schema [Identities](#page-134-0) **123** List Sites [Associated](#page-136-0) to a Schema **125** List Tenants that Can Be [Associated](#page-136-1) With a Schema **125** List All Tenants [Associated](#page-137-0) to Schemas **126**

List Sites That Can Be [Associated](#page-138-0) With a Schema **127** List All Sites [Associated](#page-139-0) to Schemas **128** List Tenants That Can be [Associated](#page-140-0) With a Schema **129** List All Sites [Associated](#page-141-0) to Schemas **130** APIs for [Import](#page-142-0) **131** [Import](#page-142-1) a Tenant from APIC **131** [APIs](#page-148-0) for Sites **137** [Create](#page-148-1) a New Site **137** Read Site [Information](#page-149-0) **138** Read Site [Information](#page-149-1) That Contains Health Faults **138** Update an [Existing](#page-151-0) Site **140** [Delete](#page-151-1) a Site **140** List [Sites](#page-152-0) **141** List [Labels](#page-152-1) **141** APIs for [Template](#page-154-0) **143** Execute a [Template](#page-154-1) **143** [Undeploy](#page-154-2) a Template **143** APIs for [Entities](#page-154-3) **143** Login [Domains](#page-154-4) **143** List [L3Outs](#page-155-0) **144** APIs for [Platform](#page-156-0) **145** Read Node [Information](#page-156-1) **145** Download [Troubleshooting](#page-157-0) Report **146** Expected HTTP Response Code [Examples](#page-157-1) **146** APIs for [Audit](#page-158-0) **147** About [Auditing](#page-158-1) **147** Filter Audit [Records](#page-158-2) **147** [Paginate](#page-162-0) Audit Records **151** About Login [Domains](#page-163-0) Auditing **152** List or Filter Login [Domains](#page-164-0) Audit Records **153** About Users [Auditing](#page-165-0) **154** List or Filter User Audit [Records](#page-165-1) **154** About [Providers](#page-166-0) Auditing **155** List or Filter [Provider](#page-166-1) Audit Records **155**

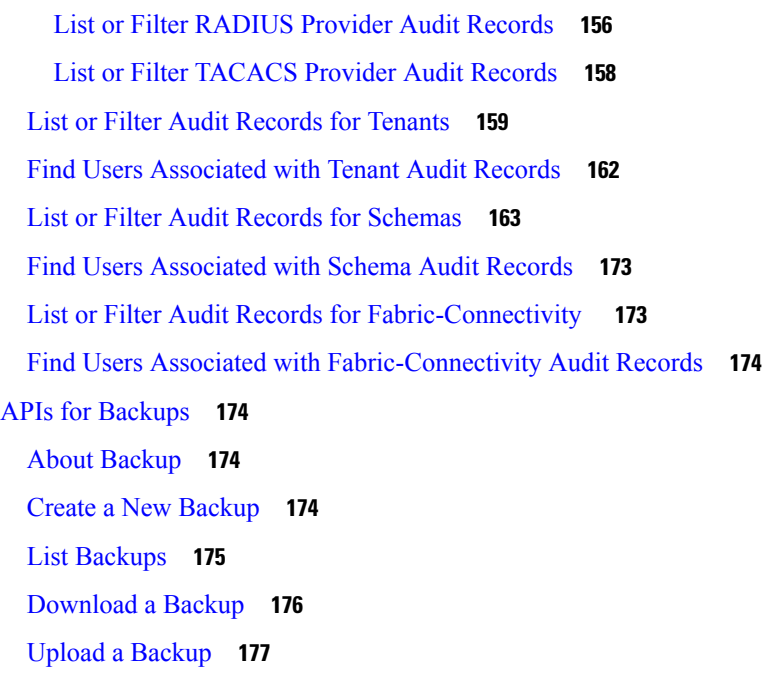

 $\mathbf I$ 

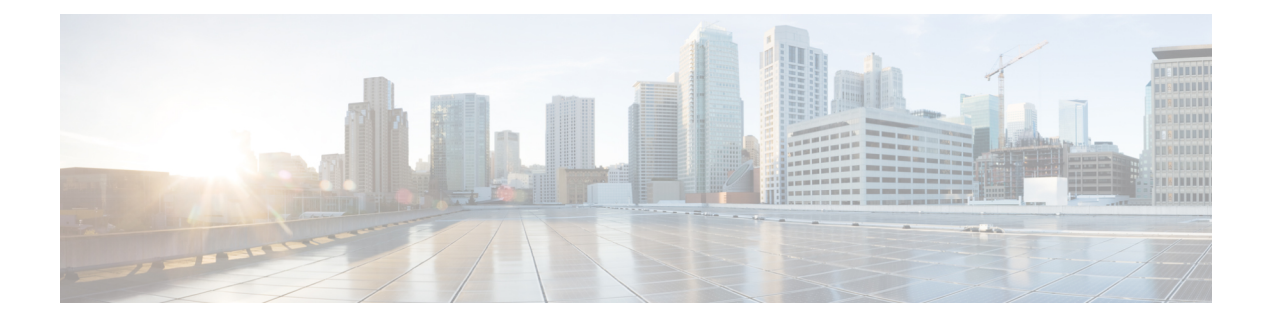

# <span id="page-8-0"></span>**Preface**

This preface includes the following sections:

- [Audience,](#page-8-1) on page ix
- Document [Conventions,](#page-8-2) on page ix
- Related [Documentation,](#page-10-0) on page xi
- [Documentation](#page-11-0) Feedback, on page xii
- Obtaining [Documentation](#page-11-1) and Submitting a Service Request, on page xii

# <span id="page-8-1"></span>**Audience**

This guide is intended primarily for data center administrators with responsibilities and expertise in one or more of the following:

- Virtual machine installation and administration
- Server administration
- Switch and network administration

# <span id="page-8-2"></span>**Document Conventions**

Command descriptions use the following conventions:

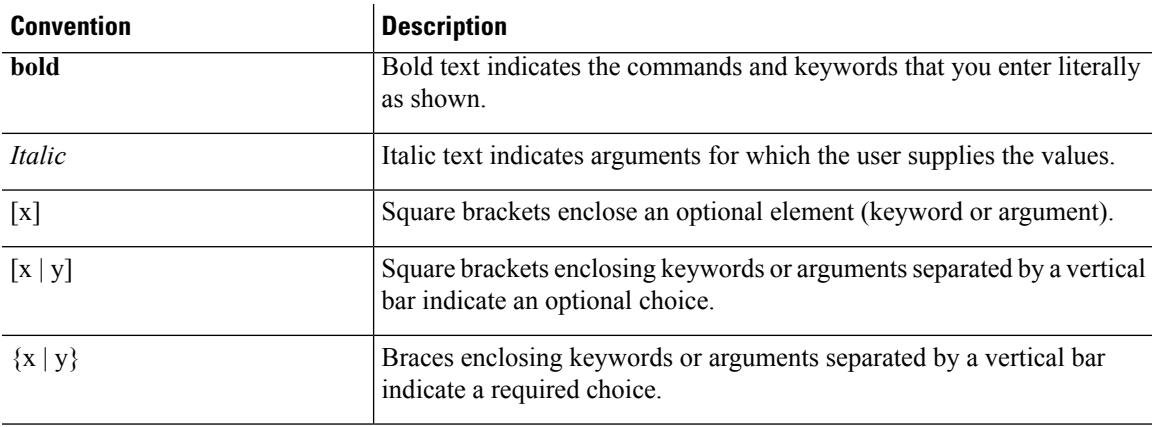

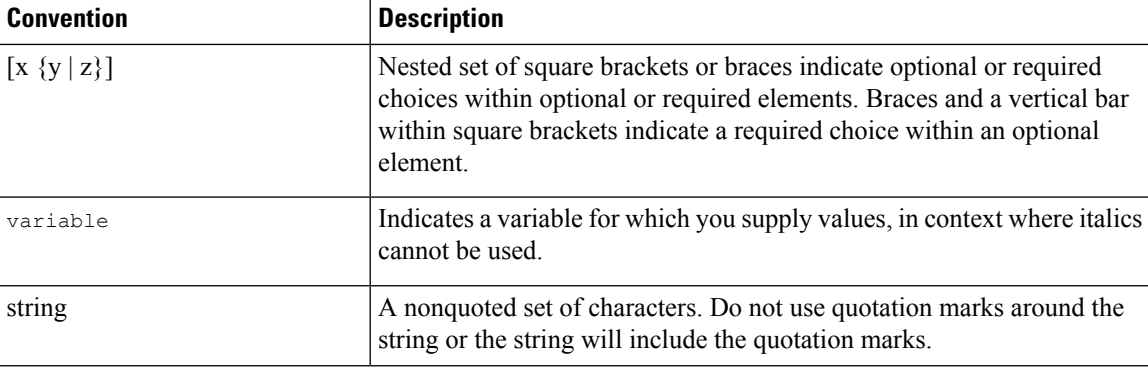

Examples use the following conventions:

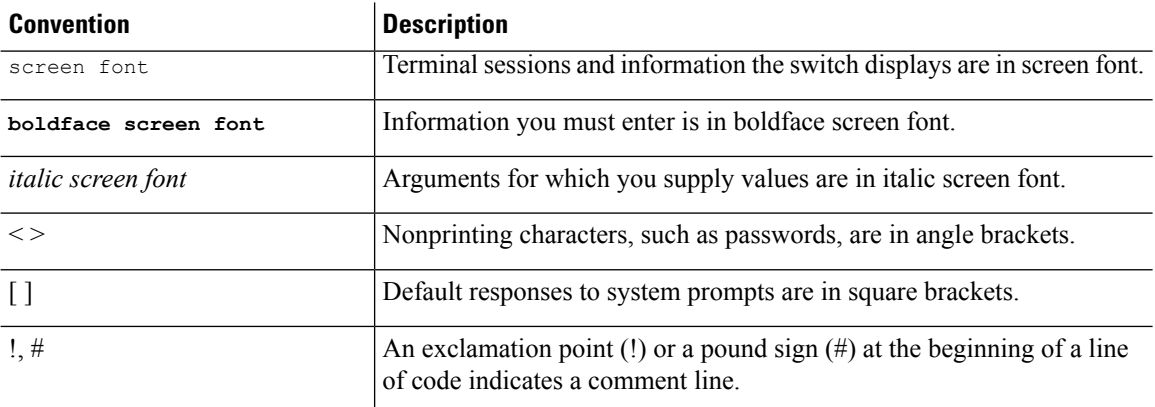

This document uses the following conventions:

 $\mathscr{P}$ 

**Note** Means *reader take note*. Notes contain helpful suggestions or references to material not covered in the manual.

<u>/N</u>

**Caution**

Means *reader be careful*. In this situation, you might do something that could result in equipment damage or loss of data.

</del>

#### IMPORTANT SAFETY INSTRUCTIONS **Warning**

This warning symbol means danger. You are in a situation that could cause bodily injury. Before you work on any equipment, be aware of the hazards involved with electrical circuitry and be familiar with standard practices for preventing accidents. Use the statement number provided at the end of each warning to locate its translation in the translated safety warnings that accompanied this device.

SAVE THESE INSTRUCTIONS

## <span id="page-10-0"></span>**Related Documentation**

#### **Application Policy Infrastructure Controller (APIC) Documentation**

The following companion guides provide documentation for APIC:

- *Cisco APIC Getting Started Guide*
- *Cisco APIC Basic Configuration Guide*
- *Cisco ACI Fundamentals*
- *Cisco APIC Layer 2 Networking Configuration Guide*
- *Cisco APIC Layer 3 Networking Configuration Guide*
- *Cisco APIC NX-OS Style Command-Line Interface Configuration Guide*
- *Cisco APIC REST API Configuration Guide*
- *Cisco APIC Layer 4 to Layer 7 Services Deployment Guide*
- *Cisco ACI Virtualization Guide*
- *Cisco Application Centric Infrastructure Best Practices Guide*

All these documents are available at the following URL: [http://www.cisco.com/c/en/us/support/](http://www.cisco.com/c/en/us/support/cloud-systems-management/application-policy-infrastructure-controller-apic/tsd-products-support-series-home.html) [cloud-systems-management/application-policy-infrastructure-controller-apic/](http://www.cisco.com/c/en/us/support/cloud-systems-management/application-policy-infrastructure-controller-apic/tsd-products-support-series-home.html) [tsd-products-support-series-home.html](http://www.cisco.com/c/en/us/support/cloud-systems-management/application-policy-infrastructure-controller-apic/tsd-products-support-series-home.html)

#### **Cisco Application Centric Infrastructure (ACI) Documentation**

The broader ACI documentation is available at the following URL: [http://www.cisco.com/c/en/us/support/](http://www.cisco.com/c/en/us/support/cloud-systems-management/application-policy-infrastructure-controller-apic/tsd-products-support-series-home.html) [cloud-systems-management/application-policy-infrastructure-controller-apic/](http://www.cisco.com/c/en/us/support/cloud-systems-management/application-policy-infrastructure-controller-apic/tsd-products-support-series-home.html) [tsd-products-support-series-home.html](http://www.cisco.com/c/en/us/support/cloud-systems-management/application-policy-infrastructure-controller-apic/tsd-products-support-series-home.html).

#### **Cisco Application Centric Infrastructure (ACI) Simulator Documentation**

The Cisco ACI Simulator documentation is available at [http://www.cisco.com/c/en/us/support/](http://www.cisco.com/c/en/us/support/cloud-systems-management/application-centric-infrastructure-simulator/tsd-products-support-series-home.html) [cloud-systems-management/application-centric-infrastructure-simulator/tsd-products-support-series-home.html.](http://www.cisco.com/c/en/us/support/cloud-systems-management/application-centric-infrastructure-simulator/tsd-products-support-series-home.html)

#### **Cisco Nexus 9000 Series Switches Documentation**

The Cisco Nexus 9000 Series Switches documentation is available at [http://www.cisco.com/c/en/us/support/](http://www.cisco.com/c/en/us/support/switches/nexus-9000-series-switches/tsd-products-support-series-home.html) [switches/nexus-9000-series-switches/tsd-products-support-series-home.html.](http://www.cisco.com/c/en/us/support/switches/nexus-9000-series-switches/tsd-products-support-series-home.html)

#### **Cisco Application Virtual Switch Documentation**

The Cisco Application Virtual Switch (AVS) documentation is available at [http://www.cisco.com/c/en/us/](http://www.cisco.com/c/en/us/support/switches/application-virtual-switch/tsd-products-support-series-home.html) [support/switches/application-virtual-switch/tsd-products-support-series-home.html](http://www.cisco.com/c/en/us/support/switches/application-virtual-switch/tsd-products-support-series-home.html).

#### **Cisco Application Centric Infrastructure (ACI) Integration with OpenStack Documentation**

Cisco ACI integration with OpenStack documentation is available at [http://www.cisco.com/c/en/us/support/](http://www.cisco.com/c/en/us/support/cloud-systems-management/application-policy-infrastructure-controller-apic/tsd-products-support-series-home.html) [cloud-systems-management/application-policy-infrastructure-controller-apic/](http://www.cisco.com/c/en/us/support/cloud-systems-management/application-policy-infrastructure-controller-apic/tsd-products-support-series-home.html) [tsd-products-support-series-home.html.](http://www.cisco.com/c/en/us/support/cloud-systems-management/application-policy-infrastructure-controller-apic/tsd-products-support-series-home.html)

## <span id="page-11-0"></span>**Documentation Feedback**

To provide technical feedback on this document, or to report an error or omission, please send your comments to [apic-docfeedback@cisco.com.](mailto:apic-docfeedback@cisco.com) We appreciate your feedback.

# <span id="page-11-1"></span>**Obtaining Documentation and Submitting a Service Request**

For information on obtaining documentation, using the Cisco Bug Search Tool (BST), submitting a service request, and gathering additional information, see *What's New in Cisco Product Documentation* at: <http://www.cisco.com/c/en/us/td/docs/general/whatsnew/whatsnew.html>

Subscribe to *What's New in Cisco Product Documentation*, which lists all new and revised Cisco technical documentation as an RSS feed and delivers content directly to your desktop using a reader application. The RSS feeds are a free service.

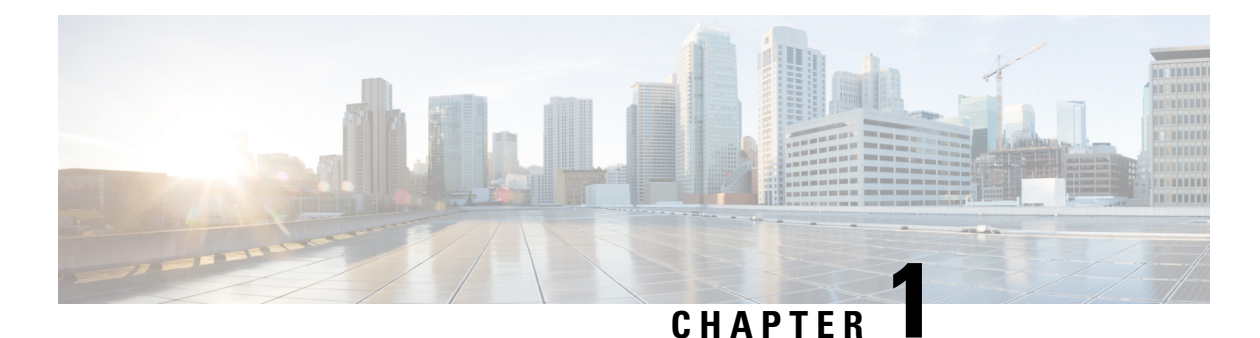

# <span id="page-12-0"></span>**New and Changed Information**

This chapter contains the following sections:

• New and Changed [Information,](#page-12-1) on page 1

# <span id="page-12-1"></span>**New and Changed Information**

The following table provides an overview of the significant changes to the organization and features in this guide up to this current release. The table does not provide an exhaustive list of all changes made to the guide.

| <b>Cisco ACI Multi-Site Release</b> | <b>Description</b>                                                                                                    | <b>Where Documented</b>                                                        |
|-------------------------------------|----------------------------------------------------------------------------------------------------|--------------------------------------------------------------------------------|
| 1.1(1e)                             | Data structure information related<br>to the following areas were added:<br>• Auditing<br>• External authentication<br>$\cdot$ Backup | Data Structure for REST Schemas                                                |
| 1.1(1e)                             | In this release, some new APIs are<br>introduced. Examples for those<br>APIs are provided.                                            | • Audit examples<br>• External authentication<br>examples<br>• Backup examples |

**Table 1: New Features and Changed Behavior in Cisco ACI Multi-Site Release 1.1(1e)**

I

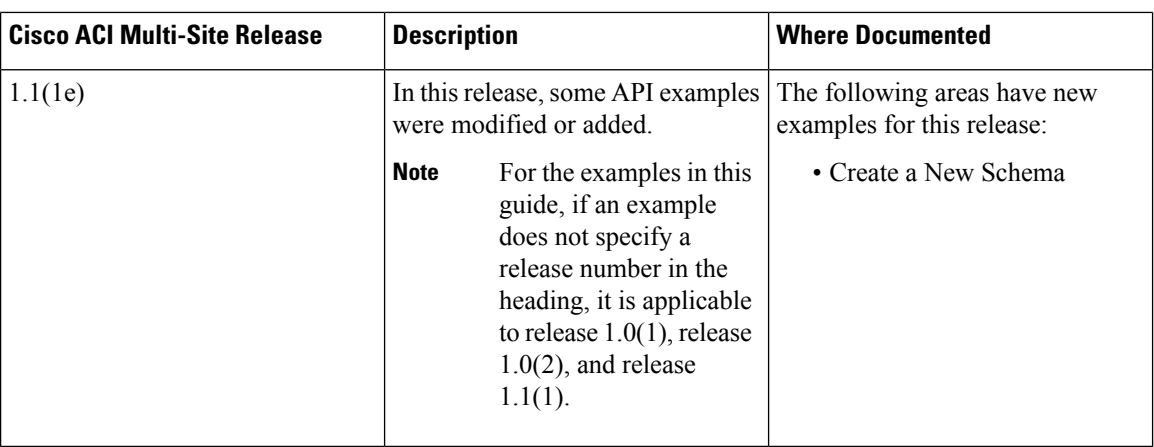

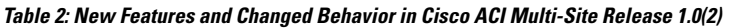

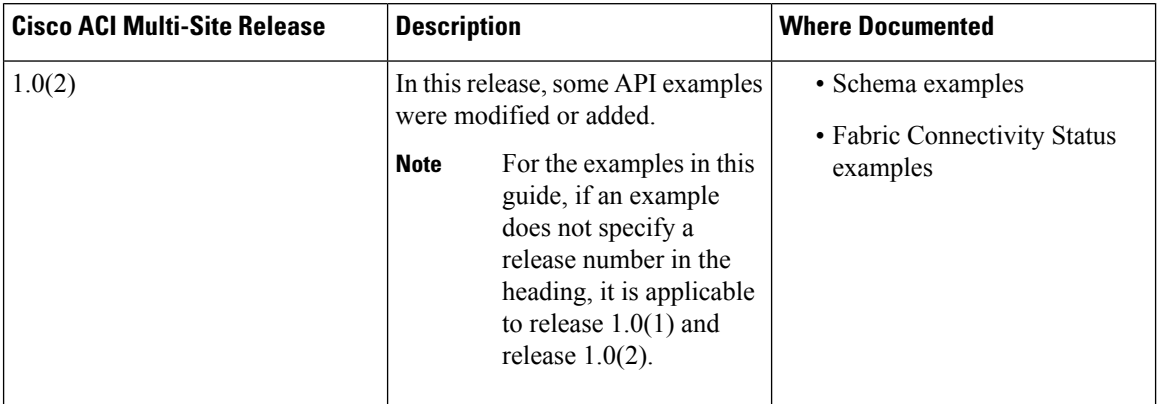

**Table 3: New Features and Changed Behavior in Cisco ACI Multi-Site Release 1.0(1)**

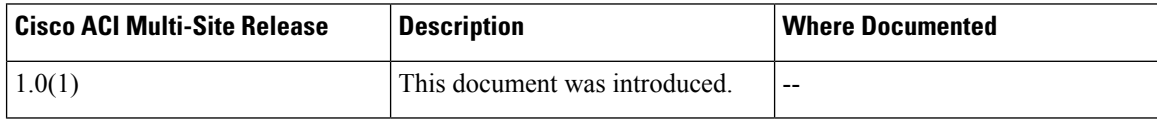

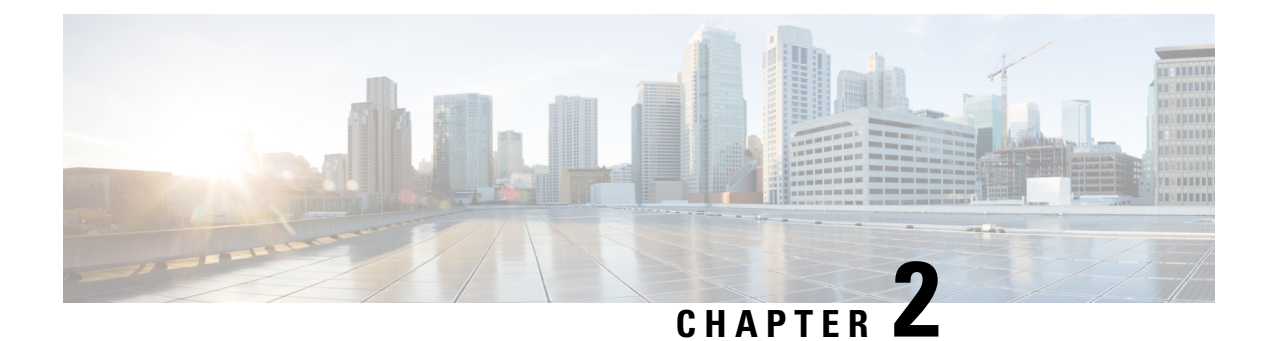

# <span id="page-14-0"></span>**Using the REST API**

This chapter contains the following sections:

• [About](#page-14-1) the REST API, on page 3

# <span id="page-14-1"></span>**About the REST API**

The Cisco ACI Multi-Site REST API is a programmatic interface that uses REST architecture. The API accepts and returns HTTP (not enabled by default) or HTTPS messages that contain JavaScript Object Notation (JSON) documents. You can use any programming language to generate the messages and the JSON documents that contain the API methods.

Standard REST methods are supported on the API, which includes POST, GET, PUT, and DELETE operations through HTTP. The PUT methods are idempotent, meaning that there is no additional effect if they are called more than once with the same input parameters. The GET method is nullipotent, meaning that it can be called zero or more times without making any changes (or that it is a read-only operation).

Payloads to and from the REST interface must be encapsulated through JSON encoding. Containment is defined by creating child attributes.

## <span id="page-14-3"></span><span id="page-14-2"></span>**Object Naming**

Resources are accessed by supplying the database identifier.

## **Composing REST API Requests**

#### **Read and Write Operations**

/api/v1/tenants/<id>

 $v1$  is the first version of the APIs.

#### **Read Operations**

After the object payloads are properly encoded as JSON, they can be used in create, read, update, or delete operations on the REST API.

Because the REST API is HTTP-based, defining the URI to access a certain resource type is important. The first two sections of the request URI simply define the protocol. Next in the request URI is the literal string /api, indicating that the API is invoked.

#### **Write Operations**

 $POST = create$ 

 $PUT = update$ 

If an object does not exist, it is created. If an object exists, it is updated to reflect any changes between its existing state and desired state.

Create and update operations use the same syntax as read operations. The create or update operation must target a specific entity. The payload of the POST and PUT operations contains JSON encoded data.

## <span id="page-15-0"></span>**User Roles and Authorization**

The API supports user-specific authorization based on the role of a user. A user can be associated with specific roles for access based on their function. While the admin can perform all operations, REST endpoints can be restricted based on a user's role. For more information, see the *Cisco ACI Multi-Site Configuration Guide*.

## <span id="page-15-1"></span>**Search for Policies by displayName**

#### GET

```
GET /api/v1/schemas/search-policies?type=:type&tenant-id=:tenantId&query=:query
```
Examples:

```
/api/v1/schemas/search-policies?type=:type&tenant-id=:tenantId&query=:query
/api/v1/schemas/search-policies?type=vrf&tenant-id=T1&query=vrf
/api/v1/schemas/search-policies?type=contract&query=contra
```
Searchable Policy Types are as follows:

- VRF
- $\cdot$  RD
- Contract
- Filter

You must follow these guidelines when using searchable Policy Types:

- TenantId is mandatory for the following policy types: VRF, BD, and Filter.
- TenantId is not required and is not used for Policy type Contracts.
- Query must be three or more characters (in other cases, a BadRequest will be returned).
- This API may return 100 records.

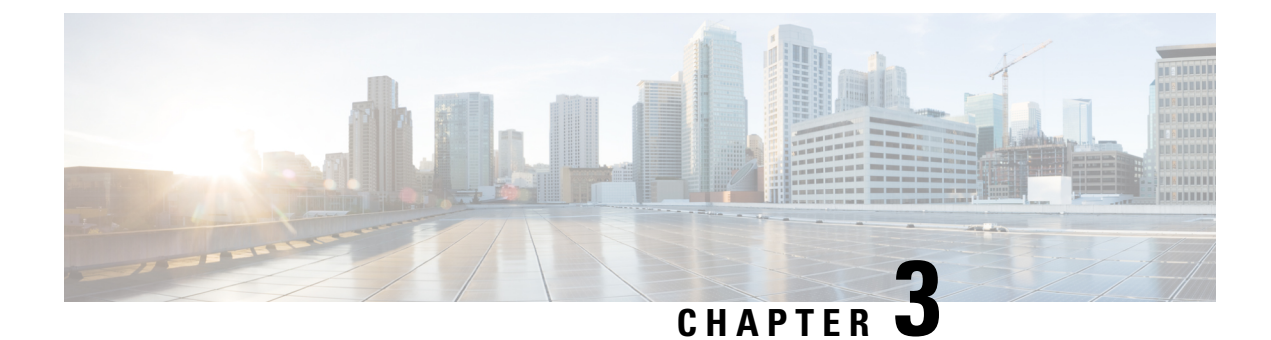

# <span id="page-16-0"></span>**Data Structure for REST Schemas**

This chapter contains the following sections:

• About Data Structure of the REST [Schemas,](#page-16-1) on page 5

# <span id="page-16-1"></span>**About Data Structure of the REST Schemas**

This section describes how the REST Schemas are structured in Cisco ACI Multi-Site using JSON. The data structure is consistent across the Multi-Site. The top-level entities in a Schema are templates. The templates contain smaller entities such as application profiles (anps), bridge domains (bds), virtual routing and forwarding (vrfs) and such. These entities are also composed from other smaller structures. A few high-level entities or concepts are described in this section.

## <span id="page-16-2"></span>**Schema**

A schema is a container for templates. When a site is chosen, it automatically gets added to the schema, and it maps to the template in that schema. The high-level attributes of a schema are displayed in the following example API snippet:

```
{
 "id": "583c7c482501002501061985",
 "displayName": "Schema 1",
 "templates": [ ],
 "sites": [ ],
}
```
## <span id="page-16-3"></span>**Template**

A template is the detailed structure that contains policies that the user wants to push to Cisco APIC. Templates exist in the context of a Schema and not on their own. A user can define the policy of a new template as desired. If there are multiple templates, the user can choose a template from which to inherit the policy. The high-level attributes of a template are as follows:

- name
- displayName
- tenantId
- anps
- vrfs
- bds
- contracts
- filters

The key structures inside templates are as follows:

- anps (application network profiles)
- vrfs
- bds
- contracts
- filters

When an entity name is pluralized (such as vrfs, bds), it means that an array of that sub-entity is supported under its parent entity, and you can have multiple entries of the entity present in the template.

The high-level attributes of a template are displayed in the following example API snippet:

```
{
      "name": "template1",
      "displayName": "Template 1",
      "tenantId": "592c7c482501002501061578",
      "anps": [ ],
      "vrfs": [ ],
      "bds": [ ],
      "contracts": [ ],
      "filters": [ ],
}
```
## <span id="page-17-1"></span><span id="page-17-0"></span>**Name**

The name field is for entities that have a name. This is the name that is mapped to the names of policies in Cisco APIC. These names are restrictive and are determined based on restrictions placed by Cisco APIC. The following is an example of a Name API snippet:

"name": "template1",

### **displayName**

The displayName field contains a user-friendly name that supports spaces and special characters in the displayName. The displayName will be visible in the Cisco ACI Multi-Site UI, and it is generally editable in Multi-Site.

The following is an example of a displayName API snippet:

```
"displayName": "Template 1",
```
## <span id="page-18-0"></span>**tenantID**

Ш

The tenantID is an association with tenants.

The following is an example of a tenantID API snippet:

"tenantId": "592c7c482501002501061578",

## <span id="page-18-2"></span><span id="page-18-1"></span>**Reference Entities**

#### <span id="page-18-3"></span>**ref**

A ref field for a policy is optional. However, to reference entities in the system that you create, you must specify the reference in these relations. Users must specify references in order to provide relationships between policies.

#### **anpRef and vrfRef**

The anpRef identifies the application profile (anp), for which it is a sub-attribute in the system. The anpRef is an identifier for anp. The anpRef sub-attribute is typically used in situations where other entities have to be referred within a particular entity. For policies within a template, a ref field is consistently generated. A user does not specify the value of the anpRef sub-attribute. The system generates an anpRef for each and every policy.

Providing an input as anpRef is not a requirement. However, if you define a policy within a particular Schema, and you want to reference it immediately, you can provide the anpRef as input.

The following example displays an anpRef in the anps structure:

```
"anps": [
        {
          "name": "anp1",
          "displayName": "Anp 1",
          "anpRef": "/schemas/583c7c482501002501061985/templates/template1/anps/anp1",
          "epgs": [ <->]
      }
],
```
The following example displays a VRF reference:

```
"vrfs": [
       {
         "name": "vrf1",
          "displayName": "VRF 1",
          "vrfRef": "/schemas/583c7c482501002501061985/templates/template1/vrfs/vrf1"
        }
```
#### <span id="page-19-0"></span>**Reference Generation**

References are generated for each and every policy. A reference is generated on the first save. However, if you define a policy within the Schema, and you want to reference it right away, you can specify a reference without having to wait for it to be generated.

In a JSON example, the left side data shows what the user provides, such as local references. After an operation concludes and the data persists, the system provides the data that is displayed on the right side. For example, after persistence, the system generates the prefix for a reference, and it is displayed on the right side as a system-generated reference.

#### <span id="page-19-1"></span>**Local References**

In some cases, the reference that is supplied as input to the post operation, does not contain the Schema ID (assystem generated references contain). A local reference meansthat an entity within thisSchema isreferenced by the path of that entity. In such a case, the ID is not used as a reference, and the reference does not contain Schema ID.

For example, you create a contract, and you want to reference the contract within the EPG immediately. The system will not yet have generated a reference for the contract, so the generated 'ref' is not available. However, you can still ensure the relationship by referencing the contract to the path of an entity that already exists in the system.

Once it persists, the system makes a local reference an absolute reference. The system prepends the Schema ID even though it is a local reference that is available in the same Schema, and thereby fully populates the reference.

The following is an example of a local contract reference API snippet:

```
{
  "name": "epg1",
  "displayName": "EPG 2",
  "contractRelationships":
 {
    "contractRef": "contractRef": "/templates/template1/contracts/contract1",
    "relationshipType": "consumer"
    }
},
```
#### <span id="page-19-2"></span>**References from Another Schema**

It is possible to associate an entity (for example, a provider contract) from another Schema. You can specify the contract reference by prepending it with an ID contained in an absolute reference from another Schema. This references another policy in another Schema.

The following is an API snippet example of a reference from another Schema:

```
{
  "name": "epg1",
  "displayName": "EPG 2",
  "contractRelationships":
 {
    "contractRef":
"/schemas/590ca1811f000062006eef23/templates/template1/contracts/contract2",
    "relationshipType": "provider"
    }
},
```
П

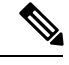

**Note** The attributes for the **epg** > **contractRelationships** > **relationshipType** are provider and consumer.

## <span id="page-20-0"></span>**Application Profile**

The application profile is the anp entity. This contains epgs as a sub-entity.

The following is an example application profile entity API snippet:

```
"anps": [
        {
          "name": "anp1",
          "displayName": "Anp 1",
          "anpRef": "/schemas/583c7c482501002501061985/templates/template1/anps/anp1",
          "epgs": [
            {
              "name": "epg1",
              "displayName": "EPG 1",
              "epgRef":
"/schemas/583c7c482501002501061985/templates/template1/anps/anp1/epgs/epg1",
              "contractRelationships": [
                {
                  "contractRef":
"/schemas/583c7c482501002501061985/templates/template1/contracts/contract1",
                 "relationshipType": "provider"
                }
              ],
              "subnets": [ {
                    "ip": "192.168.132.1/24",
                    "description": "Subnet for IT department",
                    "scope" : "private"
                    "shared": true
                }, {
                    "ip": "192.168.133.1/24",
                    "description": "Subnet for sales department",
                    "scope" : "public"
                    "shared": false
                }],
              "uSegEpg" : true,
              "uSegAttrs" : [ {
                        "name" : "IP1",
                        "displayName" : "...",
                        "description" : "... ",
                        "type" : "ip",
                        "fvSubnet" : true,
                        "value" : "0.0.0.0"
                     }, {
                      "name" : "IP2",
                       "description" : "... ",
                       "type" : "ip",
                       "fvSubnet" : false,
                       "value" : "192.168.132.1"
                     }, {
                      "name" : "MAC",
                      "description" : "...",
                      "type" : "mac",
                       "value" : "aa:bb:cc:dd:ee:ff"
                     }, {
                      "name" : "VM Name",
```

```
"description" : "...",
          "type" : "vm-name",
            "operator" : "equals | contains | startsWith | endsWith",
          "value" : "..."
         }, {
          "name" : "VM Data Center",
          "description" : "... (optional)",
            "type" : "rootContName",
            "operator" : "...",
            "value" : "..."
        }, \{"name" : "VM Hypervisor Identifier",
            "description" : "... (optional)",
            "type" : "hv",
            "operator" : "...",
            "value" : "..."
        }, {
            "name" : "VmOperatingSystem",
            "description" : "...",
            "type" : "guest-os",
            "operator" : "...",
            "value" : "..."
         }, { }"name" : "VM Tag",
            "description" : "... ",
            "type" : "tag",
            "operator" : "...",
             "category" : "...",
             "value" : "..."
        }, {
            "name" : "Vm Identifier",
            "description" : "... ",
             "type" : "vm",
             "operator" : "...",
            "value" : "..."
        }, {
            "name" : "Vm Vmm Domain",
            "description" : "...",
            "type" : "domain",
            "operator" : "...",
            "value" : "..."
        }, {"name" : "Vm Vnic Dn",
            "description" : "... (optional)",
            "type" : "vnic",
            "operator" : "...",
            "value" : "..."
        } ],
  "bdRef": "/schemas/583c7c482501002501061985/templates/template1/bds/bd1"
},
]
```
## <span id="page-21-0"></span>**EPG**

One EPG can be related to multiple contracts through provider or consumer contract relationships. EPGs are related to contracts and bridge domains (bds).

The following is an example of an epg API snippet:

"epgs": [

} ],

```
EPG
```

```
{
              "name": "epg1",
              "displayName": "EPG 1",
              "epgRef":
"/schemas/583c7c482501002501061985/templates/template1/anps/anp1/epgs/epg1",
              "contractRelationships": [
                {
                  "contractRef":
"/schemas/583c7c482501002501061985/templates/template1/contracts/contract1",
                  "relationshipType": "provider|consumer"
                }
              ],
              "subnets": [ {
                    "ip": "192.168.132.1/24",
                    "description": "Subnet for IT department",
                    "scope" : "private"
                    "shared": true
                }, { }"ip": "192.168.133.1/24",
                    "description": "Subnet for sales department",
                    "scope" : "public"
                    "shared": false
                }],
              "uSegEpg" : true,
              "uSegAttrs" : [ {
                        "name" : "IP1",
                        "displayName" : "...",
                        "description" : "... ",
                        "type" : "ip",
                        "fvSubnet" : true,
                        "value" : "0.0.0.0"
                     }, \in"name" : "IP2",
                       "description" : "... ",
                       "type" : "ip",
                       "fvSubnet" : false,
                       "value" : "192.168.132.1"
                     }, \in"name" : "MAC",
                      "description" : "...",
                      "type" : "mac",
                       "value" : "aa:bb:cc:dd:ee:ff"
                     }, { }"name" : "VM Name",
                      "description" : "...",
                      "type" : "vm-name",
                        "operator" : "equals | contains | startsWith | endsWith",
                      "value" : "..."
                     \}, {
                      "name" : "VM Data Center",
                      "description" : "... (optional)",
                        "type" : "rootContName",
                        "operator" : "...",
                        "value" : "..."
                    }, {
                        "name" : "VM Hypervisor Identifier",
                        "description" : "... (optional)",
                        "type" : "hv",
                        "operator" : "...",
                        "value" : "..."
                    }, {
                        "name" : "VmOperatingSystem",
                        "description" : "...",
                        "type" : "guest-os",
```

```
"operator" : "...",
              "value" : "..."
          }, { }"name" : "VM Tag",
              "description" : "... ",
              "type" : "tag",
              "operator" : "...",
              "category" : "...",
              "value" : "..."
          }, {"name" : "Vm Identifier",
              "description" : "... ",
              "type" : "vm",
              "operator" : "...",
              "value" : "..."
          }, {
              "name" : "Vm Vmm Domain",
              "description" : "...",
              "type" : "domain",
              "operator" : "...",
              "value" : "..."
          }, \{"name" : "Vm Vnic Dn",
              "description" : "... (optional)",
              "type" : "vnic",
              "operator" : "...",
              "value" : "..."
          } ],
    "bdRef": "/schemas/583c7c482501002501061985/templates/template1/bds/bd1"
 },
]
```
**Note** The attributes for **VM Name** > **uSegAttrs** > **operator** are "equals", "contain", "startsWith", "endsWith".

## <span id="page-23-0"></span>**Bridge Domains**

Bridge Domains (bds) have attributes such as multicast flooding.

The following is an example of a bridge domain API snippet:

```
"bds": [
        {
          "name": "bd1",
          "displayName": "BD 1",
          "bdRef": "/schemas/583c7c482501002501061985/templates/template1/bds/bd1",
          "l3UnknownMulticastFlooding": "opt-flood",
          "intersiteBumTrafficAllow": true,
          "multiDestinationFlooding": "encap-flood",
          "l2UnknownUnicast": "flood",
          "l2Stretch": true,
          "subnets": [ ... ],
          "vrfRef": "/schemas/583c7c482501002501061985/templates/template1/vrfs/vrf1"
        }
     ],
```
П

**Note**

• The attributes for **bds** > **l3UnknownMulticastFlooding** are "flood", "opt-flood".

- The attributes for **bds** > **multiDestinationFlooding** are "bd-flood", "drop", "encap-flood".
- The attributes for **bds** > **l2UnknownUnicast** are "flood"and "proxy".

## <span id="page-24-0"></span>**Contract**

The following is an example of a contract API snippet:

```
"contracts": [
        {
          "name": "contract1",
          "displayName": "Contract 1",
          "filterRelationships": [
            {
              "filterRef": "/templates/template1/filters/filter1",
              "directives": [
                "log|none"
              ]
            }
          \frac{1}{2},
          "scope": "global|tenant|context|application-profile"
        },
        {
          "name": "contract2",
          "displayName": "Contract 2",
          "scope": "global|tenant|context|application-profile"
        }
      ],
```
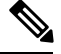

**Note** The attributes for **contracts** > **scope** are "global", "tenant", "context", "application-profile".

## <span id="page-24-1"></span>**Filter**

The following is an example of a filter API snippet:

```
"filters": [
       {
          "name": "filter1",
          "displayName": "Filter 1",
          "description": "",
          "entries": [
            {
              "name": "filterEntry11",
              "displayName": "Filter Entry 11",
              "description": "",
              "etherType": "ip",
              "ipProtocol": "icmp"
            },
            {
              "name": "filterEntry12",
```

```
"displayName": "Filter Entry 12",
      "description": "",
      "etherType": "ip",
      "ipProtocol": "udp",
      "matchOnlyFragments": false,
      "sourceFrom": "dns",
      "sourceTo": "http",
     "destinationFrom": "dns",
     "destinationTo": "80"
   }
 ]
},
```
the following is an example of attributes for a filter:

```
{
          "name": "filter2",
          "displayName": "Filter 2",
          "description": "",
          "entries": [
            {
              "name": "filterEntry21",
              "displayName": "Filter Entry 21",
              "description": "",
              "etherType": "arp|fcoe|ip|mac_security|mpls_ucast|trill|unspecified",
              "arpFlag": "request|reply|unspecified",
              "ipProtocol":
"eigrp|egp|icmp|icmpv6|igmp|igp|l2tp|ospfigp|pim|tcp|udp|unspecified",
              "matchOnlyFragments": false,
              "stateful": false,
            "sourceFrom": "dns|ftp-data|http|https|pop3|rtsp|smtp|unspecified|[0..65535]",
              "sourceTo": "dns|ftp-data|http|https|pop3|rtsp|smtp|unspecified|[0..65535]",
              "destinationFrom":
"dns|ftp-data|http|https|pop3|rtsp|smtp|unspecified|[0..65535]",
              "destinationTo":
"dns|ftp-data|http|https|pop3|rtsp|smtp|unspecified|[0..65535]",
              "tcpSessionRules": [
                "acknowledgement|established|finish|synchronize|reset|unspecified",
                "acknowledgement|established|finish|synchronize|reset|unspecified"
              ]
```
## <span id="page-25-0"></span>**Site**

Each site is associated with a specific template. The policies from specific templates are pushed to sites based on the site-to-template association.

The siteId is an internal identification pointing to a site defined in Cisco ACI Multi-Site.

Some attributes are site-specific attributes and they are defined for a specific site. For example, site-specific attributes for entities in a template.

Site-specific attributes are as follows:

- epgs have domainAssociations and staticPorts
- bds have subnets
- contracts have serviceGraphTemplate

The following is an example of a site API snippet:

```
"sites": [
    {
     "siteId": "58202f7066e6e10001c41236",
      "templateName": "template1",
      "bds": [
        {
          "bdRef": "/templates/template1/bds/bd1",
          "subnets": [ ... ]
        }
     ]
    },
    {
     "siteId": "69202f7066e6e10001c41247",
     "templateName": "template1",
      "anps": [
       {
          "anpRef": "/templates/template1/anps/anp1",
          "epgs": [
            {
              "epgRef": "/templates/template1/anps/anp1/epgs/epg1",
              "domainAssociations": [
                {
                  "dn": "uni/vmmp-VMware/dom-TestVMMDomain-DoNotDelete",
                  "domainType": "vmmDomain",
                  "deployImmediacy": "On Demand|Immediate",
                  "resolutionImmediacy": "On Demand|Immediate|Pre-provision",
                  "allowMicroSegmentation": true,
                  "allowPromiscuous": true,
                  "macChanges": false,
                  "allowForgedTransmits": true,
                  "delimiter": "delimiter"
                },
                {
                  "dn": "uni/phys-testPhysicalDomain-DoNotDelete",
                  "domainType": "physicalDomain",
                  "deployImmediacy": "On Demand|Immediate",
                  "resolutionImmediacy": "On Demand|Immediate|Pre-provision"
                },
                {
                  "dn": "uni/l2dom-TestL2Domain-DoNotDelete",
                  "domainType": "l2ExtDomain",
                  "deployImmediacy": "On Demand|Immediate",
                  "resolutionImmediacy": "On Demand|Immediate|Pre-provision"
                },
                {
                  "dn": "uni/l3dom-TestL3Domain-DoNotDelete",
                  "domainType": "l3ExtDomain",
                  "deployImmediacy": "On Demand|Immediate",
                  "resolutionImmediacy": "On Demand|Immediate|Pre-provision"
                },
                {
                  "dn": "uni/fc-TestFibreChannelDomain",
                  "domainType": "fibreChannelDomain",
                  "deployImmediacy": "On Demand|Immediate",
                  "resolutionImmediacy": "On Demand|Immediate|Pre-provision"
                }
              ] , \,"staticPorts": [
                {
                    "type" : "port",
                    "path" : "topology/pod-1/paths-101/pathep[eth1/11]",
                    "portEncapVlan": 10,
                    "microSegVlan" : 8,
```

```
"deploymentImmediacy" : "immediate|lazy",
              "mode" : "regular|native|untagged"
          }, { }"type" : "VPC",
              "path" : "Topology/pod-1/protpaths-101-102/pathep[NFS-Storage]",
               "portEncapVlan": 10,
               "microSegVlan" : 8,
              "deploymentImmediacy" : "Immediate",
              "mode" : "Access"
          }, {"type" : "DPC",
              "path" : "...",
              "portEncapVlan": 9,
              "microSegVlan" : 8,
              "deploymentImmediacy" : "OnDemand",
              "mode" : "AccessUntagged"
          }
        ],
        "staticLeafs": [
          {
               "path" : "topology/pod-1/node-201",
               "portEncapVlan": 10
          }
        ]
     }
    ]
  }
],
```
## <span id="page-27-1"></span><span id="page-27-0"></span>**External Authentication**

Starting with Cisco ACI Multi-Site release 1.1(1), APIs for external authentication are supported.

#### **Providers**

Starting with Release 1.1(1), two types of providers are supported, and they are RADIUS and TACACS+ providers. They have similar data structures.

The attributes for a RADIUS provider are displayed in this API snippet example:

```
{
    "host": "10.23.237.168",
   "description": "ACS RADIUS Provider",
    "sharedSecret": "ins3965!",
    "port": 1812,
    "protocol": "PAP",
    "timeoutInSeconds": 10,
    "retries":5
}
```
The attributes for a TACACS+ provider are displayed in this example:

```
{
   "host": "10.23.237.168",
    "description": "Tacacs Provider - 1",
    "sharedSecret": "ins3965!",
   "port": 49,
   "protocol": "PAP",
    "timeoutInSeconds": 10,
    "retries":5
```
П

}

The values for the protocol field are as follows: **Note**

• CHAP

• PAP

#### <span id="page-28-0"></span>**Login Domains**

End users can specify a login domain when they log in to the Multi-Site user interface.

The realm field displays the possible provider values. Currently, they can be radius or tacacs.

The following is an example of a login domain API snippet:

```
{
    "domains": [
        {
            "id": "59d6d0398d0000d2009eb2c4",
            "name": "EngineeringGroup",
             "description": "Used for RADIUS Auth Login",
             "realm": "radius",
             "status": "active",
             "providerAssociations": []
        },
        {
             "id": "59d6cfb58d0000bd009eb2c3",
             "name": "VM-TACACS",
             "description": "Used for Tacacs Auth Login",
             "realm": "tacacs",
             "status": "active",
             "providerAssociations": []
        }
    \begin{array}{c} \end{array}}
```
#### <span id="page-28-1"></span>**Remote User Login**

Remote user login is a POST API login endpoint. You can create and read remote user login domains with these APIs. Remote user login APIs do not require the authorization header to be set.

The domainID parameter value is used to login after a domain is defined. Defining a domainID is an optional field. For example, the domainID parameter is not specified when the default domain is Local.

The following is an example of a remote user login API snippet:

```
{
"username": "bob",
"password": "we1come!",
"domainId":"59d6d0398d0000d2009eb2c4",
}
```
## <span id="page-29-0"></span>**Backup**

Starting with Cisco ACI Multi-Site release 1.1(1), APIs for backup are supported.

The data structure represents what you require to backup your system. It has fields such as ID, size, timestamps, description etc.

The following is an example of a backup snippet:

```
HTTP/1.1 201
Location: /api/v1/backups/20171116221404
{
    "id": "20171116221404",
    "sizeKB": 18.44,
    "timestamp": "2017-11-16T22:14:04",
    "metadata": {
        "description": "test-description",
        "name": "Check_20171116221404"
    }
}
```
## <span id="page-29-1"></span>**Auditing**

Starting with Cisco ACI Multi-Site release 1.1(1), APIs for auditing are supported.

Auditing in the API is exposed through the audit-records endpoint. Through this endpoint, APIs to create, read, filter, and paginate records are available.

Filter Audit Records by **type** are as follows:

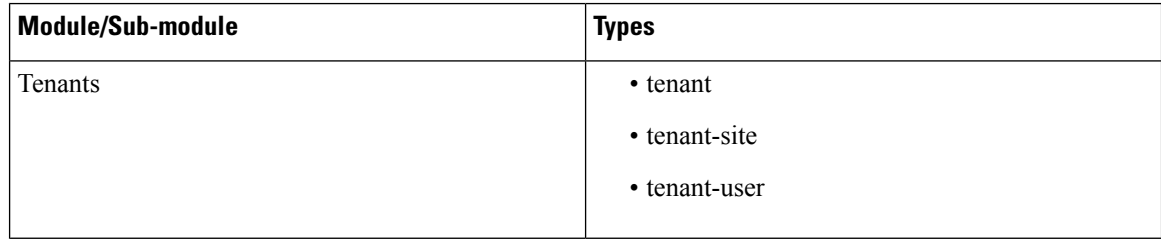

I

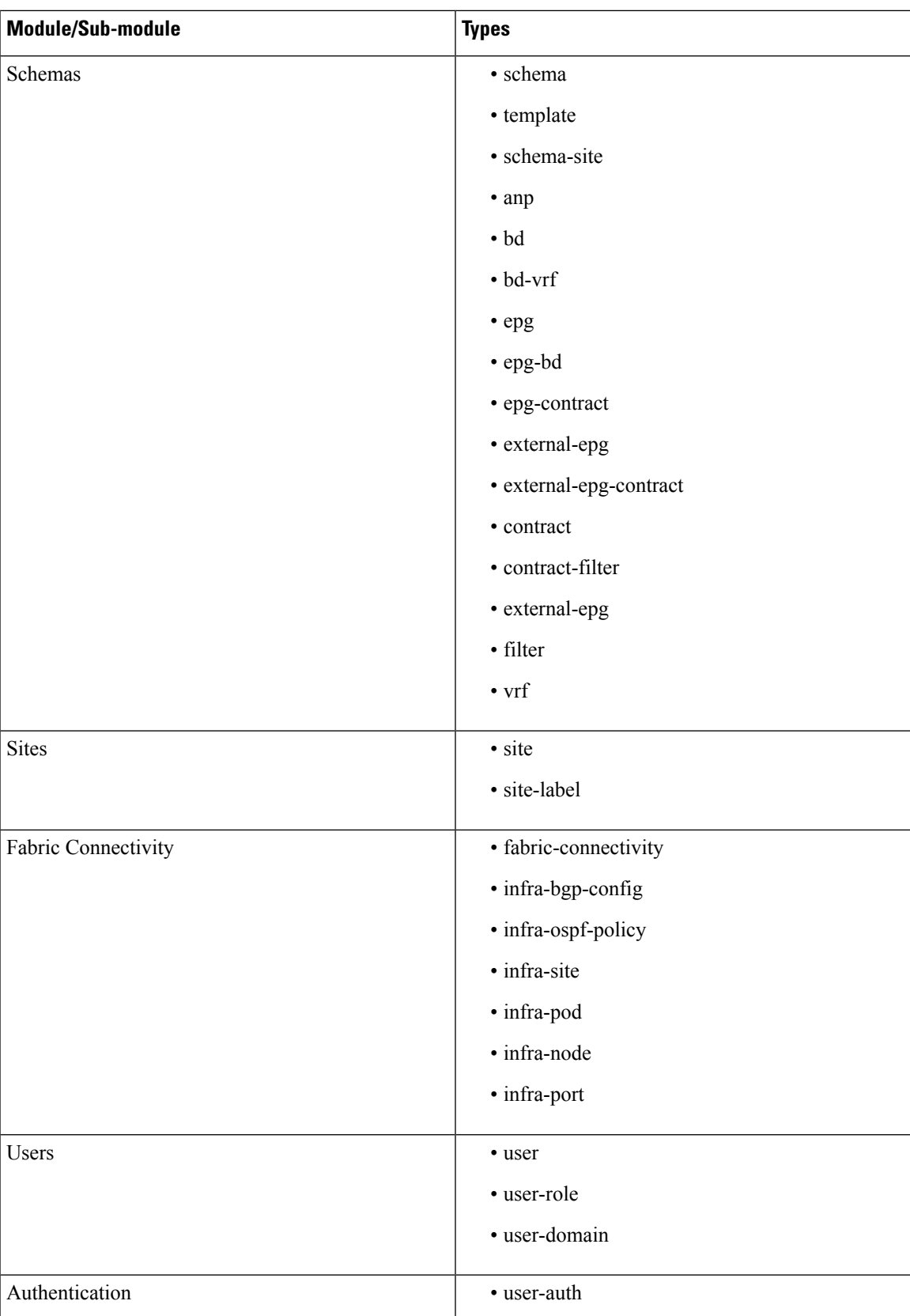

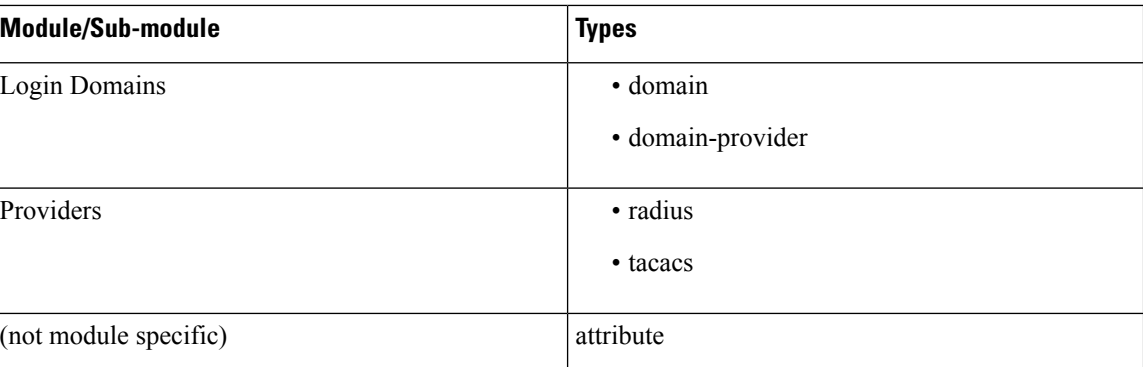

The events that are available in auditing APIs are as follows:

- created
- deleted
- updated
- added
- removed
- associated
- disassociated
- deployed
- undeployed
- downloaded
- uploaded
- restored
- logged-in
- login-failed
- logged-out
- login-failed

The following is an example of an auditing API snippet:

```
HTTP/1.1 200
{
  "auditRecords": [
    {
      "id": "59b5e11f1a0100270319b05e",
      "type": "tenant",
      "key": "59b5e11f3400004900c0ea97",
      "name": "Tenant 001",
      "event": "created",
      "user": {
        "userId": "0000ffff0000000000000020",
        "username": "Admin User",
```
Ш

}

```
"firstName": "Admin",
      "lastName": "User",
      "domainId": "0000ffff0000000000000090",
      "domainName": "Local"
    },
    "timestamp": "2017-09-10T01:04:31.701"
  },
  {
    "id": "59b5e11f1a0100270319b05e",
    "type": "tenant",
    "key": "59b5e11f3400004900c0ea97",
    "name": "Tenant 001",
    "event": "updated",
    "user": {
      "userId": "0000ffff0000000000000020",
      "username": "Admin User",
      "firstName": "Admin",
      "lastName": "User",
      "domainId": "0000ffff0000000000000090",
      "domainName": "Local"
    },
    "timestamp": "2017-09-10T01:04:35.501"
  }
]
```
The data structure from a schema auditing perspective is as follows: schema/:id/audit-records/. The context of a site is applicable when we examine site local attributes from a schema auditing perspective.

The following is an example of a schema auditing API snippet:

```
HTTP/1.1 200
{
  "auditRecords": [
    {
      "id": "59ef87743a000022069baf60",
      "type": "schema",
      "key": "59ef87743800008e06881fe5",
      "name": "Test Schema",
      "event": "created",
      "user": {
        "userId": "0000ffff0000000000000020",
        "username": "admin",
        "firstName": "Admin",
        "lastName": "User",
        "domainId": "0000ffff0000000000000090",
        "domainName": "Local"
      },
      "timestamp": "2017-10-24T18:33:24.584"
    },
```
Tenant audit records have a specific usage where type = attribute. The name of the attribute is provided at the end of the string, for example description is provided in the key attribute.

Another specific usage is the following values applied to attributes: oldValue and newValue.

The following is an example of a tenant auditing API snippet:

HTTP/1.1 200 {

```
"auditRecords": [
   \{"id": "59db14881e0000f00071f40e",
     "type": "tenant",
     "key": "59db147b2500000b01c90429",
      "name": "Tenant 001",
      "event": "updated",
     "user": {
       "userId": "0000ffff0000000000000020",
       "username": "admin",
        "firstName": "Admin",
        "lastName": "User",
       "domainId": "0000ffff0000000000000090",
       "domainName": "Local"
     },
     "timestamp": "2017-10-09T06:17:44.141"
   },
 ]
}
```
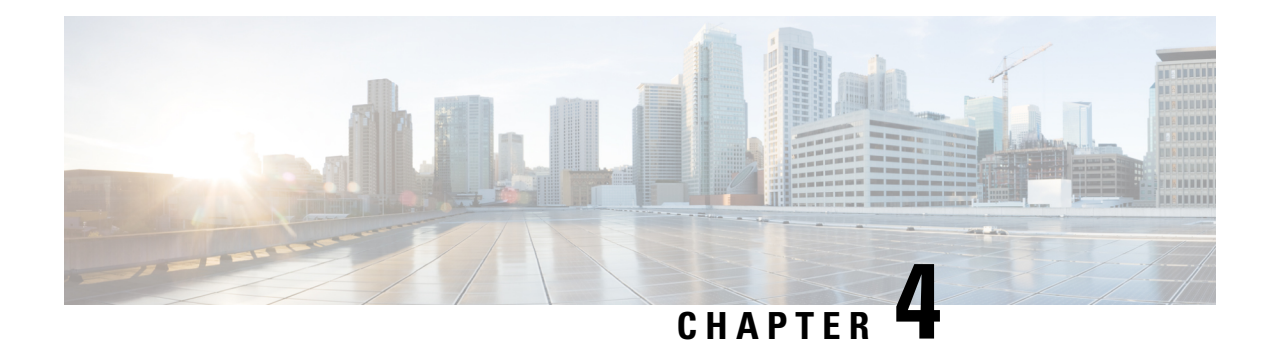

# <span id="page-34-0"></span>**REST Examples**

This chapter contains the following sections:

- REST API [Examples](#page-34-1) , on page 23
- APIs for Local [Authentication,](#page-35-0) on page 24
- APIs for External [Authentication,](#page-39-0) on page 28
- APIs for [Labels,](#page-49-0) on page 38
- APIs for [Roles,](#page-52-0) on page 41
- APIs for [Users,](#page-53-0) on page 42
- APIs for Fabric [Connectivity,](#page-60-0) on page 49
- Fabric Leaf Switches and Physical [Interfaces,](#page-71-0) on page 60
- APIs for [Tenants,](#page-73-0) on page 62
- APIs for [Schemas,](#page-81-1) on page 70
- APIs for [Import,](#page-142-0) on page 131
- APIs for [Sites,](#page-148-0) on page 137
- APIs for [Template,](#page-154-0) on page 143
- APIs for [Entities,](#page-154-3) on page 143
- APIs for [Platform,](#page-156-0) on page 145
- Expected HTTP Response Code [Examples,](#page-157-1) on page 146
- APIs for [Audit,](#page-158-0) on page 147
- APIs for [Backups,](#page-185-1) on page 174

## <span id="page-34-1"></span>**REST API Examples**

**Note** The word Schema is alternately known as Profile in this guide.

For the examples in this guide, if an example does not specify a release number in the heading, it is applicable to release  $1.0(1)$  and release  $1.0(2)$ .

# <span id="page-35-0"></span>**APIs for Local Authentication**

## <span id="page-35-1"></span>**User Login**

The following is an example of how a user can login.

#### POST:

POST https://<host>:<port>/api/v1/auth/login

#### Request:

```
{
 "username": "bob",
 "password": "welcome"
}
```
#### Response:

```
HTTP/1.1 201 (Created) -> Valid user credentials
{
 "userId": "592717d22000008b01db2749",
  "token":
```

```
"eyJ0eXAiOiJKV1QiLCJhbGciOiJIUzI1NiJ9.ey...fQ.QpfcqZdo-g-O0RGUmMZCVspIL7rYHjKJH0srX7Tl3wA",
```

```
"permissions": [
    "view-sites",
    "manage-sites",
    "view-tenants",
    "manage-tenants"
  ]
}
HTTP/1.1 401(Unauthorized) -> Invalid user credentials
{
  "code": 401,
  "message": "Invalid user credentials"
}
```

```
\mathscr{D}Note
```
• This is the only API in Cisco ACI Multi-Site that does not require the Authorization header to be set.

• The token in the above example has been trimmed for readability.

## <span id="page-35-2"></span>**User Logout**

The following is an example of how a user can logout.

#### DELETE:

```
DELETE https://<host>:<port>/api/v1/auth/logout
Request:
```
Ш

<empty>

Response:

HTTP/1.1 204

# **Refresh Token**

The following is an example of how to refresh a token.

```
GET:
GET https://<host>:<port>/api/v1/auth/refresh-token
Request:
<empty>
Response:
HTTP/1.1 200
{
  "userId": "592717d22000008b01db2749",
  "token":
"eyJ0eXAiOiJKV1QiLCJhbGciOiJIUzI1NiJ9.ey...fQ.YVGLUtVZYfrMa-Bpf7gk281dZ4uPg20pk1QF6ffH63w",
  "permissions": [
    "view-sites",
    "manage-sites",
    "view-tenants",
    "manage-tenants"
  ]
}
```
**Note**

Tokens in Cisco ACI Multi-Site expire every 20 minutes. For longer interactions, this API provides an ability to obtain new tokens for subsequent interactions.

## **Using Tokens on Authentication on APIs**

Once the user token has been returned from the initial login API POST, this token must be inserted into a Header key called "Authorization" with the value of "Bearer [Token ID]" for all subsequent API calls.

The following is an example of how to use tokens on authentication on APIs. In this example, it is to get a list of tenants.

GET:

```
GET https://<host>:<port>/api/v1/tenants -H 'Authorization': 'Bearer {token}'
```

```
curl http://localhost/api/v1/tenants -H 'Authorization': 'Bearer
eyJ0eXAiOiJKV1QiLCJhbGciOiJIUzI1NiJ9.ey...fQ.QpfcqZdo-g-O0RGUmMZCVspIL7rYHjKJH0srX7Tl3wA'
```
## **Authenticating and Maintaining an API Session**

The following is an example of how to authenticate and maintain an API session.

- Before you access the API, you must first log in with the username and password of a configured user.
- When a login message is accepted, the API returns a data structure that includes a token that represents the session, and it also returns the permissions of the user.
- The default timeout period is 20 minutes.

Login: Sent as a post message, this method logs in the user, and opens the session. A user object, with the name and password attributes and the response, contains a session token. A set of permissions given to this user are also returned as a part of the response body.

Refresh: Tokens in Multi-Site expire every 20 minutes. For longer interactions, this API provides an ability to obtain new tokens for subsequent interactions.

### **Login to Authenticate and Maintain an API Session**

The following example shows how to login to authenticate and maintain an API session.

POST:

```
POST https://<host>:<port>/api/v1/auth/login
```
Request:

```
{
 "username": "georgewa",
 "password": "paSSword1"
}
```
Response:

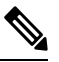

**Note** This is part of the response after a successful login.

```
{
  "userId": "0000ffff0000000000000020",
  "needsPasswordUpdate": false,
  "token": "eyJ0eXAiOiJKV1QiLCJhbGciOiJIUzI1NiJ9.eyJleHAiOjE1MDA2NTgyODMsImlhd
CI6MTUwMDY1NzA4MywiaXNzIjoiZTc3Zjc5OTBlYjA4NDhkZWEwZDk0YWY0NmMzMWZmNDYiLCJ1c2
VySWQiOiIwMDAwZmZmZjAwMDAwMDAwMDAwMDAwMjAiLCJ1c2VybmFtZSI6ImFkbWluIiwic
GVybWlzc2lvbnMiOlsidmlldy1zaXRlcyIsIm1hbmFnZS1zaXRlcyIsInZpZXctdGVuYW50
cyIsIm1hbmFnZS10ZW5hbnRzIiwidmlldy10ZW5hbnQtc2NoZW1hcyIsIm1hbmFnZS10ZW5
hbnQtc2NoZW1hcyIsInZpZXctc2NoZW1hcyIsIm1hbmFnZS1zY2hlbWFzIiwidmlldy11c2
VycyIsIm1hbmFnZS11c2VycyIsInZpZXctcm9sZXMiLCJtYW5hZ2Utcm9sZXMiLCJ2aWV3
LWxhYmVscyIsIm1hbmFnZS1sYWJlbHMiLCJwbGF0Zm9ybS1sb2dzIl19.KU5I4qynMKvj
2ye0f3yzEKdABkE6uQNjGXj6Z3bbbb",
  "permissions": [
    "view-sites",
[TRUNCATED] ...
  ]
}
Note: User has to copy above token, in the header of all the requests user need to access
from now onward.
Where the header key is 'Authorization'
```
And value is 'Bearer {token}' ============================End==============================

### **Refresh to Authenticate and Maintain an API Session**

The following example shows how to refresh to authenticate and maintain an API session.

Tokens in Multi-Site expire every 20 minutes. For longer interactions, this API provides an ability to obtain new tokens for subsequent interactions.

GET:

```
GET https://<host>:<port>/api/v1/auth/refresh-token
-H 'Authorization': 'Bearer {token}'
```
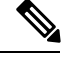

**Note** Replace {token} with your current token.

### Response:

```
{
  "userId": "0000ffff0000000000000020",
  "needsPasswordUpdate": false,
  "token": "eyJ0eXAiOiJKV1QiLCJhbGciOiJIUzI1NiJ9.eyJleHAiOjE1MDA2NTgyODMsImlhd
CI6MTUwMDY1NzA4MywiaXNzIjoiZTc3Zjc5OTBlYjA4NDhkZWEwZDk0YWY0NmMzMWZmNDYiLCJ1c2
VySWQiOiIwMDAwZmZmZjAwMDAwMDAwMDAwMDAwMjAiLCJ1c2VybmFtZSI6ImFkbWluIiwicGVybWlzc
2lvbnMiOlsidmlldy1zaXRlcyIsIm1hbmFnZS1zaXRlcyIsInZpZXctdGVuYW50cyIsIm1hbmFnZS10Z
W5hbnRzIiwidmlldy10ZW5hbnQtc2NoZW1hcyIsIm1hbmFnZS10ZW5hbnQtc2NoZW1hcyIsInZpZXctc2
NoZW1hcyIsIm1hbmFnZS1zY2hlbWFzIiwidmlldy11c2VycyIsIm1hbmFnZS11c2VycyIsInZpZXctcm9s
ZXMiLCJtYW5hZ2Utcm9sZXMiLCJ2aWV3LWxhYmVscyIsIm1hbmFnZS1sYWJlbHMiLCJwbGF0Zm9ybS1sb
2dzIl19.KU5I4qynMKvj2ye0f3yzEKdABkE6uQNjGXj6Z3bbbb",
  "permissions": [
    "view-sites",
[TRUNCATED] ...
  ]
}
```
### The following is an example to get a list of tenants.

```
GET https://<host>:<port>/api/v1/tenants
-H 'Authorization': 'Bearer {token}'
{
  "tenants": [
    {
      "id": "0000ffff0000000000000010",
      "name": "common",
      "displayName": "common",
      "siteAssociations": [
        {
          "siteId": "596e52244800007400840196",
          "securityDomains": []
        },
        {
          "siteId": "596e522a4800007700840198",
          "securityDomains": []
        }
      ],
```

```
"userAssociations": [
      {
        "userId": "0000ffff0000000000000020"
      }
    ],
    "description": "Common tenant for use with all other tenants"
  }
]
```
# **APIs for External Authentication**

# **About External Authentication**

}

Starting with Cisco ACI Multi-Site, release 1.1(1), the APIs for external authentication are supported. Therefore, the external authenticatioin examples are applicable starting with release 1.1(1) only.

# **APIs for RADIUS Configurations**

## **Create a New RADIUS Provider**

The following is an example of how to create a new RADIUS provider.

POST:

```
POST https://<host>:<port>/api/v1/auth/providers/radius
```
Request:

```
{
   "host": "10.23.237.168",
   "description": "ACS RADIUS Provider",
   "sharedSecret": "ins3965!",
   "port": 1812,
   "protocol": "PAP",
   "timeoutInSeconds": 10,
   "retries":5
}
```

```
HTTP/1.1 201
Location: /api/v1/auth/providers/radius/59cc163c1f00005400ab4ffd
{
    "id": "59cc163c1f00005400ab4ffd",
    "host": "10.23.237.168",
    "description": "Tacacs Provider - 1",
    "sharedSecret": "******",
    "port": 1812,
    "protocol": "PAP",
    "timeoutInSeconds": 10,
    "retries": 5
}
```
## **Read RADIUS Provider Information**

The following is an example of how to read RADIUS provider information.

GET:

GET https://<host>:<port>/api/v1/auth/providers/radius/59cc163c1f00005400ab4ffd

Request:

<empty >

Response:

```
HTTP/1.1 200
{
    "id": "59cc163c1f00005400ab4ffd",
    "host": "10.23.237.168",
    "description": "ACS RADIUS Provider",
    "sharedSecret": "******",
    "port": 1812,
    "protocol": "PAP",
    "timeoutInSeconds": 10,
    "retries": 5
}
```
## **List Providers**

The following is an example of how to list RADIUS providers.

GET:

GET https://<host>:<port>/api/v1/providers/radius

Request:

<empty>

```
HTTP/1.1 200
{
    "radiusProviders": [
        {
            "id": "59cc163c1f00005400ab4ffd",
            "host": "10.23.237.168",
            "description": "RADIUS",
            "sharedSecret": "******",
            "port": 1812,
            "protocol": "PAP",
            "timeoutInSeconds": 10,
            "retries": 5
        },
        {
            "id": "59cc19942100004a0077f85e",
            "host": "10.23.237.169",
            "description": "ACS RADIUS Provider",
            "sharedSecret": "******",
            "port": 1812,
```

```
"protocol": "PAP",
         "timeoutInSeconds": 10,
        "retries": 5
    }
\, \, \,
```
The following is an example of how to list all providers.

### GET:

}

GET https://<host>:<port>/api/v1/providers

### Request:

<empty>

### Response:

```
HTTP/1.1 200
{
    "providers": [
        {
            "id": "59cc30942200005e0076c633",
            "host": "10.23.237.101",
            "providerType": "radius",
            "description": "RADIUS",
            "port": 1812,
            "protocol": "PAP",
            "timeoutInSeconds": 10,
            "retries": 5
        },
        {
            "id": "59cc3157220000780076c634",
            "host": "10.23.237.188",
            "providerType": "radius",
            "description": "RADIUS",
            "port": 1812,
            "protocol": "PAP",
            "timeoutInSeconds": 10,
            "retries": 5
        }
    ]
}
```
## **Update an Existing RADIUS Provider**

The following is an example of how to update an existing RADIUS provider.

### PUT:

PUT https://<host>:<port>/api/v1/auth/providers/radius/59cc163c1f00005400ab4ffd

Request:

{

```
"id": "59cc163c1f00005400ab4ffd",
"host": "10.23.237.168",
"description": "ACS RADIUS Provider",
"sharedSecret": "ins3965!",
```

```
"port": 1812,
    "protocol": "PAP",
   "timeoutInSeconds": 10,
   "retries": 3
}
```
Response:

```
HTTP/1.1 200
{
    "id": "59cc163c1f00005400ab4ffd",
    "host": "10.23.237.168",
    "description": "ACS RADIUS Provider",
    "sharedSecret": "******",
    "port": 1812,
    "protocol": "PAP",
    "timeoutInSeconds": 10,
    "retries": 3
}
```
### **Delete a RADIUS Provider**

The following is an example of how to delete a RADIUS provider.

DELETE:

DELETE https://<host>:<port>/api/v1/auth/providers/radius/59cc163c1f00005400ab4ffd Request:

<empty>

Response:

HTTP/1.1 204

# **APIs for TACACS+ Configurations**

## **Create a New TACACS Provider**

The following is an example of how to create a new TACACS provider.

POST:

POST https://<host>:<port>/api/v1/auth/providers/tacacs

```
{
    "host": "10.23.237.168",
   "description": "Tacacs Provider - 1",
    "sharedSecret": "ins3965!",
    "port": 49,
    "protocol": "PAP",
    "timeoutInSeconds": 10,
   "retries":5
```
}

### Response:

```
HTTP/1.1 201
Location: /api/v1/auth/providers/tacacs/59cc163c1f00005400ab4ffd
{
    "id": "59cc163c1f00005400ab4ffd",
    "host": "10.23.237.168",
    "description": "Tacacs Provider - 1",
    "sharedSecret": "******",
    "port": 49,
    "protocol": "PAP",
    "timeoutInSeconds": 10,
    "retries": 5
}
```
## **Read TACACS Provider Information**

The following is an example of how to read TACACS provider information.

GET:

GET https://<host>:<port>/api/v1/auth/providers/tacacs/59cc163c1f00005400ab4ffd

Request:

<empty >

Response:

```
HTTP/1.1 200
{
    "id": "59cc163c1f00005400ab4ffd",
    "host": "10.23.237.168",
    "description": "Tacacs Provider - 1",
    "sharedSecret": "******",
    "port": 49,
    "protocol": "PAP",
    "timeoutInSeconds": 10,
    "retries": 5
}
```
## **List TACACS Providers**

The following is an example of how to list TACACS providers.

GET:

GET https://<host>:<port>/api/v1/providers/tacacs

Request:

<empty>

```
HTTP/1.1 200
{
    "tacacsProviders": [
        {
            "id": "59cc163c1f00005400ab4ffd",
            "host": "10.23.237.168",
            "description": "Tacacs Provider - 1",
            "sharedSecret": "******",
            "port": 49,
            "protocol": "PAP",
            "timeoutInSeconds": 10,
            "retries": 5
        },
        {
            "id": "59cc19942100004a0077f85e",
            "host": "10.23.237.169",
            "description": "Tacacs Provider - 1",
            "sharedSecret": "******",
            "port": 49,
            "protocol": "PAP",
            "timeoutInSeconds": 10,
            "retries": 5
        }
   ]
}
```
## **Update an Existing TACAS Provider**

The following is an example of how to update an existing TACACS provider.

PUT:

PUT https://<host>:<port>/api/v1/auth/providers/tacacs/59cc163c1f00005400ab4ffd

Request:

```
{
   "id": "59cc163c1f00005400ab4ffd",
   "host": "10.23.237.168",
    "description": "Tacacs Provider - 1",
    "sharedSecret": "ins3965!",
    "port": 49,
   "protocol": "PAP",
   "timeoutInSeconds": 10,
   "retries": 3
}
```

```
HTTP/1.1 200
{
    "id": "59cc163c1f00005400ab4ffd",
    "host": "10.23.237.168",
    "description": "Tacacs Provider - 1",
    "sharedSecret": "******",
    "port": 49,
    "protocol": "PAP",
    "timeoutInSeconds": 10,
    "retries": 3
}
```
## **Delete a TACACS Provider**

The following is an example of how to delete a TACACS provider.

DELETE:

DELETE https://<host>:<port>/api/v1/auth/providers/tacacs/59cc163c1f00005400ab4ffd Request:

<empty>

Response:

HTTP/1.1 204

## **APIs for Login Domain**

### **Create a New Login Domain**

The following is an example of how to create a new login domain.

POST:

POST https://<host>:<port>/api/v1/auth/domains

Request:

```
{
    "name" : "EngineeringGroup",
    "description" : "Used for RADIUS Auth Login",
    "realm" : "radius",
    "status": "active",
    "providerAssociations": [
    {
      "providerId": "59d5b4de8d0000ba00909f62",
      "priority" : 1
    }
 ]
}
```

```
HTTP/1.1 201
{
    "id": "59d6d0398d0000d2009eb2c4",
    "name": "EngineeringGroup",
    "description": "Used for RADIUS Auth Login",
    "realm": "radius",
    "status": "active",
    "providerAssociations": [
        {
            "providerId": "59d5b4de8d0000ba00909f62",
            "priority": 1
        }
    \, \,}
```
## **List all Active Login Domains**

The following is an example of how to list all active login domains.

 $\label{eq:1} \bigotimes_{\mathbb{Z}}\mathbb{Z}_{\mathbb{Z}}$ 

**Note** • This is an unauthorized APIC for initial login.

#### GET:

GET https://<host>:<port>/api/v1/auth/login-domains

### Request:

```
{
       {
          "domains": [
               {
                   "id": "59d6d0398d0000d2009eb2c4",
                   "name": "EngineeringGroup",
                   "description": "Used for RADIUS Auth Login",
                   "realm": "radius",
                   "status": "active",
                   "providerAssociations": []
              },
               {
                   "id": "59d6cfb58d0000bd009eb2c3",
                   "name": "VM-TACACS",
                   "description": "Used for Tacacs Auth Login",
                   "realm": "tacacs",
                   "status": "active",
                   "providerAssociations": []
               }
          ]
      }
      }
Note • The token in the above example has been truncated for readability.
```
## **List Login Domains**

The following is an example of how to list all login domains.

```
GET:
GET https://<host>:<port>/api/v1/auth/domains
Request:
{
 {
    "domains": [
        {
            "id": "59d6d0398d0000d2009eb2c4",
            "name": "EngineeringGroup",
            "description": "Used for RADIUS Auth Login",
            "realm": "radius",
            "status": "active",
            "providerAssociations": [
```

```
{
                 "providerId": "59d5b4de8d0000ba00909f62",
                 "priority": 1
            },
             {
                 "providerId": "59d6d0988d0000cb009eb2c5",
                 "priority": 2
             }
        ]
    },
    {
        "id": "59d6cfb58d0000bd009eb2c3",
        "name": "VM-TACACS",
        "description": "Used for Tacacs Auth Login",
        "realm": "tacacs",
        "status": "active",
        "providerAssociations": [
            {
                 "providerId": "59d5b4de8d0000ba00909f62",
                "priority": 1
            }
        ]
    }
]
```
The following is an example of how to list a login domain detail.

### POST:

}

{

POST https://<host>:<port>/api/v1/auth/domains/59d2c88f9100000105b849e0

```
Request:
```

```
"id": "59d6d0398d0000d2009eb2c4",
"name": "EngineeringGroup",
"description": "Used for RADIUS Auth Login",
"realm": "radius",
"status": "active",
"providerAssociations": [
    {
        "providerId": "59d5b4de8d0000ba00909f62",
        "priority": 1
    },
    {
        "providerId": "59d6d0988d0000cb009eb2c5",
        "priority": 2
    }
]
```
### **Modify an Existing Login Domain**

}

The following is an example of how to modify an existing login domain.

```
PUT:
PUT https://<host>:<port>/api/v1/auth/domains/59d6d0398d0000d2009eb2c4
Request:
{
```

```
"id": "59d6d0398d0000d2009eb2c4",
"name": "EngineeringGroup",
"description": "Used for RADIUS Auth Login",
"realm": "radius",
"status": "active",
"providerAssociations": [
    \{"providerId": "59d5b4de8d0000ba00909f62",
        "priority": 1
    },
    {
        "providerId": "59d6d0988d0000cb009eb2c5",
        "priority": 2
    }
]
```
### **Modify an Existing Login Domain**

}

The following is an example of how to modify an existing login domain.

PUT:

PUT https://<host>:<port>/api/v1/auth/domains/59d6d0398d0000d2009eb2c4

Request:

```
{
    "id": "59d6d0398d0000d2009eb2c4",
    "name": "EngineeringGroup",
    "description": "Used for RADIUS Auth Login",
    "realm": "radius",
    "status": "active",
    "providerAssociations": [
        {
             "providerId": "59d5b4de8d0000ba00909f62",
             "priority": 1
        },
         {
             "providerId": "59d6d0988d0000cb009eb2c5",
             "priority": 2
        }
    \begin{array}{c} \end{array}}
```
## **APIs for Remote User Login**

## **Remote User Login**

The following is an example of how to read and create remote user login domains.

```
POST:
POST https://<host>:<port>/api/v1/auth/login
Request:
{
 "username": "bob",
```
"password": "we1come!",

```
"domainId":"59d5b5978d0000d000909f65",
}
Response:
HTTP/1.1 201 (Created) -> Valid user credentials
{
    "userId": "0000ffff0000000000000020",
    "needsPasswordUpdate": false,
    "token": "eyJ0eXAiOiJKV1QiLCJhbGciOiJIUzI1NiJ9....e-g308aqI8",
    "permissions": [
        "view-sites",
        "manage-sites",
        "view-tenants",
        "manage-tenants",
        "view-tenant-schemas",
        "manage-tenant-schemas",
        "view-schemas",
        "manage-schemas",
        "view-users",
        "manage-users",
        "view-roles",
        "manage-roles"
    ]
}
HTTP/1.1 401(Unauthorized) -> Invalid user credentials
{
  "code": 401,
  "message": "Invalid user credentials"
}
HTTP/1.1 500(UnsupportedAuthType) -> Authentication domain not supported
{
  "code": 500,
  "message": "Authentication domain not supported"
}
```
**Note**

• This API does not require the Authorization header to be set.

• The token in the above example has been truncated for readability.

# **APIs for Labels**

## **Create a New Label**

The following is an example of how to create a new label.

POST:

```
POST https://<host>:<port>/api/v1/labels
```

```
{
 "name" : "devops",
 "type" : "site"
}
```
Response:

```
HTTP/1.1 201
Location: /api/v1/labels/58202f7066e6e10001c41236
{
  "id": "58202f7066e6e10001c41236",
 "name" : "devops",
  "type" : "site"
}
```
# **Read Label Information**

The following is an example of how to read label information.

```
GET:
GET https://<host>:<port>/api/v1/labels/58202f7066e6e10001c41236
Request:
```
<empty>

Response:

```
HTTP/1.1 200
{
  "id": "58202f7066e6e10001c41236",
 "name" : "devops",
  "type" : "site"
}
```
# **Update a Label**

The following is an example of how to update a label.

PUT:

PUT https://<host>:<port>/api/v1/labels/58202f7066e6e10001c41236

Request:

```
{
   "id": "58202f7066e6e10001c41236",
   "name" : "test",
    "type" : "site"
}
```

```
HTTP/1.1 200
{
  "id": "58202f7066e6e10001c41236",
  "name" : "test",
  "type" : "site"
}
```
# **Delete Labels**

The following is an example of how to delete a label.

DELETE:

DELETE https://<host>:<port>/api/v1/labels/58202f7066e6e10001c41236

Request:

<empty>

Response:

HTTP/1.1 204

# **List Labels**

The following is an example of how to list labels.

GET:

```
GET https://<host>:<port>/api/v1/labels
```
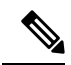

**Note** Filtering, pagination, and sorting is currently not supported.

Request:

<empty>

```
HTTP/1.1 200
{
  "labels": [
    {
      "id": "58202f7066e6e10001c41236",
      "name" : "devops",
      "type" : "site"
    },
    {
```

```
"id": "58202fc466e6e10001c41237",
     "name" : "prod",
     "type" : "site"
   }
 ]
}
```
# **APIs for Roles**

## **Read Role Information**

The following is an example of how to read role information.

GET:

GET https://<host>:<port>/api/v1/role/591f58c1220000e406fa80b5

Request:

<empty>

Response:

```
HTTP/1.1 200
{
  "id": "591f58c1220000e406fa80b5",
  "name": "role1",
  "displayName": "Role 1",
  "description": "Description for Role 1",
  "permissions": [
    "view-sites",
    "manage-sites",
    "view-tenants",
    "manage-tenants",
    "view-tenant-schemas",
    "view-schemas",
    "manage-schemas",
    "view-users",
    "manage-users",
    "view-roles",
    "manage-roles"
  ]
}
```
# **List Roles**

The following is an example of how to list roles.

GET: GET https://<host>:<port>/api/v1/roles

<empty>

### Response:

```
HTTP/1.1 200
{
  "roles": [
    {
      "id": "591f58c1220000e406fa80b5",
      "name": "role1",
      "displayName": "Role 1",
      "description": "Description for Role 1",
      "permissions": [
        "view-sites",
        "manage-sites",
        "view-tenants",
        "manage-tenants",
        "view-tenant-schemas",
        "view-schemas",
        "manage-schemas",
        "view-users",
        "manage-users",
        "view-roles",
        "manage-roles"
      ]
    },
    {
      "id": "591f5903220000f106fa80b6",
      "name": "role2",
      "displayName": "Role 2",
      "description": "Description for Role 2",
      "permissions": [
        "view-sites",
        "manage-sites",
        "view-tenants",
        "manage-tenants"
      ]
    }
 ]
}
```
# **APIs for Users**

# **Create a New User**

The following is an example of how to create a new user.

POST:

```
POST https://<host>:<port>/api/v1/users
```
Request:

{

```
"username": "user1",
"password": "Cisco@123!",
"firstName": "Foo",
"lastName": "Bar",
"emailAddress": "noreply@cisco.com",
"phoneNumber": "408-527-0000",
"accountStatus": "active",
"roles": [
   {
     "roleId": "591f5903220000f106fa80b6"
   }
 ]
```
Response:

```
HTTP/1.1 201
Location: /api/v1/users/58202f7066e6e10001c41236
{
  "id": "58202f7066e6e10001c41236",
  "username": "user1",
  "password": "******"
  "firstName": "Foo",
  "lastName": "Bar",
  "emailAddress": "noreply@cisco.com",
  "phoneNumber": "408-527-0000",
  "accountStatus": "active",
  "roles": [
    {
      "roleId": "591f5903220000f106fa80b6"
    }
  ]
}
```
# **Reset Password for an Existing User**

The following is an example of how to reset the password for an existing user.

PUT:

PUT https://<host>:<port>/api/v1/users/58202f7066e6e10001c41236/reset-password

Request:

```
{
  "currentPassword": "Cisco@123!",
   "newPassword": "Cisco@456!"
}
Response:
```
HTTP/1.1 200 OK

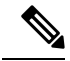

If a user password is system generated or generated by a user-manager in Multi-Site, then upon login, that user (including the admin) will be required to reset their own password. **Note**

The minimum requirements for the password field are as follows:

- Minimum 6 characters must be used
- At least one letter must be included
- At least one number must be included
- At least 1 special character must be used. But space and \* are not supported.

## **Read User Information**

The following is an example of how to read user information.

GET:

GET https://<host>:<port>/api/v1/users/58202f7066e6e10001c41236

### Request:

<empty>

Response:

```
HTTP/1.1 200
{
  id": "58202f7066e6e10001c41236",
  "username": "user1",
  "password": "******",
  "firstName": "Foo",
  "lastName": "Bar",
  "emailAddress": "noreply@cisco.com",
  "phoneNumber": "408-527-0000",
  "accountStatus": "active",
  "roles": [
    {
      "roleId": "591f5903220000f106fa80b6"
    }
  ]
}
```
## **Update an Existing User**

The following is an example of how to update an existing user.

PUT:

PUT https://<host>:<port>/api/v1/users/58202f7066e6e10001c41236

### Request:

```
{
 id": "58202f7066e6e10001c41236",
 "username": "user1",
 "password": "******",
 "firstName": "Foo",
 "lastName": "Bar",
 "emailAddress": "noreply@cisco.com",
 "phoneNumber": "408-527-0000",
 "accountStatus": "active",
 "roles": [
    {
     "roleId": "591f58c1220000e406fa80b5"
   },
    {
     "roleId": "591f5903220000f106fa80b6"
    }
 ]
}
```
### Response:

```
HTTP/1.1 200
{
  id": "58202f7066e6e10001c41236",
  "username": "user1",
  "password": "******",
  "firstName": "Foo",
  "lastName": "Bar",
  "emailAddress": "noreply@cisco.com",
  "phoneNumber": "408-527-0000",
  "accountStatus": "active",
  "roles": [
    {
      "roleId": "591f58c1220000e406fa80b5"
    },
    {
      "roleId": "591f5903220000f106fa80b6"
    }
  ]
}
```
## **Delete a User**

The following is an example of how to delete a user.

DELETE:

DELETE https://<host>:<port>/api/v1/users/58202f7066e6e10001c41236

<empty>

Response:

HTTP/1.1 204

# **List Users**

The following is an example of how to list users.

GET:

GET https://<host>:<port>/api/v1/users

### Request:

<empty>

```
HTTP/1.1 200
{
  "users": [
    \{"id": "58202f7066e6e10001c41236",
      "username": "user1",
      "password": "",
      "firstName": "Foo",
      "lastName": "Bar",
      "emailAddress": "noreply@cisco.com",
      "phoneNumber": "408-527-000",
      "accountStatus": "active",
      "roles": [
        {
          "roleId": "591f5903220000f106fa80b6"
        }
      ]
    },
    {
      "id": "58202fc466e6e10001c41237",
      "username": "user2",
     "password": "",
      "firstName": "Foo2",
      "lastName": "Bar2",
      "emailAddress": "noreply@cisco.com",
      "phoneNumber": "408-527-0000",
      "accountStatus": "Inactive",
      "roles": []
    }
 ]
}
```
## **List Roles That May Be Associated With Users**

The following is an example of how to list roles that may be associated with users.

### GET:

```
GET https://<host>:<port>/api/v1/users/allowed-roles
```
### Request:

<empty>

### Response:

```
HTTP/1.1 200
{
  "roles": [
    {
      "id": "591f58c1220000e406fa80b5",
      "displayName": "Role 1",
      "permissions": [
        "view-sites",
        "manage-sites",
        "view-tenants",
        "manage-tenants",
        "view-tenant-schemas",
        "view-schemas",
        "manage-schemas",
        "view-users",
        "manage-users",
        "view-roles",
        "manage-roles"
      ]
    },
    {
      "id": "591f5903220000f106fa80b6",
      "displayName": "Role 2",
      "permissions": [
        "view-sites",
        "manage-sites",
        "view-tenants",
        "manage-tenants"
      ]
    }
 ]
}
```
# **Retrieve Roles Associated With a User**

The following is an example of how to retrieve roles associated with a user.

GET:

GET https://<host>:<port>/api/v1/users/58202f7066e6e10001c41236/roles

<empty>

### Response:

```
HTTP/1.1 200
{
  "roles": [
    {
      "id": "591f58c1220000e406fa80b5",
      "displayName": "Role 1",
      "permissions": [
        "view-sites",
        "manage-sites",
        "view-tenants",
        "manage-tenants",
        "view-tenant-schemas",
        "view-schemas",
        "manage-schemas",
        "view-users",
        "manage-users",
        "view-roles",
        "manage-roles"
      ]
    }
 ]
}
```
# **Retrieve Permissions Associated With a User**

The following is an example of how to retrieve permissions associated with a user.

### GET:

GET https://<host>:<port>/api/v1/users/58202f7066e6e10001c41236/permissions

### Request:

<empty>

```
HTTP/1.1 200
{
  "permissions": [
    "view-sites",
    "manage-sites",
    "view-tenants",
    "manage-tenants",
    "view-tenant-schemas",
    "view-schemas",
    "manage-schemas",
    "view-users",
    "manage-users",
    "view-roles",
    "manage-roles"
  ]
```
# **APIs for Fabric Connectivity**

}

# **Get Fabric Connectivity for a Site**

### **Example for ACI Multi-Site Release 1.0(2)**

The following is an example of how to include fabric connectivity status for a site.

GET:

GET https://<host>:<port>/api/v1/sites/fabric-connectivity?include=status

Request:

<empty>

```
HTTP/1.1 200
{
  "sites" : [
    {
      "siteId": "59a06d4f33000033003ddc01",
      "siteName": "site1",<br>"error": "",
                             <-- When 'error' is empty or doesn't exist, derive combined
connectivity-status for this site
                                   from all individual status under msiteBgpSessionsStatus,
msiteUnicastTunnelsStatus &
                                  msiteMulticastTunnelsStatus under this site
      "msiteBgpSessionsStatus": [
        {
          "podId": 1,
          "nodeId": 101,
          "nodeName": "spine11",
          "peerSiteId": "59a06d4f33000033003ddc02",
          "peerSiteName": "site2",
          "peerPodId": 1,
          "peerNodeId": 201,
          "peerNodeName": "spine21",
          "status": "up | down"
        },
        {
          "podId": 1,
          "nodeId": 101,
          "nodeName": "spine11",
          "peerSiteId": "59a06d4f33000033003ddc02",
          "peerSiteName": "site2",
          "peerPodId": 1,
          "peerNodeId": 202,
          "peerNodeName": "spine22",
          "status": "up | down"
        },
```

```
{
  "podId": 1,
  "nodeId": 102,
  "nodeName": "spine12",
  "peerSiteId": "59a06d4f33000033003ddc02",
  "peerSiteName": "site2",
  "peerPodId": 1,
  "peerNodeId": 201,
  "peerNodeName": "spine21",
  "status": "up | down"
},
{
  "podId": 1,
  "nodeId": 102,
  "nodeName": "spine12",
  "peerSiteId": "59a06d4f33000033003ddc02",
  "peerSiteName": "site2",
  "peerPodId": 1,
  "peerNodeId": 202,
  "peerNodeName": "spine22",
  "status": "up | down"
},
{
  "podId": 1,
  "nodeId": 101,
  "nodeName": "spine11",
  "peerSiteId": "59a06d4f33000033003ddc03",
  "peerSiteName": "site3",
  "peerPodId": 1,
  "peerNodeId": 301,
  "peerNodeName": "spine31",
  "status": "up | down"
},
{
  "podId": 1,
  "nodeId": 101,
  "nodeName": "spine11",
  "peerSiteId": "59a06d4f33000033003ddc03",
  "peerSiteName": "site3",
  "peerPodId": 1,
  "peerNodeId": 302,
  "peerNodeName": "spine32",
  "status": "up | down"
},
{
  "podId": 1,
  "nodeId": 102,
  "nodeName": "spine12",
  "peerSiteId": "59a06d4f33000033003ddc03",
  "peerSiteName": "site3",
  "peerPodId": 1,
  "peerNodeId": 301,
  "peerNodeName": "spine31",
  "status": "up | down"
},
{
  "podId": 1,
  "nodeId": 102,
  "nodeName": "spine12",
  "peerSiteId": "59a06d4f33000033003ddc03",
  "peerSiteName": "site3",
  "peerPodId": 1,
  "peerNodeId": 302,
  "peerNodeName": "spine32",
```

```
"status": "up | down"
 }
],
"msiteVxlanUnicastTunnelsStatus": [
 \{"podId": 1,
    "nodeId": 101,
    "nodeName": "spine11",
    "peerSiteId": "59a06d4f33000033003ddc02",
    "peerSiteName": "site2",
    "peerPodId": 1,
    "peerNodeId": 201,
    "peerNodeName": "spine21",
    "status": "up | down"
 },
  {
    "podId": 1,
    "nodeId": 101,
    "nodeName": "spine11",
    "peerSiteId": "59a06d4f33000033003ddc02",
    "peerSiteName": "site2",
    "peerPodId": 1,
    "peerNodeId": 202,
    "peerNodeName": "spine22",
    "status": "up | down"
 },
  {
    "podId": 1,
    "nodeId": 102,
    "nodeName": "spine12",
    "peerSiteId": "59a06d4f33000033003ddc02",
    "peerSiteName": "site2",
    "peerPodId": 1,
    "peerNodeId": 201,
    "peerNodeName": "spine21",
    "status": "up | down"
 },
  {
    "podId": 1,
    "nodeId": 102,
    "nodeName": "spine12",
    "peerSiteId": "59a06d4f33000033003ddc02",
    "peerSiteName": "site2",
    "peerPodId": 1,
    "peerNodeId": 202,
    "peerNodeName": "spine22",
    "status": "up | down"
  },
  {
    "podId": 1,
    "nodeId": 101,
    "nodeName": "spine11",
    "peerSiteId": "59a06d4f33000033003ddc03",
    "peerSiteName": "site3",
    "peerPodId": 1,
    "peerNodeId": 301,
    "peerNodeName": "spine31",
    "status": "up | down"
 },
  {
    "podId": 1,
    "nodeId": 101,
    "nodeName": "spine11",
    "peerSiteId": "59a06d4f33000033003ddc03",
```

```
"peerSiteName": "site3",
    "peerPodId": 1,
    "peerNodeId": 302,
    "peerNodeName": "spine32",
    "status": "up | down"
  },
  {
    "podId": 1,
    "nodeId": 102,
    "nodeName": "spine12",
    "peerSiteId": "59a06d4f33000033003ddc03",
    "peerSiteName": "site3",
    "peerPodId": 1,
    "peerNodeId": 301,
    "peerNodeName": "spine31",
    "status": "up | down"
  },
  {
    "podId": 1,
    "nodeId": 102,
    "nodeName": "spine12",
    "peerSiteId": "59a06d4f33000033003ddc03",
    "peerSiteName": "site3",
    "peerPodId": 1,
    "peerNodeId": 302,
    "peerNodeName": "spine32",
    "status": "up | down"
 }
],
"msiteVxlanMulticastTunnelsStatus": [
  {
    "podId": 1,
    "nodeId": 101,
    "nodeName": "spine11",
    "peerSiteId": "59a06d4f33000033003ddc02",
    "peerSiteName": "site2",
    "peerPodId": 1,
    "peerNodeId": 201,
    "peerNodeName": "spine21",
    "status": "up | down"
  },
  {
    "podId": 1,
    "nodeId": 101,
    "nodeName": "spine11",
    "peerSiteId": "59a06d4f33000033003ddc02",
    "peerSiteName": "site2",
    "peerPodId": 1,
    "peerNodeId": 202,
    "peerNodeName": "spine22",
    "status": "up | down"
  },
  {
    "podId": 1,
    "nodeId": 102,
    "nodeName": "spine12",
    "peerSiteId": "59a06d4f33000033003ddc02",
    "peerSiteName": "site2",
    "peerPodId": 1,
    "peerNodeId": 201,
    "peerNodeName": "spine21",
    "status": "up | down"
  },
  {
```
"podId": 1,

```
"nodeId": 102,
          "nodeName": "spine12",
          "peerSiteId": "59a06d4f33000033003ddc02",
          "peerSiteName": "site2",
          "peerPodId": 1,
          "peerNodeId": 202,
          "peerNodeName": "spine22",
          "status": "up | down"
        },
        {
          "podId": 1,
          "nodeId": 101,
          "nodeName": "spine11",
          "peerSiteId": "59a06d4f33000033003ddc03",
          "peerSiteName": "site3",
          "peerPodId": 1,
          "peerNodeId": 301,
          "peerNodeName": "spine31",
          "status": "up | down"
        },
        {
          "podId": 1,
          "nodeId": 101,
          "nodeName": "spine11",
          "peerSiteId": "59a06d4f33000033003ddc03",
          "peerSiteName": "site3",
          "peerPodId": 1,
          "peerNodeId": 302,
          "peerNodeName": "spine32",
          "status": "up | down"
        },
        {
          "podId": 1,
          "nodeId": 102,
          "nodeName": "spine12",
          "peerSiteId": "59a06d4f33000033003ddc03",
          "peerSiteName": "site3",
          "peerPodId": 1,
          "peerNodeId": 301,
          "peerNodeName": "spine31",
          "status": "up | down"
        },
        {
          "podId": 1,
          "nodeId": 102,
          "nodeName": "spine12",
          "peerSiteId": "59a06d4f33000033003ddc03",
          "peerSiteName": "site3",
          "peerPodId": 1,
          "peerNodeId": 302,
          "peerNodeName": "spine32",
          "status": "up | down"
        }
      ]
    },
    {
      "siteId": "59a06d4f33000033003ddc02",
      "siteName": "site2",
      "error" : "site not reachable", <-- When this is non-empty, individual bgp-session
or tunnel statuses would be empty list
                                          and make combined status to be down and show this
error in summary/details page
      "msiteBgpSessionsStatus": [ ],
```

```
"msiteVxlanUnicastTunnelsStatus": [],
     "msiteVxlanMulticastTunnelsStatus": []
   },
   {
     "siteId": "59a06d4f33000033003ddc03",
     "siteName": "site3",
                                            <-- 'error' won't exist or empty when MSC able
to fetch bgp or tunnel statues from APICs/sites
     "msiteBgpSessionsStatus": [........],
     "msiteVxlanUnicastTunnelsStatus": [........],
     "msiteVxlanMulticastTunnelsStatus": [.......]
   }
]
```
### **Example for ACI Multi-Site Release 1.0(1)**

The following is an example of how to get fabric connectivity for a site.

### GET:

GET https://<host>:<port>/api/v1/sites/fabric-connectivity

### Request:

<empty>

```
HTTP/1.1 200HTTP/1.1 200 {
"controlPlaneBgpConfig" : {
    "peeringType" : "full-mesh | route-reflector",
    "ttl" : 16,
    "keepAliveInterval" : 60,
    "holdInterval" : 180,
    "staleInterval" : 300,
    "gracefulRestartEnabled" : true,
    "maxAsLimit" : 0
  },
  "ospfPolicies" : [ {
    "name" : "msc-ospf-policy-default",
    "networkType" : "broadcast | point-to-point | unspecified",
    "priority" : 1,
    "interfaceCost" : 1,
   "interfaceControls" : [ "advertise-subnet", "mtu-ignore", "bfd", "passive-participation"
 ], // Array of strings.. values are optional.. those are all possible values
    "helloInterval" : 10,
    "deadInterval" : 40,
    "retransmitInterval" : 5,
    "transmitDelay" : 1
  \} ],
  "sites" : [ {
    "id" : "5935b0b633000088017723a4",
    "apicSiteId" : 1,
    "fabricId" : 1,
    "msiteEnabled" : true,
    "msiteDataPlaneMulticastTep" : "11.30.1.1",
    "bgpAsn" : 1234,
    "bgpCommunity" : "extended:as2-nn4:4:15",
    "bgpPassword" : "",
                             // Number or in IP address format
```

```
"ospfAreaType" : "nssa | regular | stub",
    "ospfAreaCost" : 1,
    "externalRoutedDomain" : "uni/l3dom-MultisiteL3Domain1-DoNotDelete",
    "externalSubnetsToImport" : [ "20.23.10.0/16", "20.23.12.0/16"],
    "pods" : [ {
      "podId" : 1,
      "name" : "pod-1",
      "msiteDataPlaneUnicastTep" : "11.20.1.1",
      "spines" : [ {
        "nodeId" : 201,
        "name" : "spine1",
        "ports" : [ {
          "portId" : "1/29",
          "ipAddress" : "20.23.10.1/24",
          "mtu": "inherit", // value is 'inherit' or number from range 576 to 9000
          "routingPolicy" : "msc-ospf-policy-default"
        } ],
        "bgpPeeringEnabled" : true,
        "msiteControlPlaneTep" : "11.11.11.11",
        "routeReflectorEnabled" : true,
        "health" : {
          "score" : 93
        },
        "faults" : [ {
          "type" : "minor",
          "message" : "This fault occurs when a ntp configuration on a controller has
problems",
          "code" : "F1700"
        }, {
          "type" : "minor",
          "message" : "This fault occurs when an End Point Group is incompletely or
incorrectly configured.",
          "code" : "F0467"
       } ]
      \} ],
      "health" : {
        "score" : 87
      },
      "faults" : [ {
        "type" : "major",
       "message" : "This fault occurs when vpc interface goes down while peer interface
is also down.",
        "code" : "F1296"
      }, { "type" : "minor",
        "message" : "This fault occurs when psu is shut down",
       "code" : "F1451"
     } ]
    } ],
    "status" : {
     "state" : "success"
    },
    "health" : {
      "score" : 87
    },
    "faults" : [ {
      "type" : "major",
      "message" : "This fault occurs when a physical interface on a controller is in the
link-down state.",
      "code" : "F0103"
    }, {
      "type" : "major",
      "message" : "Task or FSM failure on object of class dhcpPool",
      "code" : "F608160"
```
} ] } ] }

The following is an example of how to include fabric connectivity status for a site.

GET:

```
GET https://<host>:<port>/api/v1/sites/fabric-connectivity?include=status
```
#### Request:

<empty>

### Response:

```
HTTP/1.1 200
{
  ...
  "sites" : [ {
   "id" : "58dd7707120000370089450f",
    ...
    "status" : {
       "state" : "success"
    }
  }, {
    "id" : "58dd77071200003600894510",
    ...
    "status" : {
        "state" : "in-progress"
    }
  }, {
    "id" : "58dd77071200003600894520",
    ...
    "status" : {
        "state" : "failure",
       "message" : "Failed to sync with site 58dd77071200003600894520."
    }
 } ]
}
```
The following is an example of how to obtain fabric connectivity health faults.

### GET:

```
GET https://<host>:<port>/api/v1/sites/fabric-connectivity?include=health,faults
```
Request:

<empty>

```
HTTP/1.1 200HTTP/1.1 200
{
  ...
  "sites" : [ {
    "id" : "58dd7707120000370089450f",
```

```
...
    "pods" : [ {
        "podId" : 1,
        "name" : "pod-1",
        ...
        "spines" : [ {
            "nodeId" : 201,
            "name" : "spine1",
            ...
            "health" : { "score": 100 }
            "faults" : [ {
               "code":"F0103",
               "message": "...",
               "type": "minor"
             } ]
       } ]
   } ]
 } ]
}
```
# **Update Fabric Connectivity**

The following is an example of how to get an update for fabric connectivity.

PUT:

PUT https://<host>:<port>/api/v1/sites/fabric-connectivity

```
{
"controlPlaneBgpConfig" : {
   "peeringType" : "full-mesh | route-reflector",
    "ttl" : 16,
   "keepAliveInterval" : 60,
   "holdInterval" : 180,
   "staleInterval" : 300,
    "gracefulRestartEnabled" : true,
    "maxAsLimit" : 0
 },
  "ospfPolicies" : [ {
   "name" : "msc-ospf-policy-default",
   "networkType" : "broadcast | point-to-point | unspecified",
    "priority" : 1,
   "interfaceCost" : 1,
   "interfaceControls" : [ "advertise-subnet", "mtu-ignore", "bfd", "passive-participation"
], //values are optional
    "helloInterval" : 10,
    "deadInterval" : 40,
    "retransmitInterval" : 5,
   "transmitDelay" : 1
 },
 "sites" : [ {
   "id" : "5935b0b633000088017723a4",
    "apicSiteId" : 1,
    "fabricId" : 1,
    "msiteEnabled" : true,
    "msiteDataPlaneMulticastTep" : "11.30.1.1",
    "bgpAsn" : 1234,
    "bgpCommunity" : "extended:as2-nn4:4:15",
    "bgpPassword" : "",<br>"ospfAreaId" : "57",
                              // Number or in IP address format
```

```
"ospfAreaType" : "nssa | regular | stub",
  "ospfAreaCost" : 1,
  "externalRoutedDomain" : "uni/l3dom-MultisiteL3Domain1-DoNotDelete",
  "externalSubnetsToImport" : [ "20.23.10.0/16", "20.23.12.0/16"],
  "pods" : [ {
    "podId" : 1,
    "name" : "pod-1",
    "msiteDataPlaneUnicastTep" : "11.20.1.1",
    "spines" : [ {
      .<br>"nodeId" : 201,
      "name" : "spine1",
       "ports" : [ {
        "portId" : "1/29",
        "ipAddress" : "20.23.10.1/24",
        "mtu" : "inherit", // value is 'inherit' or number from range 576 to 9000
        "routingPolicy" : "msc-ospf-policy-default"
      } ],
      "bgpPeeringEnabled" : true,
      "msiteControlPlaneTep" : "11.11.11.11",
      "routeReflectorEnabled" : true,
        } ],
  } ],
} ]
```
### Response:

}

```
{
"controlPlaneBgpConfig" : {
   "peeringType" : "full-mesh | route-reflector",
    "ttl" : 16,
   "keepAliveInterval" : 60,
   "holdInterval" : 180,
   "staleInterval" : 300,
   "gracefulRestartEnabled" : true,
    "maxAsLimit" : 0
 },
 "ospfPolicies" : [ {
   "name" : "msc-ospf-policy-default",
   "networkType" : "broadcast | point-to-point | unspecified",
    "priority" : 1,
   "interfaceCost" : 1,
   "interfaceControls" : [ "advertise-subnet", "mtu-ignore", "bfd", "passive-participation"
], // Array of strings.. values are optional.. those are all possible values
   "helloInterval" : 10,
    "deadInterval" : 40,
    "retransmitInterval" : 5,
    "transmitDelay" : 1
 \} ],
 "sites" : [ {
   "id" : "5935b0b633000088017723a4",
    "apicSiteId" : 1,
    "fabricId" : 1,
    "msiteEnabled" : true,
   "msiteDataPlaneMulticastTep" : "11.30.1.1",
   "bgpAsn" : 1234,
    "bgpCommunity" : "extended:as2-nn4:4:15",
    "bgpPassword" : "",<br>"ospfAreaId" : "57",
                               // Number or in IP address format
    "ospfAreaType" : "nssa | regular | stub",
    "ospfAreaCost" : 1,
    "externalRoutedDomain" : "uni/l3dom-MultisiteL3Domain1-DoNotDelete",
```

```
"externalSubnetsToImport" : [ "20.23.10.0/16", "20.23.12.0/16"],
  "pods" : [ {
    "podId" : 1,
    "name" : "pod-1",
    "msiteDataPlaneUnicastTep" : "11.20.1.1",
    "spines" : [ {
      "nodeId" : 201,
      "name" : "spine1",
      "ports" : [ {
        "portId" : "1/29",
        "ipAddress" : "20.23.10.1/24",
        "mtu" : "inherit", // value is 'inherit' or number from range 576 to 9000
        "routingPolicy" : "msc-ospf-policy-default"
      } ],
      "bgpPeeringEnabled" : true,
      "msiteControlPlaneTep" : "11.11.11.11",
      "routeReflectorEnabled" : true,
    } ],
  } ],
} ]
```
## **Refresh Fabric Connectivity for a Site**

The following is an example of how to refresh fabric connectivity for a site.

GET:

}

GET https://<host>:<port>/api/v1/sites/:id/fabric-connnectivity/refresh

Example: GET /api/v1/sites/58dd77071200003600894510/fabric-connectivity/refresh

Request:

<empty>

```
HTTP/1.1 200
{
    "id" : "5935b0b633000088017723a4",
    "apicSiteId" : 1,
    "fabricId" : 1,
    "msiteEnabled" : true,
    "msiteDataPlaneMulticastTep" : "11.30.1.1",
    "bgpAsn" : 1234,
    "bgpCommunity" : "extended:as2-nn4:4:15",
    "bgpPassword" : "",<br>"ospfAreaId" : "57",
                               // Number or in IP address format
    "ospfAreaType" : "nssa | regular | stub",
    "ospfAreaCost" : 1,
    "externalRoutedDomain" : "uni/l3dom-MultisiteL3Domain1-DoNotDelete",
    "externalSubnetsToImport" : [ "20.23.10.0/16", "20.23.12.0/16"],
    "pods" : [ {
      "podId" : 1,
      "name" : "pod-1",
      "msiteDataPlaneUnicastTep" : "11.20.1.1",
      "spines" : [ {
        "nodeId" : 201,
        "name" : "spine1",
```

```
"ports" : [ {
          "portId" : "1/29",
          "ipAddress" : "20.23.10.1/24",
                                // value is 'inherit' or number from range 576 to 9000
          "routingPolicy" : "msc-ospf-policy-default"
       } ],
       "bgpPeeringEnabled" : true,
       "msiteControlPlaneTep" : "11.11.11.11",
       "routeReflectorEnabled" : true,
     } ]
}
```
# **Fabric Leaf Switches and Physical Interfaces**

# **Get Nodes**

The following is an example of how to get nodes.

GET:

GET https://<host>:<port>/api/v1/aci/sites/:id/nodes?type=<leaf,spine>

Request:

<empty>

### Response:

```
HTTP/1.1 200
{
    "nodes" : [ {
        "dn" : "topology/pod-1/node-101",
        "name" : "leaf1",
        "type" : "leaf"
    }, { }"dn" : "topology/pod-1/node-102",
        "name" : "leaf2",
        "type" : "leaf"
    } ]
}
```
## **Get Physical Interfaces Details**

The following is an example of how to get physical interfaces details.

GET:

```
GET https://<host>:<port>/api/v1/aci/sites/:id/nodes/interfaces?node=<node dn>&type=physical
```
Request:

<empty>
#### Response:

```
HTTP/1.1 200HTTP/1.1 200
{
 "interfaces": [
    {
      "dn": "topology/pod-1/paths-101/pathep-[eth1/1]",
      "name": "eth1/1",
      "type": "physical"
    },
    {
      "dn": "topology/pod-1/paths-101/pathep-[eth1/10]",
      "name": "eth1/10",
      "type": "physical"
    }
]
}
```
The following is an example of how to get physical interfaces, direct port channel type.

#### GET:

GET https://<host>:<port>/api/v1/aci/sites/:id/nodes/interfaces?type=dpc

#### Request:

<empty>

#### Response:

```
HTTP/1.1 200HTTP/1.1 200
{
  "interfaces": [
    {
     "dn": "topology/pod-1/paths-101/pathep-[Switch101_1-ports-3-4_PolGrp]",
     "name": "Switch101 1-ports-3-4 PolGrp",
      "type": "dpc"
    }
 ]
}
```
The following is an example of how to get physical interfaces, virtual port channel type.

## GET:

GET https://<host>:<port>/api/v1/aci/sites/:id/nodes/interfaces?type=vpc

## Request:

<empty>

```
HTTP/1.1 200HTTP/1.1 200
{
  "interfaces": [
    {
     "dn": "topology/pod-1/protpaths-101-102/pathep-[Switch101-102_1-ports-5_PolGrp]",
      "name": "Switch101-102_1-ports-5_PolGrp",
      "type": "vpc"
```
# **APIs for Tenants**

# **Create a Tenant**

The following is an example of how to create a Tenant.

### POST:

} ] }

```
POST https://<host>:<port>/api/v1/tenants
```
#### Request:

```
{
   "displayName": "Tenant 2",
   "name": "Tenant2",
    "description": "Description for Tenant 2",
    "siteAssociations": [
        {
        "siteId": "58dfeae2fd0000fd00cee617",
        "securityDomains": ["TestSecurityDomain", "domain-mgmt"]
        }
    ],
    "userAssociations": [
       { "userId": "58202f7066e6e10001c41236" }
        { "userId": "58202fc466e6e10001c41237" }
    ]
}
```

```
HTTP/1.1 201
Location: /api/v1/tenants/58202f7066e6e10001c41236
{
  "id": "58ed806aa10000bb0044da1e",
  "name": "Tenant2",
  "displayName": "Tenant 2",
  "description": "Description for Tenant 2",
  "siteAssociations": [
    {
      "siteId": "58dfeae2fd0000fd00cee617",
      "securityDomains": [
        "TestSecurityDomain",
        "mgmt"
      ]
    }
  \frac{1}{2},
  "userAssociations": [
    { "userId": "58202f7066e6e10001c41236" }
    { "userId": "58202fc466e6e10001c41237" }
  ]
}
```
Ш

# **Read Tenant Information**

The following is an example of how to read Tenant information.

GET:

GET https://<host>:<port>/api/v1/tenants/58202f7066e6e10001c41236

Request:

<empty>

#### Response:

```
HTTP/1.1 200
{
 "id": "58ed806aa10000bb0044da1e",
 "name": "Tenant2",
  "displayName": "Tenant 2",
  "description": "Description for Tenant 2",
  "siteAssociations": [
    {
      "siteId": "58dfeae2fd0000fd00cee617",
      "securityDomains": [
        "TestSecurityDomain",
        "mgmt"
      ]
    }
  ],
  "userAssociations": [
   { "userId": "58202f7066e6e10001c41236" }
    { "userId": "58202fc466e6e10001c41237" }
  ]
}
```
## **Update an Existing Tenant**

The following is an example of how to update an existing Tenant.

PUT:

PUT https://<host>:<port>/api/v1/tenants/58202f7066e6e10001c41236

Request:

```
{
"id": "58ed806aa10000bb0044da1e",
"name": "Tenant2",
"displayName": "Tenant 2 (Updated)",
"description": "Description for Tenant 2",
"siteAssociations": [
  {
    "siteId": "58dfeae2fd0000fd00cee617",
    "securityDomains": [
     "TestSecurityDomain",
      "mgmt"
   ]
  }
],
"userAssociations": [
```

```
{ "userId": "58202f7066e6e10001c41236" }
          { "userId": "58202fc466e6e10001c41237" }
          { "userId": "58202fc466e6e10001c41238" }
       ]
     }
\mathscr{P}
```
**Note** "id" is optional, other attributes are mandatory even if unchanged.

## Response:

```
HTTP/1.1 200
{
    "id": "58ed806aa10000bb0044da1e",
    "displayName": "Tenant 2 (Updated)",
    "name": "Tenant2",
    "description": "Description for Tenant 2",
    "siteAssociations": [
        {
        "siteId": "58dfeae2fd0000fd00cee617",
        "securityDomains": ["TestSecurityDomain", "mgmt"]
        }
    ],
    "userAssociations": [
      { "userId": "58202f7066e6e10001c41236" }
      { "userId": "58202fc466e6e10001c41237" }
      { "userId": "58202fc466e6e10001c41238" }
    ]
}
```
# **Delete a Tenant**

The following is an example of how to delete a Tenant.

PUT:

DELETE https://<host>:<port>/api/v1/tenants/58202f7066e6e10001c41236

Request:

<empty>

Response:

HTTP/1.1 204

# **List Tenants**

The following is an example of how to list Tenants.

### PUT:

PUT https://<host>:<port>/api/v1/tenants/58202f7066e6e10001c41236

Request:

<empty>

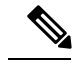

**Note** Filtering, pagination, and sorting is currently not supported.

#### Response:

```
HTTP/1.1 200
  "tenants": [
    {
      "id": "58ed7f22a10000a10044da19",
      "name": "test",
      "displayName": "test",
      "description": "Description for test",
      "siteAssociations": [
        {
          "siteId": "58dfeae2fd0000fd00cee617",
          "securityDomains": []
        }
      ],
      "userAssociations": [
      { "userId": "58202f7066e6e10001c41236" }
      { "userId": "58202fc466e6e10001c41237" }
      { "userId": "58202fc466e6e10001c41238" }
     ]
    },
    {
      "id": "58ed7f46a10000a50044da1a",
      "name": "Tenant1",
      "displayName": "Tenant 1",
      "description": "Description for Tenant 1",
      "siteAssociations": [
        {
          "siteId": "58dfeae2fd0000fd00cee617",
          "securityDomains": []
        }
      ],
      "userAssociations": [
      { "userId": "58202f7066e6e10001c41236" }
     \, \, \,},
    {
      "id": "58ed806aa10000bb0044da1e",
      "name": "Tenant2",
      "displayName": "Tenant 2 (Updated)",
      "description": "Description for Tenant 2",
      "siteAssociations": [
        {
          "siteId": "58dfeae2fd0000fd00cee617",
          "securityDomains": [
            "TestSecurityDomain",
            "mgmt"
          ]
        }
      ],
      "userAssociations": [
```

```
{ "userId": "58202f7066e6e10001c41236" }
   ]
  }
]
```
# **List Sites Associated with a Tenant**

The following is an example of how to list sites associated with a Tenant.

GET:

}

GET /api/v1/tenants/allowed-sites

Request:

<empty>

## Response:

```
HTTP/1.1 200
{
  "sites": [
    {
      "id": "591b6e5172040072044258ea",
      "name": "site1",
      "urls": [
        "https://10.23.236.232"
      ],
      "username": "admin",
      "password": "******",
      "siteId": "1"
    },
    {
      "id": "591b71353f00002700a2e8b1",
      "name": "site2",
      "urls": [
        "https://10.23.236.233"
      ],
      "username": "admin",
      "password": "******",
      "siteId": "2"
    }
  ]
}
```
## **List Users Associated with a Tenant**

The following is an example of how to list users associated with a Tenant.

GET:

GET /api/v1/tenants/allowed-users

Request:

<empty>

```
HTTP/1.1 200
{
  "users": [
    \left\{ \right."id": "0000ffff0000000000000020",
      "username": "admin",
      "password": "******",
      "firstName": "Admin",
      "lastName": "Admin",
      "emailAddress": "admin@msc.com",
      "phoneNumber": "(888) 123-4567",
      "accountStatus": "active",
      "roles": [
        {
          "roleId": "0000ffff0000000000000031"
        }
      ]
    },
    {
      "id": "593b12e62000004b00f13b21",
      "username": "bob",
      "password": "******",
      "firstName": "Bob",
      "lastName": "Smith",
      "emailAddress": "bob@gmail.com",
      "phoneNumber": "(888) 123-7890",
      "accountStatus": "active",
      "roles": [
        {
          "roleId": "0000ffff0000000000000034"
        }
      ]
    },
    {
      "id": "593b12f62000005200f13b22",
      "username": "russ",
      "password": "******",
      "firstName": "Russ",
      "lastName": "King",
      "emailAddress": "russ@gmail.com",
      "phoneNumber": "(800) 123-4545",
      "accountStatus": "active",
      "roles": [
        {
          "roleId": "0000ffff0000000000000033"
        },
        {
          "roleId": "0000ffff0000000000000035"
        },
        {
          "roleId": "0000ffff0000000000000032"
        }
     ]
   }
 ]
}
```
## **List Schemas Associated with a Tenant**

The following is an example of how to list Schemas associated with a Tenant.

GET:

GET /api/v1/tenants/:id/schemas

Request:

<empty>

Response:

```
{
 "schemas": [
    {
     "id": "594170153200003000a8b4fc",
     "displayName": "Schema 1",
      "templates": [],
     "sites": []
    },
    {
     "id": "594170153200003200a8b4fd",
      "displayName": "Schema 2",
      "templates": [],
      "sites": []
    },
    {
     "id": "594170153200003300a8b4ff",
     "displayName": "Schema 4",
     "templates": [],
     "sites": []
    }
 ]
}
```
## **List Schemas Associated with all Tenants**

The following is an example of how to list Schemas associated with all Tenants.

GET: GET /api/v1/tenants/schemas

Request:

<empty>

```
{
 "tenants": {
   "59416f953200004c008cc048": [
     {
       "id": "59416f9532000030008cc04a",
       "displayName": "Schema 1",
```

```
"templates": [],
       "sites": []
      },
      {
       "id": "59416f9532000033008cc04b",
       "displayName": "Schema 2",
        "templates": [],
       "sites": []
      },
      {
       "id": "59416f9532000033008cc04d",
       "displayName": "Schema 4",
        "templates": [],
       "sites": []
      }
    ],
    "59416f9532000036008cc049": [
      {
       "id": "59416f9532000052008cc04c",
       "displayName": "Schema 3",
        "templates": [],
        "sites": []
      },
      {
       "id": "59416f9532000033008cc04d",
       "displayName": "Schema 4",
        "templates": [],
       "sites": []
     }
   ]
 }
}
```
# **Create a New Tenant Network Mapping**

The following is an example of how to create a new Tenant network mapping.

PUT: PUT /api/v1/tenants/:id/infra

Request:

```
{
 "externalEpgMappings": [
    {
     "siteMappings": [
        {
          "siteId": "59726e7a490000ea095b4cc8",
          "mapping": "uni/tn-Pepsi/out-L3Out-1/instP-Network"
        }
     ]
    }
 ]
}
```
Response:

HTTP/1.1 201 {

}

```
"externalEpgMappings": [
  {
    "siteMappings": [
      {
        "siteId": "59726e7a490000ea095b4cc8",
        "mapping": "uni/tn-Pepsi/out-L3Out-1/instP-Network"
      }
   ]
  }
]
```
# **Get Existing Tenant Network Mappings**

The following is an example of how to list existing Tenant network mappings.

```
GET:
GET /api/v1/tenants/:id/infra
Request:
<empty>
Response:
HTTP/1.1 201
{
  "externalEpgMappings": [
    {
      "siteMappings": [
        {
          "siteId": "59726e7a490000ea095b4cc8",
          "mapping": "uni/tn-Pepsi/out-L3Out-1/instP-Network"
        }
      ]
```
# **APIs for Schemas**

# **Create a New Schema**

## **Example for ACI Multi-Site Release 1.1(1)**

The following is an example of how to create a new Schema .

POST:

} ] }

POST https://<host>:<port>/api/v1/schemas

Request:

{

```
"displayName": "Schema 1",
"templates": [
    "name": "template1",
    "displayName": "Template 1",
    "tenantId": "592c7c482501002501061578",
    "anps": [
     \{"name": "anp1",
        "displayName": "Anp 1",
        "epgs": [
          {
            "name": "epg1",
            "displayName": "EPG 1",
            "contractRelationships": [
              {
                "contractRef": "/templates/template1/contracts/contract1",
                "relationshipType": "provider|consumer"
              }
            ],
            "subnets": [ {
                   "ip": "192.168.132.1/24",
                  "description": "Subnet for IT department",
                  "scope" : "private"
                  "shared": true
              }, {
                   "ip": "192.168.133.1/24",
                  "description": "Subnet for sales department",
                  "scope" : "public"
                  "shared": false
              }],
            "uSegEpg" : true,
            "uSegAttrs" : [ {
                      "name" : "IP1",
                      "displayName" : "...",
                      "description" : "...",
                      "type" : "ip",
                      "fvSubnet" : true,
                      "value" : "0.0.0.0"
                   }, {
                       "name" : "IP2",
                       "displayName" : "...",
                      "description" : "...",
                      "type" : "ip",
                      "fvSubnet" : false,
                      "value" : "192.168.132.1"
                   }, {
                      "name" : "MAC",
                      "displayName" : "...",
                      "description" : "...",
                      "type" : "mac",
                      "value" : "aa:bb:cc:dd:ee:ff"
                   }, \in"name" : "VM Name",
                      "displayName" : "...",
                      "description" : "...",
                      "type" : "vm-name",
                      "operator" : "equals | contains | startsWith | endsWith",
                      "value" : "..."
                   }, {
                      "name" : "VM Data Center",
                      "displayName" : "...",
```

```
"description" : "...",
                "type" : "rootContName",
                "operator" : "...",
                "value" : "..."
            }, { }"name" : "VM Hypervisor Identifier",
                "displayName" : "...",
                "description" : "...",
                "type" : "hv",
                "operator" : "...",
                "value" : "..."
            }, {
                "name" : "VmOperatingSystem",
                "displayName" : "...",
                "description" : "...",
                "type" : "guest-os",
                "operator" : "...",
                "value" : "..."
            }, {
                "name" : "VM Tag",
                "displayName" : "...",
                "description" : "...",
                "type" : "tag",
                "operator" : "...",
                "category" : "...",
                "value" : "..."
            }, { }"name" : "Vm Identifier",
                "displayName" : "...",
                "description" : "...",
                "type" : "vm",
                "operator" : "...",
                "value" : "..."
            }, {
                "name" : "Vm Vmm Domain",
                "displayName" : "...",
                "description" : "...",
                "type" : "domain",
                "operator" : "...",
                "value" : "..."
            }, {
                "name" : "Vm Vnic Dn",
                 "displayName" : "...",
                 "description" : "...",
                "type" : "vnic",
                "operator" : "...",
                "value" : "..."
            } ],
      "bdRef": "/templates/template1/bds/bd1"
    },
    {
      "name": "epg2",
      "displayName": "EPG 2",
      "contractRelationships": [
       {
          "contractRef": "/templates/template1/contracts/contract2",
          "relationshipType": "provider|consumer"
       }
      \cdot"bdRef": "templates/template1/bds/bd1"
   }
 ]
},
{
```

```
"displayName": "AP 10",
      "name": "AP10",
      "anpRef": "/templates/Template1/anps/AP10",
      "epgs": [{
          "displayName": "EPG 10",
          "name": "EPG10",
          "epgRef": "/templates/Template1/anps/AP10/epgs/EPG10",
          "bdRef": "/templates/Template1/bds/BD10",
          "uSegEpg": false,
          "contractRelationships": [{
              "contractRef": "/templates/Template1/contracts/Contract34",
              "relationshipType": "provider"
          }],
          "subnets": [],
          "uSegAttrs": [],
          "intraEpg": "unenforced",
          "proxyArp": false
      }
],
"vrfs": [
 \{"name": "vrf1",
    "displayName": "VRF 1"
 }
\vert,
..<br>"bds": [
 \left\{ \right."name": "bd1",
    "displayName": "BD 1",
    "l3UnknownMulticastFlooding": "flood|opt-flood",
    "intersiteBumTrafficAllow": true,
    "multiDestinationFlooding": "bd-flood|drop|encap-flood",
    "l2UnknownUnicast": "flood|proxy",
    "l2Stretch": true,
    "subnets": [ ... ],
    "vrfRef": "templates/template1/vrfs/vrf1"
 }
],
"contracts": [
 {
    "name": "contract1",
    "displayName": "Contract 1",
    "filters": "80",
    "filterRelationships": [
      {
        "filterRef": "/templates/template1/filters/filter1",
        "directives": [
         "log|none"
        ]
     }
    ],
    "scope": "global|tenant|context|application-profile"
  },
  {
    "name": "contract2",
    "displayName": "Contract 2",
    "filters": "80",
    "scope": "global|tenant|context|application-profile"
 },
  {
      "displayName": "Contract 34",
      "name": "Contract34",
      "contractRef": "/templates/Template1/contracts/Contract34",
      "scope": "global",
```

```
"filterRelationships": [],
            "filterRelationshipsProviderToConsumer": [{
                "filterRef": "/templates/Template1/filters/Filter4",
                "directives": ["log"]
            }],
            "filterRelationshipsConsumerToProvider": [{
                "filterRef": "/templates/Template1/filters/Filter3",
                "directives": ["log"]
            }],
            "filterType": "oneWay"
       }
      \vert,
      "filters": [
       {
          "name": "filter1",
          "displayName": "Filter 1",
          "description": "",
          "entries": [
           {
              "name": "filterEntry11",
              "displayName": "Filter Entry 11",
              "description": "",
              "etherType": "ip",
              "ipProtocol": "icmp"
            },
            {
              "name": "filterEntry12",
              "displayName": "Filter Entry 12",
              "description": "",
              "etherType": "ip",
              "ipProtocol": "udp",
              "matchOnlyFragments": false,
              "sourceFrom": "dns",
              "sourceTo": "http",
              "destinationFrom": "dns",
              "destinationTo": "80"
           }
          ]
        },
        {
          "name": "filter2",
          "displayName": "Filter 2",
          "description": "",
          "entries": [
            {
              "name": "filterEntry21",
              "displayName": "Filter Entry 21",
              "description": "",
              "etherType": "arp|fcoe|ip|mac_security|mpls_ucast|trill|unspecified",
              "arpFlag": "request|reply|unspecified",
              "ipProtocol":
"eigrp|egp|icmp|icmpv6|igmp|igp|l2tp|ospfigp|pim|tcp|udp|unspecified",
              "matchOnlyFragments": false,
              "stateful": false,
            "sourceFrom": "dns|ftp-data|http|https|pop3|rtsp|smtp|unspecified|[0..65535]",
              "sourceTo": "dns|ftp-data|http|https|pop3|rtsp|smtp|unspecified|[0..65535]",
              "destinationFrom":
"dns|ftp-data|http|https|pop3|rtsp|smtp|unspecified|[0..65535]",
              "destinationTo":
"dns|ftp-data|http|https|pop3|rtsp|smtp|unspecified|[0..65535]",
              "tcpSessionRules": [
                "acknowledgement|established|finish|synchronize|reset|unspecified",
                "acknowledgement|established|finish|synchronize|reset|unspecified"
```

```
]
          }
        ]
      },{
          "displayName": "Filter 3",
          "name": "Filter3",
          "filterRef": "/templates/Template1/filters/Filter3",
          "entries": [{
              "etherType": "ip",
              "tcpSessionRules": ["unspecified"],
              "sourceFrom": "unspecified",
              "destinationTo": "unspecified",
              "arpFlag": "unspecified",
              "stateful": false,
              "displayName": "e1",
              "matchOnlyFragments": false,
              "sourceTo": "unspecified",
              "destinationFrom": "unspecified",
              "description": "",
              "ipProtocol": "unspecified",
              "name": "e1"
          }]
      }, {
          "displayName": "Filter 4",
          "name": "Filter4",
          "filterRef": "/templates/Template1/filters/Filter4",
          "entries": [{
              "etherType": "ip",
              "tcpSessionRules": ["unspecified"],
              "sourceFrom": "unspecified",
              "destinationTo": "unspecified",
              "arpFlag": "unspecified",
              "stateful": false,
              "displayName": "e4"
              "matchOnlyFragments": false,
              "sourceTo": "unspecified",
              "destinationFrom": "unspecified",
              "description": "",
              "ipProtocol": "unspecified",
              "name": "e4"
          }]
      }
    ],
    "externalEpgs": [
      {
        "name": "Test-extEPG",
        "displayName": "Test-extEPG",
        "subnets": [
         \left\{ \right."ip": "2.2.2.2/24"
          }
        ],
        "contractRelationships": [
         {
            "relationshipType": "provider",
            "contractRef": "/templates/Template1/contracts/contract1"
          }
        \mathbf{1},
        "externalEpgRef": "/templates/Template1/externalEpgs/Test-extEPG"
      }
    ]
  }
],
"sites": [
```
{

}, {

```
"siteId": "58202f7066e6e10001c41236",
"templateName": "template1",
"bds": [
  {
    "bdRef": "/templates/template1/bds/bd1",
    "subnets": [ ... ]
  }
]
"siteId": "69202f7066e6e10001c41247",
"templateName": "template1",
"anps": [
  {
    "anpRef": "/templates/template1/anps/anp1",
    "epgs": [
      {
        "epgRef": "/templates/template1/anps/anp1/epgs/epg1",
        "domainAssociations": [
          {
            "dn": "uni/vmmp-VMware/dom-TestVMMDomain-DoNotDelete",
            "domainType": "vmmDomain",
            "deployImmediacy": "On Demand|Immediate",
            "resolutionImmediacy": "On Demand|Immediate|Pre-provision",
            "allowMicroSegmentation": true,
            "allowPromiscuous": true,
            "macChanges": false,
            "allowForgedTransmits": true,
            "delimiter": "delimiter",
            "portEncapVlan": {
              "vlanType": "vlan",
              "vlan": 400
            },
            "deployImmediacy": "lazy",
            "microSegVlan": {
              "vlanType": "vlan",
              "vlan": 450
            },
            "vlanEncapMode": "static"
          },
          {
            "dn": "uni/phys-testPhysicalDomain-DoNotDelete",
            "domainType": "physicalDomain",
            "deployImmediacy": "On Demand|Immediate",
            "resolutionImmediacy": "On Demand|Immediate|Pre-provision"
          },
          {
            "dn": "uni/l2dom-TestL2Domain-DoNotDelete",
            "domainType": "l2ExtDomain",
            "deployImmediacy": "On Demand|Immediate",
            "resolutionImmediacy": "On Demand|Immediate|Pre-provision"
          },
          {
            "dn": "uni/l3dom-TestL3Domain-DoNotDelete",
            "domainType": "l3ExtDomain",
            "deployImmediacy": "On Demand|Immediate",
            "resolutionImmediacy": "On Demand|Immediate|Pre-provision"
          },
          {
            "dn": "uni/fc-TestFibreChannelDomain",
            "domainType": "fibreChannelDomain",
            "deployImmediacy": "On Demand|Immediate",
            "resolutionImmediacy": "On Demand|Immediate|Pre-provision"
```
}

```
}
             ],
             "staticPorts": [
               \left\{ \right."type" : "port",
                   "path" : "topology/pod-1/paths-101/pathep[eth1/11]",
                   "portEncapVlan": 10,
                   "microSegVlan" : 8,
                   "deploymentImmediacy" : "immediate|lazy",
                   "mode" : "regular|native|untagged"
               }, {
                   "type" : "VPC",
                   "path" : "Topology/pod-1/protpaths-101-102/pathep[NFS-Storage]",
                   "portEncapVlan": 10,
                   "microSegVlan" : 8,
                   "deploymentImmediacy" : "Immediate",
                   "mode" : "Access"
               }, { }"type" : "DPC",
                   "path" : "...",
                   "portEncapVlan": 9,
                   "microSegVlan" : 8,
                   "deploymentImmediacy" : "OnDemand",
                   "mode" : "AccessUntagged"
               }
             \left| \cdot \right|"staticLeafs": [
              \left\{ \right."path" : "topology/pod-1/node-201",
                   "portEncapVlan": 10
               }
            ]
          }
        ]
      }
    ],
    "bds": [
      \{"bdRef": "/templates/template1/bds/bd1",
        "subnets": [ (see POST /templates) ]
      }
    ],
    "contracts": [
      {
        "contractRef": "/templates/template1/contracts/contract1",
        "serviceGraphTemplate": {
          "name": "SGT1"
        }
      }
    \vert,
    "externalEpgs": [
      {
        "externalEpgRef": "/templates/Template1/externalEpgs/Test-extEPG",
        "l3outDn": "uni/tn-Tenant/out-TestL3Out-site2",
         "subnets": [],
        "vrfRef": "templates/Template1/vrfs/vrf1",
        "faults": []
      }
   ]
  }
]
```

```
HTTP/1.1 201
Location: /api/v1/schemas/583c7c482501002501061985
{
  "id": "583c7c482501002501061985",
  "displayName": "Schema 1",
  "templates": [
    {
      "name": "template1",
      "displayName": "Template 1",
      "tenantId": "592c7c482501002501061578",
      "anps": [
        {
          "name": "anp1",
          "displayName": "Anp 1",
          "anpRef": "/schemas/583c7c482501002501061985/templates/template1/anps/anp1",
          "epgs": [
            {
              "name": "epg1",
              "displayName": "EPG 1",
              "epgRef":
"/schemas/583c7c482501002501061985/templates/template1/anps/anp1/epgs/epg1",
              "contractRelationships": [
                {
                  "contractRef":
"/schemas/583c7c482501002501061985/templates/template1/contracts/contract1",
                  "relationshipType": "provider|consumer"
                }
              \mathbf{I},
              "subnets": [ {
                    "ip": "192.168.132.1/24",
                    "description": "Subnet for IT department",
                    "scope" : "private"
                    "shared": true
                }, {"ip": "192.168.133.1/24",
                    "description": "Subnet for sales department",
                    "scope" : "public"
                    "shared": false
                }],
              "uSegEpg" : true,
              "uSegAttrs" : [ {
                        "name" : "IP1",
                         "displayName" : "...",
                        "description" : "...",
                        "type" : "ip",
                         "fvSubnet" : true,
                         "value" : "0.0.0.0"
                      }, { }"name" : "IP2",
                         "displayName" : "...",
                         "description" : "...",
                         "type" : "ip",
                         "fvSubnet" : false,
                         "value" : "192.168.132.1"
                      }, { }"name" : "MAC",
                         "displayName" : "...",
                         "description" : "...",
                        "type" : "mac",
                        "value" : "aa:bb:cc:dd:ee:ff"
                      }, {
```

```
"name" : "VM Name",
                        "displayName" : "...",
                        "description" : "...",
                        "type" : "vm-name",
                        "operator" : "equals | contains | startsWith | endsWith",
                        "value" : "..."
                     }, {
                        "name" : "VM Data Center",
                        "displayName" : "...",
                        "description" : "...",
                        "type" : "rootContName",
                        "operator" : "...",
                        "value" : "..."
                    }, {
                        "name" : "VM Hypervisor Identifier",
                        "displayName" : "...",
                        "description" : "...",
                         "type" : "hv",
                         "operator" : "...",
                        "value" : "..."
                    }, {
                        "name" : "VmOperatingSystem",
                         "displayName" : "...",
                         "description" : "...",
                        "type" : "guest-os",
                        "operator" : "...",
                        "value" : "..."
                    }, {
                        "name" : "VM Tag",
                        "displayName" : "...",
                        "description" : "...",
                        "type" : "tag",
                         "operator" : "...",
                         "category" : "...",
                        "value" : "..."
                    }, {
                        "name" : "Vm Identifier",
                        "displayName" : "...",
                        "description" : "...",
                         "type" : "vm",
                         "operator" : "...",
                        "value" : "..."
                    }, {
                         "name" : "Vm Vmm Domain",
                        "displayName" : "...",
                        "description" : "...",
                        "type" : "domain",
                        "operator" : "...",
                        "value" : "..."
                    }, {
                        "name" : "Vm Vnic Dn",
                        "displayName" : "...",
                        "description" : "...",
                        "type" : "vnic",
                        "operator" : "...",
                        "value" : "..."
                    } ],
              "bdRef": "/schemas/583c7c482501002501061985/templates/template1/bds/bd1"
            },
            {
              "name": "epg2",
              "displayName": "EPG 2",
              "epgRef":
"/schema/583c7c482501002501061985/template/template1/anp/anp1/epg/epg2",
```

```
"contractRelationships": [
                {
                  "contractRef":
"/schemas/583c7c482501002501061985/templates/template1/contracts/contract2",
                  "relationshipType": "provider|consumer"
                }
              ],
              "bdRef": "/schemas/583c7c482501002501061985/templates/template1/bds/bd1"
            }
         ]
       }
      ],
      "vrfs": [
       {
         "name": "vrf1",
          "displayName": "VRF 1",
          "vrfRef": "/schemas/583c7c482501002501061985/templates/template1/vrfs/vrf1"
       }
     ],
     "bds": [
       {
          "name": "bd1",
          "displayName": "BD 1",
          "bdRef": "/schemas/583c7c482501002501061985/templates/template1/bds/bd1",
          "l3UnknownMulticastFlooding": "flood|opt-flood",
          "intersiteBumTrafficAllow": true,
          "multiDestinationFlooding": "bd-flood|drop|encap-flood",
          "l2UnknownUnicast": "flood|proxy",
          "l2Stretch": true,
          "subnets": [ ... ],
          "vrfRef": "/schemas/583c7c482501002501061985/templates/template1/vrfs/vrf1"
       }
      ],
      "contracts": [
       {
          "name": "contract1",
          "displayName": "Contract 1",
          "contractRef":
"/schemas/583c7c482501002501061985/templates/template1/contracts/contract1",
          "filters": "80",
          "filterRelationships": [
            {
              "filterRef":
"/schemas/583c7c482501002501061985/templates/template1/filters/filter1",
              "directives": [
                "log"
             ]
           }
          ],
          "scope": "global|tenant|context|application-profile"
        },
        {
          "name": "contract2",
          "displayName": "Contract 2",
          "contractRef":
"/schemas/583c7c482501002501061985/templates/template1/contracts/contract2",
          "filters": "80",
          "filterRelationships": [],
          "scope": "global|tenant|context|anp"
       }
     ],
      "filters": [
       {
         "name": "filter1",
```

```
"displayName": "Filter 1",
          "description": "",
          "filterRef":
"/schemas/583c7c482501002501061985/templates/template1/filters/filter1",
          "entries": [
            {
              "name": "filterEntry11",
              "displayName": "Filter Entry 11",
              "description": "",
              "etherType": "ip",
              "ipProtocol": "icmp"
            },
            {
              "name": "filterEntry12",
              "displayName": "Filter Entry 12",
              "description": "",
              "etherType": "ip",
              "ipProtocol": "udp",
              "matchOnlyFragments": false,
              "sourceFrom": "dns",
              "sourceTo": "http",
              "destinationFrom": "dns",
              "destinationTo": "http"
            }
          ]
        },
        {
          "name": "filter2",
          "displayName": "Filter 2",
          "description": "",
          "filterRef":
"/schemas/583c7c482501002501061985/templates/template1/filters/filter2",
          "entries": [...]
        }
     ],
      "externalEpgs": [
        {
          "name": "Test-extEPG",
          "displayName": "Test-extEPG",
          "subnets": [
            {
              "ip": "2.2.2.2/24"
            }
          \frac{1}{2},
          "contractRelationships": [
            {
              "relationshipType": "provider",
              "contractRef":
"/schemas/583c7c482501002501061985/templates/Template1/contracts/contract1"
            }
          \frac{1}{\sqrt{2}}"externalEpgRef":
"/schemas/583c7c482501002501061985/templates/Template1/externalEpgs/Test-extEPG"
       }
     ]
   }
 ],
 "sites": [
    {
     "siteId": "58202f7066e6e10001c41236",
      "templateName": "template1",
      "bds": [
        {
          "bdRef": "/schemas/583c7c482501002501061985/templates/template1/bds/bd1",
```

```
"subnets": [ ... ]
       }
     ]
    },
    {
      "siteId": "69202f7066e6e10001c41247",
      "templateName": "template1",
      "anps": [
        {
          "anpRef": "/schemas/583c7c482501002501061985/templates/template1/anps/anp1",
          "epgs": [
            {
              "epgRef":
"/schemas/583c7c482501002501061985/templates/template1/anps/anp1/epgs/epg1",
              "domainAssociations": [
                {
                  "dn": "uni/vmmp-VMware/dom-TestVMMDomain-DoNotDelete",
                  "domainType": "vmmDomain",
                  "deployImmediacy": "On Demand",
                  "resolutionImmediacy": "Immediate",
                  "allowMicroSegmentation": true,
                  "allowPromiscuous": true,
                  "macChanges": false,
                  "allowForgedTransmits": true,
                  "delimiter": "delimiter",
                  "microSegVlan": {
                    "vlanType": "vlan",
                    "vlan": 450
                  },
                  "portEncapVlan": {
                    "vlanType": "vlan",
                    "vlan": 400
                  },
                  "vlanEncapMode": "static"
                },
                {
                  "dn": "uni/phys-testPhysicalDomain-DoNotDelete",
                  "domainType": "physicalDomain",
                  "deployImmediacy": "On Demand",
                  "resolutionImmediacy": "Immediate"
                },
                {
                  "dn": "uni/l2dom-TestL2Domain-DoNotDelete",
                  "domainType": "l2ExtDomain",
                  "deployImmediacy": "On Demand",
                  "resolutionImmediacy": "Immediate"
                },
                {
                  "dn": "uni/l3dom-TestL3Domain-DoNotDelete",
                  "domainType": "l3ExtDomain",
                  "deployImmediacy": "On Demand",
                  "resolutionImmediacy": "Immediate"
                },
                {
                  "dn": "uni/fc-TestFibreChannelDomain",
                  "domainType": "fibreChannelDomain",
                  "deployImmediacy": "On Demand",
                  "resolutionImmediacy": "Immediate"
                }
              ],
            "staticPorts": [
                {
                    "type" : "port",
                    "path" : "topology/pod-1/paths-101/pathep[eth1/11]",
```

```
"portEncapVlan": 10,
                    "microSegVlan" : 8,
                    "deploymentImmediacy" : "immediate|lazy",
                    "mode" : "regular|native|untagged"
                }, {
                    "type" : "VPC",
                    "path" : "Topology/pod-1/protpaths-101-102/pathep[NFS-Storage]",
                    "portEncapVlan": 10,
                    "microSegVlan" : 8,
                    "deploymentImmediacy" : "Immediate",
                    "mode" : "Access"
                }, { }"type" : "DPC",
                    "path" : "...",
                    "portEncapVlan": 9,
                    "microSegVlan" : 8,
                    "deploymentImmediacy" : "OnDemand",
                    "mode" : "AccessUntagged"
                }
              ],
              "staticLeafs": [
                {
                    "path" : "topology/pod-1/node-201",
                    "portEncapVlan": 10
                }
              ]
            }
          ]
       }
      \vert,
      "bds": [
       {
          "bdRef": "/schemas/583c7c482501002501061985/templates/template1/bds/bd1",
          "subnet": [ (see POST /templates) ]
       }
      \vert,
      "contracts": [
       {
          "contractRef":
"/schemas/583c7c482501002501061985/templates/template1/contracts/contract1",
         "serviceGraphTemplate": {
           "name": "SGT1"
          }
       }
     ],
      "externalEpgs": [
       {
         "externalEpgRef":
"/schemas/59a4824425000043017c65ea/templates/Template1/externalEpgs/Test-extEPG",
          "l3outDn": "uni/tn-Tenant/out-TestL3Out-site2",
          "subnets": [],
          "vrfRef": "/schemas/59a4824425000043017c65ea/templates/Template1/vrfs/vrf1",
          "faults": []
        }
     ]
    }
 ]
}
```
## **Example for ACI Multi-Site Release 1.0(2)**

The following is an example of how to create a new Schema .

### POST:

POST https://<host>:<port>/api/v1/schemas

## Request:

```
"displayName": "Schema 1",
"templates": [
 {
   "name": "template1",
   "displayName": "Template 1",
    "tenantId": "592c7c482501002501061578",
    "anps": [
     {
        "name": "anp1",
        "displayName": "Anp 1",
        "epgs": [
         {
            "name": "epg1",
            "displayName": "EPG 1",
            "contractRelationships": [
              {
                "contractRef": "/templates/template1/contracts/contract1",
                "relationshipType": "provider|consumer"
              }
            ],
   "subnets": [ {
              "ip": "192.168.132.1/24",
              "description": "Subnet for IT department",
              "scope" : "private"
              "shared": true
           }, {
              "ip": "192.168.133.1/24",
              "description": "Subnet for sales department",
              "scope" : "public"
              "shared": false
          }],
   "uSegEpg" : true,
   "uSegAttrs" : [ {
      "name" : "IP1",
    "displayName" : "...",
       "description" : "...",
       "type" : "ip",
      "fvSubnet" : true,
       "value" : "0.0.0.0"
     }, { }"name" : "IP2",
        "displayName" : "...",
       "description" : "...",
        "type" : "ip",
        "fvSubnet" : false,
          "value" : "192.168.132.1"
     }, {
        "name" : "MAC",
        "displayName" : "...",
       "description" : "...",
        "type" : "mac",
          "value" : "aa:bb:cc:dd:ee:ff"
     }, { }"name" : "VM Name",
        "displayName" : "...",
       "description" : "...",
        "type" : "vm-name",
```

```
"operator" : "equals | contains | startsWith | endsWith",
  "value" : "..."
}, { }"name" : "VM Data Center",
   "displayName" : "...",
  "description" : "...",
   "type" : "rootContName",
   "operator" : "...",
   "value" : "..."
}, { }"name" : "VM Hypervisor Identifier",
  "displayName" : "...",
  "description" : "...",
 "type" : "hv",
 "operator" : "...",
 "value" : "..."
}, {"name" : "VmOperatingSystem",
 "displayName" : "...",
 "description" : "...",
 "type" : "guest-os",
 "operator" : "...",
 "value" : "..."
}, {
 "name" : "VM Tag",
 "displayName" : "...",
  "description" : "...",
  "type" : "tag",
 "operator" : "...",
 "category" : "...",
 "value" : "..."
}, {
  "name" : "Vm Identifier",
  "displayName" : "...",
 "description" : "...",
 "type" : "vm",
 "operator" : "...",
 "value" : "..."
}, {
  "name" : "Vm Vmm Domain",
 "displayName" : "...",
 "description" : "...",
 "type" : "domain",
  "operator" : "...",
  "value" : "..."
}, {
  "name" : "Vm Vnic Dn",
 "displayName" : "...",
  "description" : "...",
  "type" : "vnic",
  "operator" : "...",
 "value" : "..."
} ],
       "bdRef": "/templates/template1/bds/bd1"
     },
     {
       "name": "epg2",
       "displayName": "EPG 2",
       "contractRelationships": [
         {
           "contractRef": "/templates/template1/contracts/contract2",
           "relationshipType": "provider|consumer"
        }
      ],
```

```
"bdRef": "templates/template1/bds/bd1"
      }
   ]
  }
],
"vrfs": [
 {
    "name": "vrf1",
    "displayName": "VRF 1"
  }
],
"bds": [
 \{"name": "bd1",
    "displayName": "BD 1",
    "l3UnknownMulticastFlooding": "flood|opt-flood",
    "intersiteBumTrafficAllow": true,
    "multiDestinationFlooding": "bd-flood|drop|encap-flood",
    "l2UnknownUnicast": "flood|proxy",
    "l2Stretch": true,
    "subnets": [ ... ],
    "vrfRef": "templates/template1/vrfs/vrf1"
  }
],
"contracts": [
  {
    "name": "contract1",
    "displayName": "Contract 1",
    "filters": "80",
    "filterRelationships": [
      {
        "filterRef": "/templates/template1/filters/filter1",
        "directives": [
          "log|none"
        ]
     }
    \vert,
    "scope": "global|tenant|context|application-profile"
  },
  {
    "name": "contract2",
    "displayName": "Contract 2",
    "filters": "80",
    "scope": "global|tenant|context|application-profile"
  }
],
"filters": [
  {
    "name": "filter1",
    "displayName": "Filter 1",
    "description": "",
    "entries": [
      {
        "name": "filterEntry11",
        "displayName": "Filter Entry 11",
        "description": "",
        "etherType": "ip",
        "ipProtocol": "icmp"
      },
      {
        "name": "filterEntry12",
        "displayName": "Filter Entry 12",
        "description": "",
        "etherType": "ip",
```

```
"ipProtocol": "udp",
              "matchOnlyFragments": false,
              "sourceFrom": "dns",
              "sourceTo": "http",
              "destinationFrom": "dns",
              "destinationTo": "80"
            }
         ]
        },
        {
          "name": "filter2",
          "displayName": "Filter 2",
          "description": "",
          "entries": [
            {
              "name": "filterEntry21",
              "displayName": "Filter Entry 21",
              "description": "",
              "etherType": "arp|fcoe|ip|mac_security|mpls_ucast|trill|unspecified",
              "arpFlag": "request|reply|unspecified",
              "ipProtocol":
"eigrp|egp|icmp|icmpv6|igmp|igp|l2tp|ospfigp|pim|tcp|udp|unspecified",
              "matchOnlyFragments": false,
              "stateful": false,
            "sourceFrom": "dns|ftp-data|http|https|pop3|rtsp|smtp|unspecified|[0..65535]",
              "sourceTo": "dns|ftp-data|http|https|pop3|rtsp|smtp|unspecified|[0..65535]",
              "destinationFrom":
"dns|ftp-data|http|https|pop3|rtsp|smtp|unspecified|[0..65535]",
              "destinationTo":
"dns|ftp-data|http|https|pop3|rtsp|smtp|unspecified|[0..65535]",
              "tcpSessionRules": [
                "acknowledgement|established|finish|synchronize|reset|unspecified",
                "acknowledgement|established|finish|synchronize|reset|unspecified"
              ]
           }
         ]
       }
      ],
      "externalEpgs": [
       {
          "name": "Test-extEPG",
          "displayName": "Test-extEPG",
          "subnets": [
           {
              "ip": "2.2.2.2/24"
           }
          ],
          "contractRelationships": [
            {
              "relationshipType": "provider",
              "contractRef": "/templates/Template1/contracts/contract1"
           }
          ],
          "externalEpgRef": "/templates/Template1/externalEpgs/Test-extEPG"
        }
     ]
   }
 \vert,
 "sites": [
    {
     "siteId": "58202f7066e6e10001c41236",
     "templateName": "template1",
     "bds": [
```

```
{
      "bdRef": "/templates/template1/bds/bd1",
      "subnets": [ ... ]
   }
 ]
},
{
 "siteId": "69202f7066e6e10001c41247",
 "templateName": "template1",
 "anps": [
   {
      "anpRef": "/templates/template1/anps/anp1",
      "epgs": [
       {
          "epgRef": "/templates/template1/anps/anp1/epgs/epg1",
          "domainAssociations": [
            {
              "dn": "uni/vmmp-VMware/dom-TestVMMDomain-DoNotDelete",
              "domainType": "vmmDomain",
              "deployImmediacy": "On Demand|Immediate",
              "resolutionImmediacy": "On Demand|Immediate|Pre-provision",
              "allowMicroSegmentation": true,
              "allowPromiscuous": true,
              "macChanges": false,
              "allowForgedTransmits": true,
              "delimiter": "delimiter",
  "portEncapVlan": {
                "vlanType": "vlan",
                "vlan": 400
              },
              "deployImmediacy": "lazy",
              "microSegVlan": {
                "vlanType": "vlan",
                "vlan": 450
              },
  "vlanEncapMode": "static"
            },
            {
              "dn": "uni/phys-testPhysicalDomain-DoNotDelete",
              "domainType": "physicalDomain",
              "deployImmediacy": "On Demand|Immediate",
              "resolutionImmediacy": "On Demand|Immediate|Pre-provision"
            },
            {
              "dn": "uni/l2dom-TestL2Domain-DoNotDelete",
              "domainType": "l2ExtDomain",
              "deployImmediacy": "On Demand|Immediate",
              "resolutionImmediacy": "On Demand|Immediate|Pre-provision"
            },
            {
              "dn": "uni/l3dom-TestL3Domain-DoNotDelete",
              "domainType": "l3ExtDomain",
              "deployImmediacy": "On Demand|Immediate",
              "resolutionImmediacy": "On Demand|Immediate|Pre-provision"
            },
            {
              "dn": "uni/fc-TestFibreChannelDomain",
              "domainType": "fibreChannelDomain",
              "deployImmediacy": "On Demand|Immediate",
              "resolutionImmediacy": "On Demand|Immediate|Pre-provision"
            }
          ],
          "staticPorts": [
 {
```

```
"type" : "port",
           "path" : "topology/pod-1/paths-101/pathep[eth1/11]",
           "portEncapVlan": 10,
           "microSegVlan" : 8,
              "deploymentImmediacy" : "immediate|lazy",
           "mode" : "regular|native|untagged"
       }, {
           "type" : "VPC",
           "path" : "Topology/pod-1/protpaths-101-102/pathep[NFS-Storage]",
           "portEncapVlan": 10,
           "microSegVlan" : 8,
           "deploymentImmediacy" : "Immediate",
           "mode" : "Access"
       }, {"type" : "DPC",
           "path" : "...",
           "portEncapVlan": 9,
           "microSegVlan" : 8,
           "deploymentImmediacy" : "OnDemand",
           "mode" : "AccessUntagged"
       }
              ],
     "staticLeafs": [
    {
           "path" : "topology/pod-1/node-201",
           "portEncapVlan": 10
       }
     ]
            }
          ]
        }
      ],
      "bds": [
        {
          "bdRef": "/templates/template1/bds/bd1",
          "subnets": [ (see POST /templates) ]
        }
      ],
      "contracts": [
       {
          "contractRef": "/templates/template1/contracts/contract1",
          "serviceGraphTemplate": {
           "name": "SGT1"
          }
        }
      ],
      "externalEpgs": [
        {
          "externalEpgRef": "/templates/Template1/externalEpgs/Test-extEPG",
          "l3outDn": "uni/tn-Tenant/out-TestL3Out-site2",
          "subnets": [],
          "vrfRef": "templates/Template1/vrfs/vrf1",
          "faults": []
        }
      ]
    }
 ]
}
Response:
HTTP/1.1 201
Location: /api/v1/schemas/583c7c482501002501061985
{
  "id": "583c7c482501002501061985",
```

```
"displayName": "Schema 1",
 "templates": [
    {
     "name": "template1",
     "displayName": "Template 1",
      "tenantId": "592c7c482501002501061578",
      "anps": [
       {
          "name": "anp1",
          "displayName": "Anp 1",
          "anpRef": "/schemas/583c7c482501002501061985/templates/template1/anps/anp1",
          "epgs": [
           {
              "name": "epg1",
              "displayName": "EPG 1",
              "epgRef":
"/schemas/583c7c482501002501061985/templates/template1/anps/anp1/epgs/epg1",
              "contractRelationships": [
                {
                  "contractRef":
"/schemas/583c7c482501002501061985/templates/template1/contracts/contract1",
                  "relationshipType": "provider|consumer"
                }
              ],
              "subnets": [ {
                "ip": "192.168.132.1/24",
                "description": "Subnet for IT department",
                "scope" : "private"
                "shared": true
             }, {
                "ip": "192.168.133.1/24",
                "description": "Subnet for sales department",
                "scope" : "public"
                "shared": false
            }],
              "uSegEpg" : true,
    "uSegAttrs" : [ {
        "name" : "IP1",
      "displayName" : "...",
        "description" : "...",
        "type" : "ip",
        "fvSubnet" : true,
         "value" : "0.0.0.0"
       }, {
          "name" : "IP2",
          "displayName" : "...",
         "description" : "...",
          "type" : "ip",
          "fvSubnet" : false,
           "value" : "192.168.132.1"
       }, {
         "name" : "MAC",
         "displayName" : "...",
         "description" : "...",
          "type" : "mac",
            "value" : "aa:bb:cc:dd:ee:ff"
       }, {"name" : "VM Name",
           "displayName" : "...",
         "description" : "...",
         "type" : "vm-name",
         "operator" : "equals | contains | startsWith | endsWith",
        "value" : "..."
       }, {
```

```
"displayName" : "...",
         "description" : "...",
          "type" : "rootContName",
          "operator" : "...",
          "value" : "..."
       }, {
          "name" : "VM Hypervisor Identifier",
         "displayName" : "...",
         "description" : "...",
         "type" : "hv",
         "operator" : "...",
         "value" : "..."
       }, {"name" : "VmOperatingSystem",
         "displayName" : "...",
         "description" : "...",
         "type" : "guest-os",
        "operator" : "...",
         "value" : "..."
       }, {
         "name" : "VM Tag",
         "displayName" : "...",
         "description" : "...",
        "type" : "tag",
         "operator" : "...",
         "category" : "...",
         "value" : "..."
       }, {"name" : "Vm Identifier",
        "displayName" : "...",
         "description" : "...",
         "type" : "vm",
         "operator" : "...",
        "value" : "..."
       }, {
         "name" : "Vm Vmm Domain",
         "displayName" : "...",
         "description" : "...",
         "type" : "domain",
        "operator" : "...",
        "value" : "..."
       }, {"name" : "Vm Vnic Dn",
         "displayName" : "...",
         "description" : "...",
        "type" : "vnic",
         "operator" : "...",
         "value" : "..."
       } ],
              "bdRef": "/schemas/583c7c482501002501061985/templates/template1/bds/bd1"
            },
            {
              "name": "epg2",
              "displayName": "EPG 2",
              "epgRef":
"/schema/583c7c482501002501061985/template/template1/anp/anp1/epg/epg2",
              "contractRelationships": [
                {
                  "contractRef":
"/schemas/583c7c482501002501061985/templates/template1/contracts/contract2",
                 "relationshipType": "provider|consumer"
               }
             ],
```
"name" : "VM Data Center",

```
"bdRef": "/schemas/583c7c482501002501061985/templates/template1/bds/bd1"
           }
         ]
       }
     ],
      "vrfs": [
       {
          "name": "vrf1",
          "displayName": "VRF 1",
          "vrfRef": "/schemas/583c7c482501002501061985/templates/template1/vrfs/vrf1"
       }
     ],
      "bds": [
       {
         "name": "bd1",
          "displayName": "BD 1",
          "bdRef": "/schemas/583c7c482501002501061985/templates/template1/bds/bd1",
          "l3UnknownMulticastFlooding": "flood|opt-flood",
          "intersiteBumTrafficAllow": true,
          "multiDestinationFlooding": "bd-flood|drop|encap-flood",
          "l2UnknownUnicast": "flood|proxy",
          "l2Stretch": true,
          "subnets": [ ... ],
          "vrfRef": "/schemas/583c7c482501002501061985/templates/template1/vrfs/vrf1"
       }
     ],
      "contracts": [
       {
          "name": "contract1",
          "displayName": "Contract 1",
          "contractRef":
"/schemas/583c7c482501002501061985/templates/template1/contracts/contract1",
          "filters": "80",
          "filterRelationships": [
           {
             "filterRef":
"/schemas/583c7c482501002501061985/templates/template1/filters/filter1",
             "directives": [
               "log"
             ]
           }
         \cdot"scope": "global|tenant|context|application-profile"
        },
        {
          "name": "contract2",
          "displayName": "Contract 2",
         "contractRef":
"/schemas/583c7c482501002501061985/templates/template1/contracts/contract2",
          "filters": "80",
          "filterRelationships": [],
          "scope": "global|tenant|context|anp"
       }
     ],
      "filters": [
       {
          "name": "filter1",
          "displayName": "Filter 1",
          "description": "",
          "filterRef":
"/schemas/583c7c482501002501061985/templates/template1/filters/filter1",
          "entries": [
            {
              "name": "filterEntry11",
```

```
"displayName": "Filter Entry 11",
              "description": "",
              "etherType": "ip",
              "ipProtocol": "icmp"
            },
            {
              "name": "filterEntry12",
              "displayName": "Filter Entry 12",
              "description": "",
              "etherType": "ip",
              "ipProtocol": "udp",
              "matchOnlyFragments": false,
              "sourceFrom": "dns",
              "sourceTo": "http",
              "destinationFrom": "dns",
              "destinationTo": "http"
            }
          ]
        },
        {
          "name": "filter2",
          "displayName": "Filter 2",
          "description": "",
          "filterRef":
"/schemas/583c7c482501002501061985/templates/template1/filters/filter2",
          "entries": [...]
        }
      \frac{1}{2},
      "externalEpgs": [
       \{"name": "Test-extEPG",
          "displayName": "Test-extEPG",
          "subnets": [
            \left\{ \right."ip": "2.2.2.2/24"
            }
          \frac{1}{2},
          "contractRelationships": [
            {
              "relationshipType": "provider",
              "contractRef":
"/schemas/583c7c482501002501061985/templates/Template1/contracts/contract1"
           }
          ],
          "externalEpgRef":
"/schemas/583c7c482501002501061985/templates/Template1/externalEpgs/Test-extEPG"
       }
     ]
   }
 \cdot"sites": [
   {
     "siteId": "58202f7066e6e10001c41236",
      "templateName": "template1",
      "bds": [
       {
          "bdRef": "/schemas/583c7c482501002501061985/templates/template1/bds/bd1",
          "subnets": [ ... ]
        }
     \, \, \,},
    {
      "siteId": "69202f7066e6e10001c41247",
     "templateName": "template1",
```

```
"anps": [
        {
          "anpRef": "/schemas/583c7c482501002501061985/templates/template1/anps/anp1",
          "epgs": [
           {
              "epgRef":
"/schemas/583c7c482501002501061985/templates/template1/anps/anp1/epgs/epg1",
              "domainAssociations": [
                {
                  "dn": "uni/vmmp-VMware/dom-TestVMMDomain-DoNotDelete",
                  "domainType": "vmmDomain",
                  "deployImmediacy": "On Demand",
                  "resolutionImmediacy": "Immediate",
                  "allowMicroSegmentation": true,
                  "allowPromiscuous": true,
                  "macChanges": false,
                  "allowForgedTransmits": true,
                  "delimiter": "delimiter",
                  "microSegVlan": {
                    "vlanType": "vlan",
                    "vlan": 450
                  },
                  "portEncapVlan": {
                    "vlanType": "vlan",
                    "vlan": 400
                  },
                  "vlanEncapMode": "static"
                },
                {
                  "dn": "uni/phys-testPhysicalDomain-DoNotDelete",
                  "domainType": "physicalDomain",
                  "deployImmediacy": "On Demand",
                  "resolutionImmediacy": "Immediate"
                },
                {
                  "dn": "uni/l2dom-TestL2Domain-DoNotDelete",
                  "domainType": "l2ExtDomain",
                  "deployImmediacy": "On Demand",
                  "resolutionImmediacy": "Immediate"
                },
                {
                  "dn": "uni/l3dom-TestL3Domain-DoNotDelete",
                  "domainType": "l3ExtDomain",
                  "deployImmediacy": "On Demand",
                  "resolutionImmediacy": "Immediate"
                },
                {
                  "dn": "uni/fc-TestFibreChannelDomain",
                  "domainType": "fibreChannelDomain",
                  "deployImmediacy": "On Demand",
                  "resolutionImmediacy": "Immediate"
                }
              ],
   "staticPorts": [
     {
        "type" : "port",
           "path" : "topology/pod-1/paths-101/pathep[eth1/11]",
           "portEncapVlan": 10,
           "microSegVlan" : 8,
              "deploymentImmediacy" : "immediate|lazy",
           "mode" : "regular|native|untagged"
       }, {
           "type" : "VPC",
           "path" : "Topology/pod-1/protpaths-101-102/pathep[NFS-Storage]",
```

```
"portEncapVlan": 10,
           "microSegVlan" : 8,
           "deploymentImmediacy" : "Immediate",
           "mode" : "Access"
       }, { }"type" : "DPC",
           "path" : "...",
           "portEncapVlan": 9,
           "microSegVlan" : 8,
           "deploymentImmediacy" : "OnDemand",
           "mode" : "AccessUntagged"
       }
              ],
     "staticLeafs": [
    {
           "path" : "topology/pod-1/node-201",
           "portEncapVlan": 10
       }
     ]
            }
         ]
       }
      ],
      "bds": [
       \{"bdRef": "/schemas/583c7c482501002501061985/templates/template1/bds/bd1",
          "subnet": [ (see POST /templates) ]
       }
      \frac{1}{2}"contracts": [
       {
         "contractRef":
"/schemas/583c7c482501002501061985/templates/template1/contracts/contract1",
          "serviceGraphTemplate": {
            "name": "SGT1"
          }
       }
      \frac{1}{2},
      "externalEpgs": [
        {
          "externalEpgRef":
"/schemas/59a4824425000043017c65ea/templates/Template1/externalEpgs/Test-extEPG",
          "l3outDn": "uni/tn-Tenant/out-TestL3Out-site2",
          "subnets": [],
          "vrfRef": "/schemas/59a4824425000043017c65ea/templates/Template1/vrfs/vrf1",
          "faults": []
        }
     ]
    }
 ]
}
```
### **Example for ACI Multi-Site Release 1.0(1)**

The following is an example of how to create a new Schema .

POST:

POST https://<host>:<port>/api/v1/schemas

Request:

```
"displayName": "Schema 1",
"templates": [
 {
   "name": "template1",
    "displayName": "Template 1",
    "tenantId": "592c7c482501002501061578",
    "anps": [
     \{"name": "anp1",
        "displayName": "Anp 1",
        "epgs": [
         \left\{ \right."name": "epg1",
            "displayName": "EPG 1",
            "contractRelationships": [
              {
                "contractRef": "/templates/template1/contracts/contract1",
                "relationshipType": "provider|consumer"
              }
            ],
            "subnets": [ {
                   "ip": "192.168.132.1/24",
                  "description": "Subnet for IT department",
                  "scope" : "private"
                  "shared": true
              }, {
                  "ip": "192.168.133.1/24",
                  "description": "Subnet for sales department",
                  "scope" : "public"
                  "shared": false
              }],
            "uSegEpg" : true,
            "uSegAttrs" : [ {
                      "name" : "IP1",
                       "displayName" : "...",
                       "description" : "...",
                       "type" : "ip",
                       "fvSubnet" : true,
                      "value" : "0.0.0.0"
                    }, {"name" : "IP2",
                       "displayName" : "...",
                      "description" : "...",
                      "type" : "ip",
                      "fvSubnet" : false,
                      "value" : "192.168.132.1"
                   }, {
                       "name" : "MAC",
                       "displayName" : "...",
                      "description" : "...",
                      "type" : "mac",
                      "value" : "aa:bb:cc:dd:ee:ff"
                    }, \in"name" : "VM Name",
                      "displayName" : "...",
                       "description" : "...",
                       "type" : "vm-name",
                       "operator" : "equals | contains | startsWith | endsWith",
                       "value" : "..."
                    }, {
                      "name" : "VM Data Center",
                      "displayName" : "...",
```
],

```
"description" : "...",
                 "type" : "rootContName",
                 "operator" : "...",
                 "value" : "..."
             }, {
                 "name" : "VM Hypervisor Identifier",
                 "displayName" : "...",
                 "description" : "...",
                 "type" : "hv",
                 "operator" : "...",
                 "value" : "..."
             }, {
                 "name" : "VmOperatingSystem",
                 "displayName" : "...",
                 "description" : "...",
                 "type" : "guest-os",
                 "operator" : "...",
                 "value" : "..."
             }, {
                 "name" : "VM Tag",
                 "displayName" : "...",
                 "description" : "...",
                 "type" : "tag",
                 "operator" : "...",
                 "category" : "...",
                 "value" : "..."
            }, {
                 "name" : "Vm Identifier",
                 "displayName" : "...",
                 "description" : "...",
                 "type" : "vm",
                 "operator" : "...",
                 "value" : "..."
             }, {
                 "name" : "Vm Vmm Domain",
                 "displayName" : "...",
                 "description" : "...",
                 "type" : "domain",
                 "operator" : "...",
                 "value" : "..."
             }, {
                 "name" : "Vm Vnic Dn",
                 "displayName" : "...",
                 "description" : "...",
                 "type" : "vnic",
                 "operator" : "...",
                 "value" : "..."
            } ],
      "bdRef": "/templates/template1/bds/bd1"
    },
    {
      "name": "epg2",
      "displayName": "EPG 2",
      "contractRelationships": [
        {
          "contractRef": "/templates/template1/contracts/contract2",
           "relationshipType": "provider|consumer"
        }
      \frac{1}{2},
      "bdRef": "templates/template1/bds/bd1"
    }
  ]
}
```

```
"vrfs": [
 \{"name": "vrf1",
    "displayName": "VRF 1"
 }
\vert,
"bds": [
 \{"name": "bd1",
    "displayName": "BD 1",
    "l3UnknownMulticastFlooding": "flood|opt-flood",
    "intersiteBumTrafficAllow": true,
    "multiDestinationFlooding": "bd-flood|drop|encap-flood",
    "l2UnknownUnicast": "flood|proxy",
    "l2Stretch": true,
    "subnets": [ ... ],
    "vrfRef": "templates/template1/vrfs/vrf1"
 }
],
"contracts": [
 \{"name": "contract1",
    "displayName": "Contract 1",
    "filters": "80",
    "filterRelationships": [
      {
        "filterRef": "/templates/template1/filters/filter1",
        "directives": [
          "log|none"
        ]
     }
    \vert,
    "scope": "global|tenant|context|application-profile"
  },
  {
    "name": "contract2",
    "displayName": "Contract 2",
    "filters": "80",
    "scope": "global|tenant|context|application-profile"
  }
] ,
"filters": [
 \left\{ \right."name": "filter1",
    "displayName": "Filter 1",
    "description": "",
    "entries": [
      {
        "name": "filterEntry11",
        "displayName": "Filter Entry 11",
        "description": "",
        "etherType": "ip",
        "ipProtocol": "icmp"
      },
      {
        "name": "filterEntry12",
        "displayName": "Filter Entry 12",
        "description": "",
        "etherType": "ip",
        "ipProtocol": "udp",
        "matchOnlyFragments": false,
        "sourceFrom": "dns",
        "sourceTo": "http",
        "destinationFrom": "dns",
```

```
"destinationTo": "80"
            }
         ]
        },
        {
          "name": "filter2",
          "displayName": "Filter 2",
          "description": "",
          "entries": [
            {
              "name": "filterEntry21",
              "displayName": "Filter Entry 21",
              "description": "",
              "etherType": "arp|fcoe|ip|mac_security|mpls_ucast|trill|unspecified",
              "arpFlag": "request|reply|unspecified",
              "ipProtocol":
"eigrp|egp|icmp|icmpv6|igmp|igp|l2tp|ospfigp|pim|tcp|udp|unspecified",
              "matchOnlyFragments": false,
              "stateful": false,
            "sourceFrom": "dns|ftp-data|http|https|pop3|rtsp|smtp|unspecified|[0..65535]",
              "sourceTo": "dns|ftp-data|http|https|pop3|rtsp|smtp|unspecified|[0..65535]",
              "destinationFrom":
"dns|ftp-data|http|https|pop3|rtsp|smtp|unspecified|[0..65535]",
              "destinationTo":
"dns|ftp-data|http|https|pop3|rtsp|smtp|unspecified|[0..65535]",
              "tcpSessionRules": [
                "acknowledgement|established|finish|synchronize|reset|unspecified",
                "acknowledgement|established|finish|synchronize|reset|unspecified"
              ]
            }
         ]
       }
     ]
   }
 ],
 "sites": [
    {
     "siteId": "58202f7066e6e10001c41236",
     "templateName": "template1",
      "bds": [
        {
          "bdRef": "/templates/template1/bds/bd1",
          "subnets": [ ... ]
        }
     ]
    },
    {
     "siteId": "69202f7066e6e10001c41247",
     "templateName": "template1",
      "anps": [
       {
          "anpRef": "/templates/template1/anps/anp1",
          "epgs": [
            {
              "epgRef": "/templates/template1/anps/anp1/epgs/epg1",
              "domainAssociations": [
                {
                  "dn": "uni/vmmp-VMware/dom-TestVMMDomain-DoNotDelete",
                  "domainType": "vmmDomain",
                  "deployImmediacy": "On Demand|Immediate",
                  "resolutionImmediacy": "On Demand|Immediate|Pre-provision",
                  "allowMicroSegmentation": true,
                  "allowPromiscuous": true,
```

```
"macChanges": false,
    "allowForgedTransmits": true,
    "delimiter": "delimiter",
    "portEncapVlan": {
      "vlanType": "vlan",
      "vlan": 400
    },
    "deployImmediacy": "lazy",
    "microSegVlan": {
      "vlanType": "vlan",
      "vlan": 450
    },
    "vlanEncapMode": "static"
  },
  {
    "dn": "uni/phys-testPhysicalDomain-DoNotDelete",
    "domainType": "physicalDomain",
    "deployImmediacy": "On Demand|Immediate",
    "resolutionImmediacy": "On Demand|Immediate|Pre-provision"
  },
  {
    "dn": "uni/l2dom-TestL2Domain-DoNotDelete",
    "domainType": "l2ExtDomain",
    "deployImmediacy": "On Demand|Immediate",
    "resolutionImmediacy": "On Demand|Immediate|Pre-provision"
  },
  {
    "dn": "uni/l3dom-TestL3Domain-DoNotDelete",
    "domainType": "l3ExtDomain",
    "deployImmediacy": "On Demand|Immediate",
    "resolutionImmediacy": "On Demand|Immediate|Pre-provision"
  },
  {
    "dn": "uni/fc-TestFibreChannelDomain",
    "domainType": "fibreChannelDomain",
    "deployImmediacy": "On Demand|Immediate",
    "resolutionImmediacy": "On Demand|Immediate|Pre-provision"
  }
],
"staticPorts": [
 {
      "type" : "port",
      "path" : "topology/pod-1/paths-101/pathep[eth1/11]",
      "portEncapVlan": 10,
      "microSegVlan" : 8,
      "deploymentImmediacy" : "immediate|lazy",
      "mode" : "regular|native|untagged"
  }, {
      "type" : "VPC",
      "path" : "Topology/pod-1/protpaths-101-102/pathep[NFS-Storage]",
      "portEncapVlan": 10,
      "microSegVlan" : 8,
      "deploymentImmediacy" : "Immediate",
      "mode" : "Access"
  }, { }"type" : "DPC",
      "path" : "...",
      "portEncapVlan": 9,
      "microSegVlan" : 8,
      "deploymentImmediacy" : "OnDemand",
      "mode" : "AccessUntagged"
  }
],
"staticLeafs": [
```

```
{
                   "path" : "topology/pod-1/node-201",
                   "portEncapVlan": 10
              }
            ]
          }
        ]
      }
    ],
    "bds": [
      {
        "bdRef": "/templates/template1/bds/bd1",
        "subnets": [ (see POST /templates) ]
      }
    \cdot"contracts": [
      {
        "contractRef": "/templates/template1/contracts/contract1",
        "serviceGraphTemplate": {
          "name": "SGT1"
        }
      }
    ]
 }
]
```

```
Response:
```
}

```
HTTP/1.1 201
Location: /api/v1/schemas/583c7c482501002501061985
{
  "id": "583c7c482501002501061985",
  "displayName": "Schema 1",
  "templates": [
    {
      "name": "template1",
      "displayName": "Template 1",
      "tenantId": "592c7c482501002501061578",
      "anps": [
        {
          "name": "anp1",
          "displayName": "Anp 1",
          "anpRef": "/schemas/583c7c482501002501061985/templates/template1/anps/anp1",
          "epgs": [
            {
              "name": "epg1",
              "displayName": "EPG 1",
              "epgRef":
"/schemas/583c7c482501002501061985/templates/template1/anps/anp1/epgs/epg1",
              "contractRelationships": [
                {
                  "contractRef":
"/schemas/583c7c482501002501061985/templates/template1/contracts/contract1",
                  "relationshipType": "provider|consumer"
                }
              ],
              "subnets": [ {
                    "ip": "192.168.132.1/24",
                    "description": "Subnet for IT department",
                    "scope" : "private"
                    "shared": true
                }, {
                    "ip": "192.168.133.1/24",
```

```
"description": "Subnet for sales department",
      "scope" : "public"
      "shared": false
 }],
"uSegEpg" : true,
"uSegAttrs" : [ {
          "name" : "IP1",
          "displayName" : "...",
          "description" : "...",
          "type" : "ip",
          "fvSubnet" : true,
          "value" : "0.0.0.0"
       }, \in"name" : "IP2",
          "displayName" : "...",
          "description" : "...",
          "type" : "ip",
          "fvSubnet" : false,
          "value" : "192.168.132.1"
       }, {
          "name" : "MAC",
          "displayName" : "...",
          "description" : "...",
          "type" : "mac",
          "value" : "aa:bb:cc:dd:ee:ff"
       }, {"name" : "VM Name",
          "displayName" : "...",
          "description" : "...",
          "type" : "vm-name",
          "operator" : "equals | contains | startsWith | endsWith",
          "value" : "..."
       }, \in"name" : "VM Data Center",
          "displayName" : "...",
          "description" : "...",
          "type" : "rootContName",
          "operator" : "...",
          "value" : "..."
      }, {
          "name" : "VM Hypervisor Identifier",
          "displayName" : "...",
          "description" : "...",
          "type" : "hv",
          "operator" : "...",
          "value" : "..."
      }, {
          "name" : "VmOperatingSystem",
          "displayName" : "...",
          "description" : "...",
          "type" : "guest-os",
          "operator" : "...",
          "value" : "..."
      }, {
          "name" : "VM Taq",
          "displayName" : "...",
          "description" : "...",
          "type" : "tag",
          "operator" : "...",
          "category" : "...",
          "value" : "..."
      }, {
          "name" : "Vm Identifier",
          "displayName" : "...",
```

```
"description" : "...",
                        "type" : "vm",
                        "operator" : "...",
                        "value" : "..."
                    }, {
                        "name" : "Vm Vmm Domain",
                        "displayName" : "...",
                        "description" : "...",
                        "type" : "domain",
                        "operator" : "...",
                        "value" : "..."
                    }, {
                        "name" : "Vm Vnic Dn",
                        "displayName" : "...",
                        "description" : "...",
                        "type" : "vnic",
                        "operator" : "...",
                        "value" : "..."
                    } ],
              "bdRef": "/schemas/583c7c482501002501061985/templates/template1/bds/bd1"
            },
            {
              "name": "epg2",
              "displayName": "EPG 2",
              "epgRef":
"/schema/583c7c482501002501061985/template/template1/anp/anp1/epg/epg2",
              "contractRelationships": [
                {
                  "contractRef":
"/schemas/583c7c482501002501061985/templates/template1/contracts/contract2",
                  "relationshipType": "provider|consumer"
                }
              ],
              "bdRef": "/schemas/583c7c482501002501061985/templates/template1/bds/bd1"
            }
         ]
       }
      ],
      "vrfs": [
       \{"name": "vrf1",
          "displayName": "VRF 1",
          "vrfRef": "/schemas/583c7c482501002501061985/templates/template1/vrfs/vrf1"
       }
      \vert,
      "bds": [
       {
         "name": "bd1",
          "displayName": "BD 1",
          "bdRef": "/schemas/583c7c482501002501061985/templates/template1/bds/bd1",
          "l3UnknownMulticastFlooding": "flood|opt-flood",
          "intersiteBumTrafficAllow": true,
          "multiDestinationFlooding": "bd-flood|drop|encap-flood",
          "l2UnknownUnicast": "flood|proxy",
          "l2Stretch": true,
          "subnets": [ ... ],
          "vrfRef": "/schemas/583c7c482501002501061985/templates/template1/vrfs/vrf1"
       }
      \frac{1}{2},
      "contracts": [
       {
          "name": "contract1",
          "displayName": "Contract 1",
          "contractRef":
```

```
"/schemas/583c7c482501002501061985/templates/template1/contracts/contract1",
          "filters": "80",
          "filterRelationships": [
            {
              "filterRef":
"/schemas/583c7c482501002501061985/templates/template1/filters/filter1",
              "directives": [
                "log"
              ]
           }
          \mathbf{1},
          "scope": "global|tenant|context|application-profile"
        },
        {
          "name": "contract2",
          "displayName": "Contract 2",
          "contractRef":
"/schemas/583c7c482501002501061985/templates/template1/contracts/contract2",
          "filters": "80",
          "filterRelationships": [],
          "scope": "global|tenant|context|anp"
        }
      ],
      "filters": [
        {
          "name": "filter1",
          "displayName": "Filter 1",
          "description": "",
          "filterRef":
"/schemas/583c7c482501002501061985/templates/template1/filters/filter1",
          "entries": [
            {
              "name": "filterEntry11",
              "displayName": "Filter Entry 11",
              "description": "",
              "etherType": "ip",
              "ipProtocol": "icmp"
            },
            {
              "name": "filterEntry12",
              "displayName": "Filter Entry 12",
              "description": "",
              "etherType": "ip",
              "ipProtocol": "udp",
              "matchOnlyFragments": false,
              "sourceFrom": "dns",
              "sourceTo": "http",
              "destinationFrom": "dns",
              "destinationTo": "http"
            }
          ]
        },
        {
          "name": "filter2",
          "displayName": "Filter 2",
          "description": "",
          "filterRef":
"/schemas/583c7c482501002501061985/templates/template1/filters/filter2",
          "entries": [...]
        }
      ]
   }
 ],
```

```
"sites": [
    {
     "siteId": "58202f7066e6e10001c41236",
      "templateName": "template1",
      "bds": [
       {
          "bdRef": "/schemas/583c7c482501002501061985/templates/template1/bds/bd1",
          "subnets": [ ... ]
        }
     \, \, \,},
    {
      "siteId": "69202f7066e6e10001c41247",
      "templateName": "template1",
      "anps": [
       {
          "anpRef": "/schemas/583c7c482501002501061985/templates/template1/anps/anp1",
          "epgs": [
            {
              "epgRef":
"/schemas/583c7c482501002501061985/templates/template1/anps/anp1/epgs/epg1",
              "domainAssociations": [
                {
                  "dn": "uni/vmmp-VMware/dom-TestVMMDomain-DoNotDelete",
                  "domainType": "vmmDomain",
                  "deployImmediacy": "On Demand",
                  "resolutionImmediacy": "Immediate",
                  "allowMicroSegmentation": true,
                  "allowPromiscuous": true,
                  "macChanges": false,
                  "allowForgedTransmits": true,
                  "delimiter": "delimiter",
                  "microSegVlan": {
                    "vlanType": "vlan",
                    "vlan": 450
                  },
                  "portEncapVlan": {
                    "vlanType": "vlan",
                    "vlan": 400
                  },
                  "vlanEncapMode": "static"
                },
                {
                  "dn": "uni/phys-testPhysicalDomain-DoNotDelete",
                  "domainType": "physicalDomain",
                  "deployImmediacy": "On Demand",
                  "resolutionImmediacy": "Immediate"
                },
                {
                  "dn": "uni/l2dom-TestL2Domain-DoNotDelete",
                  "domainType": "l2ExtDomain",
                  "deployImmediacy": "On Demand",
                  "resolutionImmediacy": "Immediate"
                },
                {
                  "dn": "uni/l3dom-TestL3Domain-DoNotDelete",
                  "domainType": "l3ExtDomain",
                  "deployImmediacy": "On Demand",
                  "resolutionImmediacy": "Immediate"
                },
                {
                  "dn": "uni/fc-TestFibreChannelDomain",
                  "domainType": "fibreChannelDomain",
                  "deployImmediacy": "On Demand",
```

```
"resolutionImmediacy": "Immediate"
                }
              ],
            "staticPorts": [
                \{"type" : "port",
                    "path" : "topology/pod-1/paths-101/pathep[eth1/11]",
                    "portEncapVlan": 10,
                    "microSegVlan" : 8,
                    "deploymentImmediacy" : "immediate|lazy",
                    "mode" : "regular|native|untagged"
                }, {"type" : "VPC",
                    "path" : "Topology/pod-1/protpaths-101-102/pathep[NFS-Storage]",
                    "portEncapVlan": 10,
                    "microSegVlan" : 8,
                    "deploymentImmediacy" : "Immediate",
                    "mode" : "Access"
                }, {"type" : "DPC",
                    "path" : "...",
                    "portEncapVlan": 9,
                    "microSegVlan" : 8,
                    "deploymentImmediacy" : "OnDemand",
                    "mode" : "AccessUntagged"
                }
              ],
              "staticLeafs": [
                {
                    "path" : "topology/pod-1/node-201",
                    "portEncapVlan": 10
                }
              ]
            }
         ]
       }
      ],
      "bds": [
       {
          "bdRef": "/schemas/583c7c482501002501061985/templates/template1/bds/bd1",
          "subnet": [ (see POST /templates) ]
       }
     \frac{1}{2}"contracts": [
       \{"contractRef":
"/schemas/583c7c482501002501061985/templates/template1/contracts/contract1",
         "serviceGraphTemplate": {
           "name": "SGT1"
          }
       }
     \lceil}
 ]
```
}

## **Read a Schema**

## **Example for ACI Multi-Site Release 1.0(2)**

The following is an example for reading a Schema.

### GET

GET https://<host>:<port>/api/v1/schemas/583c7c482501002501061985

## REQUEST

GET Request Body: <empty>

```
HTTP/1.1 200
{
  "associations": [
    {
       "templateName": "template1",
  "bdAssociations" : [
   {
    "bdRef": "/schemas/583c7c482501002501061985/templates/template1/bds/bd1",
    "epgIdentities": [
     {
      "epgRef": "/schemas/583c7c482501002501061986/templates/template1/epgs/epg1",
     "schemaName": "Schema 1",
      "templateName": "Template 1"
      "displayName": "EPG1"
     }, ....
    ]
  }, ...
    ],
  "vrfAssociations" : [
   {
    "vrfRef": "/schemas/583c7c482501002501061985/templates/template1/vrfs/vrf1",
    "bdIdentities": [
     {
     "bdRef": "/schemas/583c7c482501002501061986/templates/template1/bds/bd1",
      "schemaName": "Schema 1",
      "templateName": "Template 1"
     "displayName": "BD 1"
    }, ....
    ],
                "externalEpgIdentities": [
                   {
                     "externalEpgRef":
"/schemas/583c7c482501002501061986/templates/template1/externalEpgs/Test-extEPG",
                     "schemaName": "schema1",
                     "templateName": "template1",
                     "displayName": "Test-extEPG"
                   }, ....
                ]
  }, ...
    ],
  "filterAssociations" : [
   {
```

```
"filterRef": "/schemas/583c7c482501002501061985/templates/template1/filters/filter1",
    "contractIdentities": [
     {
     "contractRef":
"/schemas/583c7c482501002501061986/templates/template1/contracts/contract1",
     "schemaName": "Schema 1",
     "templateName": "Template 1"
     "displayName": "Contract 1"
    }, ....
   ]
  }, ...
    ],
 "contractAssociations" : [
   {
   "contractRef":
"/schemas/583c7c482501002501061985/templates/template1/contracts/contract1",
    "epgIdentities": [
     {
     "epgRef": "/schemas/583c7c482501002501061986/templates/template1/epgs/epg1",
     "schemaName": "Schema 1",
     "templateName": "Template 1"
     "displayName": "EPG1"
    }, ....
    \frac{1}{2},
                "externalEpgIdentities": [
                  {
                    "externalEpgRef":
"/schemas/583c7c482501002501061986/templates/template1/externalEpgs/Test-extEPG",
                    "schemaName": "Demo-extEPG",
                    "templateName": "Provider",
                    "displayName": "Test-extEPG"
                  }, ....
                ]
  }, ...
    ],
}, ....
 ]
}
```
## **Example for ACI Multi-Site Release 1.0(1)**

The following is an example for reading a Schema.

### GET

GET https://<host>:<port>/api/v1/schemas/583c7c482501002501061985

### REQUEST

```
GET
Request Body:
 <empty>
```

```
HTTP/1.1 200
{
  "id": "583c7c482501002501061985",
  "displayName": "Schema 1",
  ...
```
Ш

```
<< additional attributes >>
}
```
# **Schema Health Summary**

The following is an example of a Schema health summary.

```
V.
```
**Note**

This API call returns a summary of the health of all Schemas to which the currently logged in user has access. The summary includes aggregated health of all policies in a Schema that has been pushed to a site, on a per template/site basis, as well as template/tenant identity information. This API is used for the Policy Heatmap on the dashboard page in the GUI .

Only Schemas that have been deployed will have health information.

#### GET

GET /api/v1/schemas/health-summary

REQUEST

<empty>

```
{
 "schemas": [
    {
     "id": "5969609c400000570068d69d",
     "schemaId": "5965bb96340000d800908add",
      "displayName": "Schema-Provider-AD",
      "templates": [
        {
          "name": "Template1",
          "displayName": "AD-Template-500"
        }
      ],
      "healthFaults": [
       {
          "siteId": "595e9796c00000c00000d632",
          "templateName": "Template1"
        }
      ]
    },
    {
      "id": "596e94253e00005f01347df0",
      "schemaId": "596e93c0860000e802274ac6",
      "displayName": "Common Schema",
      "templates": [
        \{"name": "Simulator1CommonTenant",
          "displayName": "Simulator 1 Common Tenant"
        },
        {
```

```
"name": "ifav87-site3",
        "displayName": "ifav87-site3"
      }
    ],
    "healthFaults": [
      {
        "siteId": "596d00644400008d00ca4ed0",
        "templateName": "Simulator1CommonTenant",
        "health": {
          "score": 100
        }
      },
      {
        "siteId": "596ff6e61f00007a002d1880",
        "templateName": "ifav87-site3",
        "health": {
          "score": 100
        }
      }
    ]
  },
  {
    "id": "5971314e2100007800076f36",
    "schemaId": "59713115850000230144a54f",
    "displayName": "T2 Schema",
    "templates": [
      {
        "name": "Template1",
        "displayName": "Template 1"
      }
    ],
    "healthFaults": [
      {
        "siteId": "596d00644400008d00ca4ed0",
        "templateName": "Template1"
      }
    ]
  }
]
```
# **Schema Health Sync**

The following is an example of how to sync health and fault information for all tenants in a schema from all the associated sites

GET

}

GET /api/v1/health/schemas/:schemaId/sync

## REQUEST

<empty>

#### RESPONSE

{

```
"id": "5977ba963f0000de04760560",
"schemaId": "5977ba913500006403c31911",
"healthFaults": [
    {
        "siteId": "59726e7a490000ea095b4cc8",
        "templateName": "PespiTenant",
        "health": {
           "score": 100
        },
        "anps": [
            {
                 "anpRef": {
                     "schemaId": "5977ba913500006403c31911",
                     "templateName": "PespiTenant",
                     "anpName": "Pepsi-App"
                 },
                "health": {
                     "score": 100
                },
                "faults": [],
                 "epgs": [
                     {
                         "epgRef": {
                              "schemaId": "5977ba913500006403c31911",
                              "templateName": "PespiTenant",
                              "anpName": "Pepsi-App",
                              "epgName": "App-EPG"
                         },
                          "health": {
                             "score": 100
                         },
                         "faults": []
                     }
                ]
            }
        \frac{1}{2},
        "vrfs": [
            \left\{ \right."vrfRef": {
                     "schemaId": "5977ba913500006403c31911",
                     "templateName": "PespiTenant",
                     "vrfName": "TestVrf"
                 },
                 "health": {
                     "score": 100
                 },
                "faults": []
            }
        ],
        "bds": [
            {
                 "bdRef": {
                     "schemaId": "5977ba913500006403c31911",
                     "templateName": "PespiTenant",
                     "bdName": "TestBD"
                 },
                 "health": {
                     "score": 100
                 },
                 "faults": []
            }
        ],
        "contracts": [
           \left\{ \right.
```

```
"contractRef": {
                         "schemaId": "5977ba913500006403c31911",
                         "templateName": "PespiTenant",
                         "contractName": "TestContract"
                     },
                     "faults": []
                },
                {
                     "contractRef": {
                         "schemaId": "5977ba913500006403c31911",
                         "templateName": "PespiTenant",
                         "contractName": "TestContract2"
                     },
                     "faults": [
                         \{"type": "minor",
                             "message": "Configuration failed for Tenant Pepsi Contract
TestContract2 due to Filter Not Present",
                             "code": "F1228"
                         }
                    \, ]
                }
           \Box}
    ]
}
```
## **Delete Schema Health Information**

The following is an example of how to delete health and fault information for a schema.

GET

GET /api/v1/schemas/health-summary

REQUEST

<empty>

RESPONSE

<empty>

# **Retrieve Policy States**

### **Example for ACI Multi-Site Release 1.0(2)**

The following is an example that shows how to list policy states.

GET

GET https://<host>:<port>/api/v1/:id/policy-states

### REQUEST

<empty>

### RESPONSE

```
HTTP/1.1 200
{
  "policyStates": [
    {
      "siteId": "59631b3942000042001f1790",
      "templateName": "Template1",
      "anps": [...],
      "vrfs": [
        {
          "vrfRef": "/schemas/5963c0ff240000e900b34c55/templates/Template1/vrfs/VRF1",
          "apicState": "deleted"
        },
        {
          "vrfRef": "/schemas/5963c0ff240000e900b34c55/templates/Template1/vrfs/VRF2",
          "state": "created"
        }
      ],
      "bds": [
        {
          "bdRef": "/schemas/5963c0ff240000e900b34c55/templates/Template1/bds/BD10",
          "state": "modified"
        },
        {
          "bdRef": "/schemas/5963c0ff240000e900b34c55/templates/Template1/bds/BD11",
          "state": "deleted"
        },
        {
          "bdRef": "/schemas/5963c0ff240000e900b34c55/templates/Template1/bds/BD12",
          "state": "created"
        }
     ],
      "contracts": [...],
      "filters": [...],
      "externalEpgs": [
        {
          "externalEpgRef":
"/schemas/5963c0ff240000e900b34c55/templates/template1/externalEpgs/Test-extEPG",
          "state": "created"
        }
     ]
    }
 ]
}
```
# **Retrieve References**

**Example for ACI Multi-Site Release 1.0(2)**

The following is an example that shows how to retrieve references. **GET** 

GET https://<host>:<port>/api/v1/:id/references

### REQUEST

<empty>

#### RESPONSE

```
HTTP/1.1 200
{
  "references": {
    "vrfs": [
      {
        "identity": {
          "vrfRef": "/schemas/5963c0ff240000e900b34c55/templates/Template1/vrfs/VRF11",
          "schemaName": "Schema 11",
          "templateName": "Template 1",
          "displayName": "VRF 11"
        },
        "deployedOn": [
          "59631b3942000042001f1790"
        ]
      }
    ]
  }
}
```
## **Retrieving Schema Health and Faults**

The following is an example for retrieving Schema health faults included.

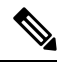

```
Note
```
Health and Fault information is sideloaded with Schema configuration in a separate internal structure called "HealthFaults". This structure closely resembles the template structure in terms of hierarchy of policies, and it includes health information for policies that can have health (ANP, EPG, VRF, BD) and faults for all policies that can have faults (ANP, EPG, VRF, BD, Contract) . The HealthFaults structures exist on a per template/site basis. Health and fault data will only exist for policies that have been pushed.

### **GET**

GET /api/v1/schemas/583c7c482501002501061985?include=health,faults

#### REQUEST

<empty>

```
HTTP/1.1 200
{
    "id": "5971480c1b000067319d7b3b",
    "displayName": "Schema 1",
```

```
"templates": [
        {
            "name": "Template1",
            "displayName": "Template 1",
            "tenantId": "5952ebc21e00007b16c1a022",
            "anps": [
                {
                     "name": "ANP1",
                     "displayName": "ANP1",
                     "anpRef":
"/schemas/5971480c1b000067319d7b3b/templates/Template1/anps/ANP1",
                     "epgs": [
                         {
                             "name": "EPG1",
                             "displayName": "EPG1",
                             "epgRef":
"/schemas/5971480c1b000067319d7b3b/templates/Template1/anps/ANP1/epgs/EPG1",
                             "contractRelationships": [],
                             "subnets": [],
                             "uSegEpg": false,
                             "uSegAttrs": [],
                             "intraEpg": "unenforced",
                             "proxyArp": false,
                             "bdRef":
"/schemas/5971480c1b000067319d7b3b/templates/Template1/bds/BD1"
                        }
                    ]
                }
            ],
            "vrfs": [
                {
                     "name": "VRF1",
                     "displayName": "VRF1",
                     "vrfRef":
"/schemas/5971480c1b000067319d7b3b/templates/Template1/vrfs/VRF1"
                }
            ],
            "bds": [
                \left\{ \right."name": "BD1",
                    "displayName": "BD1",
                  "bdRef": "/schemas/5971480c1b000067319d7b3b/templates/Template1/bds/BD1",
                     "l2UnknownUnicast": "proxy",
                     "intersiteBumTrafficAllow": true,
                     "optimizeWanBandwidth": false,
                    "l2Stretch": true,
                    "subnets": [],
                     "vrfRef":
"/schemas/5971480c1b000067319d7b3b/templates/Template1/vrfs/VRF1"
                }
            ],
            "contracts": [
                \left\{ \right."name": "Contract1",
                     "displayName": "Contract1",
                     "contractRef":
"/schemas/5971480c1b000067319d7b3b/templates/Template1/contracts/Contract1",
                     "filterRelationships": [],
                     "scope": "context"
                },
                {
                     "name": "Contract2",
                     "displayName": "Contract2",
```

```
"contractRef":
"/schemas/5971480c1b000067319d7b3b/templates/Template1/contracts/Contract2",
                     "filterRelationships": [
                         {
                             "filterRef":
"/schemas/5971480c1b000067319d7b3b/templates/Template1/filters/Filter1",
                             "directives": [
                                 "none"
                             \overline{1}},
                         {
                             "filterRef":
"/schemas/5971480c1b000067319d7b3b/templates/Template1/filters/Filter2",
                             "directives": [
                                 "none"
                             ]
                        }
                     ],
                    "scope": "context"
                }
            ],
            "filters": [
                {
                    "name": "Filter1",
                    "displayName": "Filter1",
                    "filterRef":
"/schemas/5971480c1b000067319d7b3b/templates/Template1/filters/Filter1",
                    "entries": []
                },
                {
                    "name": "Filter2",
                    "displayName": "Filter2",
                     "filterRef":
"/schemas/5971480c1b000067319d7b3b/templates/Template1/filters/Filter2",
                    "entries": [
                         {
                             "name": "Entry1",
                             "displayName": "Entry1",
                             "description": "",
                             "etherType": "ip",
                             "ipProtocol": "tcp",
                             "matchOnlyFragments": false,
                             "stateful": false,
                             "sourceFrom": "unspecified",
                             "sourceTo": "unspecified",
                             "destinationFrom": "unspecified",
                             "destinationTo": "unspecified",
                             "tcpSessionRules": [
                                 "unspecified"
                             ]
                        }
                    ]
                }
           ]
       }
    \vert,
    "sites": [
        {
            "siteId": "594b77e84400004000752a18",
            "templateName": "Template1",
            "anps": [],
            "vrfs": [],
            "bds": [],
            "contracts": []
```

```
},
        {
            "siteId": "594b77dc4400004400752a17",
            "templateName": "Template1",
            "anps": [],
            "vrfs": [],
            "bds": [],
            "contracts": []
        }
    ],
    "healthFaults": [
        {
            "siteId": "594b77e84400004000752a18",
            "templateName": "Template1",
            "health": {
                "score": 100
            },
            "anps": [
                \left\{ \right."anpRef":
"/schemas/5971480c1b000067319d7b3b/templates/Template1/anps/ANP1",
                     "health": {
                         "score": 100
                     },
                     "faults": [
                        \{"type": "minor",
                            "message": "Configuration failed for EPG EPG1 due to BD IDs Not
Allocated,Context IDs Not Allocated",
                             "code": "F0523"
                         }
                    ],
                     "epgs": [
                        \{"epgRef":
"/schemas/5971480c1b000067319d7b3b/templates/Template1/anps/ANP1/epgs/EPG1",
                             "health": {
                                 "score": 100
                             },
                             "faults": [
                                 {
                                      "type": "minor",
                                      "message": "Configuration failed for EPG EPG1 due to
BD IDs Not Allocated,Context IDs Not Allocated",
                                      "code": "F0523"
                                 }
                             ]
                         }
                    ]
                }
            ],
            "vrfs": [
                {
                     "vrfRef":
"/schemas/5971480c1b000067319d7b3b/templates/Template1/vrfs/VRF1",
                     "health": {
                         "score": 100
                     },
                     "faults": []
                }
            ],
             "bds": [
               \left\{ \right."bdRef": "/schemas/5971480c1b000067319d7b3b/templates/Template1/bds/BD1",
```
"health": { "score": 100 }, "faults": [] } ], "contracts": [ { "contractRef": "/schemas/5971480c1b000067319d7b3b/templates/Template1/contracts/Contract1", "faults": [ { "type": "minor", "message": "Configuration failed for Tenant DISA Contract Contract1 due to Filter Not Present", "code": "F1228" } ] }, { "contractRef": "/schemas/5971480c1b000067319d7b3b/templates/Template1/contracts/Contract2", "faults": [] } ] }, { "siteId": "594b77dc4400004400752a17", "templateName": "Template1", "health": { "score": 100 }, "anps": [  $\{$ "anpRef": "/schemas/5971480c1b000067319d7b3b/templates/Template1/anps/ANP1", "health": { "score": 100 }, "faults": [ { "type": "minor", "message": "Configuration failed for EPG EPG1 due to BD IDs Not Allocated", "code": "F0523" } ], "epgs": [ { "epgRef": "/schemas/5971480c1b000067319d7b3b/templates/Template1/anps/ANP1/epgs/EPG1", "health": { "score": 100 }, "faults": [ { "type": "minor", "message": "Configuration failed for EPG EPG1 due to BD IDs Not Allocated", "code": "F0523" } ] }

```
\begin{array}{c} \end{array}}
             ],
             "vrfs": [
                 {
                      "vrfRef":
"/schemas/5971480c1b000067319d7b3b/templates/Template1/vrfs/VRF1",
                     "health": {
                          "score": 100
                     },
                     "faults": []
                 }
             ],
             "bds": [
                 {
                  "bdRef": "/schemas/5971480c1b000067319d7b3b/templates/Template1/bds/BD1",
                      "health": {
                          "score": 100
                      },
                      "faults": []
                 }
             ],
             "contracts": [
                 {
                     "contractRef":
"/schemas/5971480c1b000067319d7b3b/templates/Template1/contracts/Contract1",
                     "faults": [
                          {
                              "type": "minor",
                              "message": "Configuration failed for Tenant DISA Contract
Contract1 due to Filter Not Present",
                              "code": "F1228"
                          }
                     ]
                 },
                 {
                      "contractRef":
"/schemas/5971480c1b000067319d7b3b/templates/Template1/contracts/Contract2",
                     "faults": []
                 }
            ]
        }
    ]
}
```
# **Update an Existing Schema**

## **Example for ACI Multi-Site Release 1.0(2)**

The following is an example to update an existing Schema.

PUT PUT https://<host>:<port>/api/v1/schemas/583c7c482501002501061985 REQUEST { "id": "583c7c482501002501061985", "displayName": "Schema 1 (Updated)", "templates": [...],

```
"sites": [
   {
     "siteId": "58202f7066e6e10001c41236",
     "templateName": "template1",
     "vrfs": [
        {
          "vrfRef": "/schemas/583c7c482501002501061985/templates/template1/vrfs/vrf1",
          "bds": [
           \{"bdRef":
"/schemas/583c7c482501002501061985/templates/template1/vrfs/vrf1/bds/bd1",
              "subnet": "<subnet>"
            }
         ]
       }
     ]
    }
 ]
}
```

```
HTTP/1.1 200
{
  "schemas": [
    {
      "id": "594b78792d00008000d5fb6f",
      "displayName": "Saad_Stretched",
      "templates": [
        {
          "name": "Template1",
          "displayName": "Template 3",
          "tenantId": "594b77c82d00006000d5fb6c",
          "anps": [],
          "vrfs": [],
          "bds": [],
          "contracts": [],
          "filters": [],
          "externalEpgs": []
        },
        {
          "name": "Template2",
          "displayName": "Template 2safsdf",
          "tenantId": "594b77c82d00006000d5fb6c",
          "anps": [],
          "vrfs": [],
          "bds": [],
          "contracts": [],
          "filters": [],
          "externalEpgs": []
        }
      ],
      "sites": [
        {
          "siteId": "594b77dc4400004400752a17",
          "templateName": "Template1",
          "anps": [],
          "vrfs": [],
          "bds": [],
          "contracts": [],
          "externalEpgs": []
        },
        {
```

```
"siteId": "594b77e84400004000752a18",
        "templateName": "Template1",
        "anps": [],
        "vrfs": [],
        "bds": [],
        "contracts": [],
        "externalEpgs": []
      },
      {
        "siteId": "594b77e84400004000752a18",
        "templateName": "Template2",
        "anps": [],
        "vrfs": [],
        "bds": [],
        "contracts": [],
        "externalEpgs": []
      }
    \, ]
  },
  {
    "id": "594b790a2d0000a900d5fb70",
    "displayName": "SharedService",
    "templates": [
      {
        "name": "Template1",
        "displayName": "Template 1",
        "tenantId": "594b782d2d00006f00d5fb6d",
        "anps": [],
        "vrfs": [],
        "bds": [],
        "contracts": [],
        "filters": [],
        "externalEpgs": []
      }
    ] , \,"sites": [
      {
        "siteId": "594b77dc4400004400752a17",
        "templateName": "Template1",
        "anps": [],
        "vrfs": [],
        "bds": [],
        "contracts": [],
        "externalEpgs": []
      }
    ]
  }
]
```
**Note**

 $\mathscr{P}$ 

}

• "id" is optional, other attributes are mandatory even if unchanged.

- Many attributes in this example have been omitted for brevity, but they must be included in the PUT request. Refer to the full list of attributes in the POST example.
- The "ref" values for existing sub-entities must be specified.

### **Example for ACI Multi-Site Release 1.0(1)**

The following is an example to updated an existing Schema.

PUT

```
PUT https://<host>:<port>/api/v1/schemas/583c7c482501002501061985
```
REQUEST

```
{
  "id": "583c7c482501002501061985",
  "displayName": "Schema 1 (Updated)",
  "templates": [...],
  "sites": [
    {
      "siteId": "58202f7066e6e10001c41236",
      "templateName": "template1",
      "vrfs": [
        {
          "vrfRef": "/schemas/583c7c482501002501061985/templates/template1/vrfs/vrf1",
          "bds": [
            {
              "bdRef":
"/schemas/583c7c482501002501061985/templates/template1/vrfs/vrf1/bds/bd1",
              "subnet": "<subnet>"
            }
          ]
        }
      ]
    }
  ]
}
RESPONSE
HTTP/1.1 200
{
  "id": "583c7c482501002501061985",
  "displayName": "Schema 1 (Updated)",
  "templates": [...],
  "sites": [...]
```

```
Note
```
• "id" is optional, other attributes are mandatory even if unchanged.

- Many attributes in this example have been omitted for brevity, but they must be included in the PUT request. Refer to the full list of attributes in the POST example.
- The "ref" values for existing sub-entities must be specified.

# **Delete a Schema**

The following is an example for deleting a Schema.

DELETE

DELETE https://<host>:<port>/api/v1/schemas/583c7c482501002501061985

### REQUEST

DELETE Request Body: <empty>  $\mathbb{R}^{\mathbb{Z}}$ 

### RESPONSE

HTTP/1.1 204

## **List Schema Identities**

The following is an example for listing Schema identities.

**GET** 

```
GET https://<host>:<port>/api/v1/schemas/list-identity
```
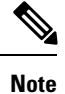

This provides a list of Schemas in the system with a few properties. Only template-tenant associations and template-site associations are returned. Policy configuration information in not included.

REQUEST

<empty>

```
HTTP/1.1 200
{
  "schemas": [
    {
      "id": "594b78792d00008000d5fb6f",
      "displayName": "Saad_Stretched",
      "templates": [
        {
          "name": "Template1",
          "displayName": "Template 3",
          "tenantId": "594b77c82d00006000d5fb6c",
          "anps": [],
          "vrfs": [],
          "bds": [],
          "contracts": [],
          "filters": []
        },
        {
          "name": "Template2",
          "displayName": "Template 2safsdf",
          "tenantId": "594b77c82d00006000d5fb6c",
          "anps": [],
          "vrfs": [],
```

```
"bds": [],
         "contracts": [],
        "filters": []
      }
    \vert,
    "sites": [
      {
        "siteId": "594b77dc4400004400752a17",
        "templateName": "Template1",
         "anps": [],
         "vrfs": [],
        "bds": [],
         "contracts": []
      },
      {
         "siteId": "594b77e84400004000752a18",
         "templateName": "Template1",
         "anps": [],
        "vrfs": [],
        "bds": [],
         "contracts": []
      },
      {
         "siteId": "594b77e84400004000752a18",
         "templateName": "Template2",
        "anps": [],
         "vrfs": [],
        "bds": [],
         "contracts": []
      }
    ]
  },
  {
    "id": "594b790a2d0000a900d5fb70",
    "displayName": "SharedService",
    "templates": [
       {
         "name": "Template1",
         "displayName": "Template 1",
         "tenantId": "594b782d2d00006f00d5fb6d",
         "anps": [],
         "vrfs": [],
         "bds": [],
         "contracts": [],
         "filters": []
      }
    ],
    "sites": [
      \left\{ \right."siteId": "594b77dc4400004400752a17",
         "templateName": "Template1",
         "anps": [],
         "vrfs": [],
         "bds": [],
         "contracts": []
      }
    ]
  }
]
```
}

# **List Sites Associated to a Schema**

The following is an example for listing sites associated to a Schema.

### GET

GET https://<host>:<port>/api/v1/schemas/allowed-sites

### REQUEST

#### GET Request Body: <empty>

#### RESPONSE

```
HTTP/1.1 200
{
 "sites": [
    {
     "id": "591b6e5172040072044258ea",
     "name": "site1",
      "urls": [
        "https://10.23.236.232"
      \frac{1}{2}"username": "admin",
      "password": "******",
      "siteId": "1"
    },
    {
      "id": "591b71353f00002700a2e8b1",
      "name": "site2",
      "urls": [
        "https://10.23.236.233"
      ],
      "username": "admin",
      "password": "******",
      "siteId": "2"
    }
 ]
}
```
## **List Tenants that Can Be Associated With a Schema**

The following is an example of how to list Tenants that can be associated with a Schema.

POST:

POST https://<host>:<port>/api/v1/schemas

Request:

<empty>

```
HTTP/1.1 200
{
```

```
"tenants": [
  {
    "id": "591b6da1200000dc03b47a10",
    "name": "TenantA",
    "displayName": "Tenant A",
    "description": "Tenant A",
    "siteAssociations": [
      {
        "siteId": "591b6e5172040072044258ea",
        "securityDomains": []
      }
    ],
    "userAssociations": [
      {
        "userId": "0000ffff0000000000000020"
      },
      {
        "userId": "591b562f210000d000823836"
      }
    ]
  },
  {
    "id": "591b6e35200000f303b47a11",
    "name": "TenantB",
    "displayName": "Tenant B",
    "description": "Tenant B",
    "siteAssociations": [
      {
        "siteId": "591b6e5172040072044258ea",
        "securityDomains": []
      },
      {
        "siteId": "591b71353f00002700a2e8b1",
        "securityDomains": []
      }
    ],
    "userAssociations": [
      {
        "userId": "0000ffff0000000000000020"
      }
    ]
  }
]
```
## **List All Tenants Associated to Schemas**

The following is an example of how to list all Tenants associated to Schemas:

```
Endpoint:
```
}

```
https://<host>:<port>/api/v1/schemas/sites
Request:
  <empty>
Response:
HTTP/1.1 200
{
  "tenants": [
```

```
{
     "id": "0000ffff0000000000000010",
     "name": "common",
      "displayName": "common",
      "siteAssociations": [],
      "userAssociations": [
        {
          "userId": "0000ffff0000000000000020"
        }
      ],
      "description": "Common tenant for use with all other tenants"
    },
    {
     "id": "593b102322000088009ff785",
     "name": "TenantA",
      "displayName": "Tenant A",
      "siteAssociations": [
        {
          "siteId": "593b101169000069002de4c6",
          "securityDomains": [
            "TestSecurityDomain"
          ]
        }
      ],
      "userAssociations": [
        {
          "userId": "593b12e62000004b00f13b21"
        }
     ],
      "description": ""
    },
    {
     "id": "593b12cc2300002600eb63bd",
      "name": "TenantB",
      "displayName": "Tenant B",
      "siteAssociations": [
        {
          "siteId": "593b101169000069002de4c6",
          "securityDomains": []
        }
     ],
      "userAssociations": [
        {
          "userId": "593b12f62000005200f13b22"
        },
        {
          "userId": "593eba36210000140183e1a1"
        }
      ],
      "description": ""
    }
 ]
}
```
# **List Sites That Can Be Associated With a Schema**

The following is an example of how to list Sites that can be associated with a Schema.

```
POST:
```

```
POST https://<host>:<port>/api/v1/schemas/allowed-sites
```
Request:

<empty>

Response:

```
HTTP/1.1 200
{
  "sites": [
    {
      "id": "591b6e5172040072044258ea",
      "name": "site1",
      "urls": [
       "https://10.23.236.232"
      ],
      "username": "admin",
      "password": "******",
      "siteId": "1"
    },
    {
      "id": "591b71353f00002700a2e8b1",
      "name": "site2",
      "urls": [
        "https://10.23.236.233"
      \vert,
      "username": "admin",
      "password": "******",
      "siteId": "2"
    }
  ]
```
# **List All Sites Associated to Schemas**

The following is an example of all Sites associated to Schemas.

POST:

```
POST https://<host>:<port>/api/v1/schemas/sites
```
Request:

<empty>

```
HTTP/1.1 200
{
  "sites": [
    \left\{ \right."id": "591b6e5172040072044258ea",
      "name": "site1",
      "urls": [
        "https://10.23.236.232"
      \frac{1}{2},
      "username": "admin",
       "password": "******",
      "siteId": "1"
```

```
},
    {
      "id": "591b71353f00002700a2e8b1",
      "name": "site2",
      "urls": [
        "https://10.23.236.233"
      \vert,
      "username": "admin",
      "password": "******",
      "siteId": "2"
    }
 ]
}
```
## **List Tenants That Can be Associated With a Schema**

The following is an example of how to list Tenants that can be associated with a Schema.

POST:

POST https://<host>:<port>/api/v1/schemas/allowed-tenants

### Request:

<empty>

```
HTTP/1.1 200
{
  "tenants": [
    {
      "id": "591b6da1200000dc03b47a10",
      "name": "TenantA",
      "displayName": "Tenant A",
      "description": "Tenant A",
      "siteAssociations": [
        {
          "siteId": "591b6e5172040072044258ea",
          "securityDomains": []
        }
      ],
      "userAssociations": [
        {
          "userId": "0000ffff0000000000000020"
        },
        {
          "userId": "591b562f210000d000823836"
        }
      \, ]
    },
    {
      "id": "591b6e35200000f303b47a11",
      "name": "TenantB",
      "displayName": "Tenant B",
      "description": "Tenant B",
      "siteAssociations": [
        {
          "siteId": "591b6e5172040072044258ea",
```

```
"securityDomains": []
      },
      {
        "siteId": "591b71353f00002700a2e8b1",
        "securityDomains": []
      }
    \vert,
    "userAssociations": [
      {
        "userId": "0000ffff0000000000000020"
      }
   ]
 }
]
```
## **List All Sites Associated to Schemas**

The following is an example of all Sites associated to Schemas.

## POST:

}

POST https://<host>:<port>/api/v1/schemas/sites

Request:

<empty>

```
HTTP/1.1 200
{
  "sites": [
    {
     "id": "591b6e5172040072044258ea",
      "name": "site1",
      "urls": [
       "https://10.23.236.232"
      ],
      "username": "admin",
      "password": "******",
      "siteId": "1"
    },
    {
      "id": "591b71353f00002700a2e8b1",
      "name": "site2",
      "urls": [
       "https://10.23.236.233"
      ],
      "username": "admin",
      "password": "******",
      "siteId": "2"
    }
 ]
}
```
Ш

# **APIs for Import**

## **Import a Tenant from APIC**

The following is an example showing how to import a tenant from APIC.

### GET

GET https://<host>:<port>/api/v1/import/sites/:id/tenants/:tenantId/templates/:templateName

### An example:

/api/v1/import/sites/58b5f5ca390000390078e257/tenants/58b5f5ca390000390078e257/templates/template1

### REQUEST

<empty>

{

```
"displayName": "",
"templates": [
  {
   "name": "Template1",
    "displayName": "Template1",
    "tenantId": "5923588f800000e302e2a4fd",
    "anps": [
      {
        "name": "ANP1",
        "displayName": "ANP1",
        "anpRef": "/templates/Template1/anps/ANP1",
        "epgs": [
          {
            "name": "EPG1",
            "displayName": "EPG1",
            "epgRef": "/templates/Template1/anps/ANP1/epgs/EPG1",
            "contractRelationships": [
              {
                "relationshipType": "provider",
                "contractRef": "/templates/Template1/contracts/Contract1"
              }
            ],
            "subnets": [
              {
                "ip": "10.0.0.1/24",
                "scope": "private",
                "shared": false
              },
              {
                "ip": "5.5.5.5/21",
                "scope": "private",
                "shared": false
              }
            ],
            "uSegEpg": false,
            "uSegAttrs": [],
            "intraEpg": "unenforced",
            "bdRef": "/templates/Template1/bds/BD1"
```

```
},
      {
        "name": "UntitledEPG1",
        "displayName": "UntitledEPG1",
        "epgRef": "/templates/Template1/anps/ANP1/epgs/UntitledEPG1",
        "contractRelationships": [],
        "subnets": [],
        "uSegEpg": false,
        "uSegAttrs": [],
        "intraEpg": "unenforced",
        "bdRef": "/templates/Template1/bds/BD1"
      }
    ]
  },
  {
    "name": "UntitledANP1",
    "displayName": "UntitledANP1",
    "anpRef": "/templates/Template1/anps/UntitledANP1",
    "epgs": [
      {
        "name": "EPG-Test",
        "displayName": "EPG-Test",
        "epgRef": "/templates/Template1/anps/UntitledANP1/epgs/EPG-Test",
        "contractRelationships": [],
        "subnets": [],
        "uSegEpg": false,
        "uSegAttrs": [],
        "intraEpg": "unenforced",
        "bdRef": "/templates/Template1/bds/BD1"
      }
    \mathbf{I}},
  {
    "name": "anp323",
    "displayName": "anp323",
    "anpRef": "/templates/Template1/anps/anp323",
    "epgs": [
      {
        "name": "sadfas",
        "displayName": "sadfas",
        "epgRef": "/templates/Template1/anps/anp323/epgs/sadfas",
        "contractRelationships": [],
        "subnets": [],
        "uSegEpg": false,
        "uSegAttrs": [],
        "intraEpg": "unenforced",
        "bdRef": "/templates/Template1/bds/BD1"
      }
    ]
  }
],
"vrfs": [
  {
    "name": "VRF1",
    "displayName": "VRF1",
    "vrfRef": "/templates/Template1/vrfs/VRF1"
  },
  {
    "name": "VRF2",
    "displayName": "VRF2",
    "vrfRef": "/templates/Template1/vrfs/VRF2"
  }
],
"bds": [
```
```
{
    "name": "BD1",
    "displayName": "BD1",
    "bdRef": "/templates/Template1/bds/BD1",
    "l2UnknownUnicast": "proxy",
    "intersiteBumTrafficAllow": false,
    "l2Stretch": true,
    "subnets": [],
    "vrfRef": "/templates/Template1/vrfs/VRF1"
  }
],
"contracts": [
 \{"name": "Contract1",
    "displayName": "Contract1",
    "contractRef": "/templates/Template1/contracts/Contract1",
    "filterRelationships": [
      \mathcal{L}"filterRef": "/templates/Template1/filters/Filter1",
        "directives": []
      }
    \frac{1}{2}"scope": "global",
    "subjectName": "subj1"
  },
  {
    "name": "Contract2",
    "displayName": "Contract2",
    "contractRef": "/templates/Template1/contracts/Contract2",
    "filterRelationships": [
      {
        "filterRef": "/templates/Template1/filters/Filter2",
        "directives": []
      },
      {
        "filterRef": "/templates/Template1/filters/Filter3",
        "directives": []
      }
    \frac{1}{2}"scope": "global",
    "subjectName": "msc-subject"
  },
  {
    "name": "Contract3",
    "displayName": "Contract3",
    "contractRef": "/templates/Template1/contracts/Contract3",
    "filterRelationships": [],
    "scope": "context",
    "subjectName": "msc-subject"
  }
],
"filters": [
  {
    "name": "Filter1",
    "displayName": "Filter1",
    "filterRef": "/templates/Template1/filters/Filter1",
    "entries": []
  },
  {
    "name": "Filter2",
    "displayName": "Filter2",
    "filterRef": "/templates/Template1/filters/Filter2",
    "entries": [
      {
```

```
"name": "Entry2",
            "displayName": "Entry2",
            "etherType": "ip",
            "arpFlag": "unspecified",
            "ipProtocol": "unspecified",
            "matchOnlyFragments": false,
            "stateful": false,
            "sourceFrom": "unspecified",
            "sourceTo": "unspecified",
            "destinationFrom": "unspecified",
            "destinationTo": "unspecified",
            "tcpSessionRules": [
              "unspecified"
            ]
          }
        ]
      },
      {
        "name": "Filter3",
        "displayName": "Filter3",
        "filterRef": "/templates/Template1/filters/Filter3",
        "entries": []
      }
   ]
 }
],
"sites": [
 {
   "siteId": "591b427d820000a70055bbd5",
   "templateName": "Template1",
    "anps": [
     {
        "anpRef": "/templates/Template1/anps/ANP1",
        "epgs": [
          {
            "epgRef": "/templates/Template1/anps/ANP1/epgs/EPG1",
            "domainAssociations": [
              {
                "dn": "uni/phys-testPhysicalDomain-DoNotDelete",
                "domainType": "physicalDomain",
                "deployImmediacy": "lazy",
                "resolutionImmediacy": "lazy"
              },
              {
                "dn": "uni/l3dom-TestL3Domain-DoNotDelete",
                "domainType": "l3ExtDomain",
                "deployImmediacy": "lazy",
                "resolutionImmediacy": "lazy"
              },
              {
                "dn": "uni/fc-TestFibreChannelDomain",
                "domainType": "fibreChannelDomain",
                "deployImmediacy": "lazy",
                "resolutionImmediacy": "lazy"
              },
              {
                "dn": "uni/l2dom-TestL2Domain-DoNotDelete",
                "domainType": "l2ExtDomain",
                "deployImmediacy": "lazy",
                "resolutionImmediacy": "lazy"
              }
            \vert,
            "staticPorts": [
              {
```

```
"type": "port",
      "path": "topology/pod-1/paths-101/pathep-[eth1/1]",
      "portEncapVlan": 1234,
      "deploymentImmediacy": "lazy",
      "mode": "regular"
   }
 ],
  "staticLeafs": [
   {
      "path": "topology/pod-1/node-101",
      "portEncapVlan": 1234
   }
 ],
  "faults": []
},
{
  "epgRef": "/templates/Template1/anps/ANP1/epgs/UntitledEPG1",
  "domainAssociations": [
   {
      "dn": "uni/vmmp-VMware/dom-Fab1-DVS1",
      "domainType": "vmmDomain",
      "deployImmediacy": "lazy",
      "resolutionImmediacy": "immediate",
      "vlanEncapMode": "dynamic",
      "allowMicroSegmentation": true
    },
    {
      "dn": "uni/vmmp-VMware/dom-TestDomain",
      "domainType": "vmmDomain",
      "deployImmediacy": "lazy",
      "resolutionImmediacy": "immediate",
      "portEncapVlan": {
        "vlanType": "vlan",
        "vlan": 3
      },
      "vlanEncapMode": "static",
      "allowMicroSegmentation": false
    },
    {
      "dn": "uni/vmmp-VMware/dom-TestDomain-DoNotDelete",
     "domainType": "vmmDomain",
      "deployImmediacy": "lazy",
      "resolutionImmediacy": "immediate",
      "microSegVlan": {
       "vlanType": "vlan",
        "vlan": 2
      },
      "portEncapVlan": {
        "vlanType": "vlan",
        "vlan": 1
      },
      "vlanEncapMode": "static",
      "allowMicroSegmentation": true
    }
 \frac{1}{2}"staticPorts": [
   \left\{ \right."type": "dpc",
     "path": "topology/pod-1/paths-101/pathep-[abc]",
      "portEncapVlan": 1234,
      "deploymentImmediacy": "lazy",
      "mode": "regular"
   }
 ],
```

```
"staticLeafs": [],
        "faults": []
     }
    ],
    "faults": []
  },
  {
    "anpRef": "/templates/Template1/anps/UntitledANP1",
    "epgs": [
      {
        "epgRef": "/templates/Template1/anps/UntitledANP1/epgs/EPG-Test",
        "domainAssociations": [
          {
            "dn": "uni/vmmp-VMware/dom-TestDomain-DoNotDelete",
            "domainType": "vmmDomain",
            "deployImmediacy": "lazy",
             "resolutionImmediacy": "immediate",
             "portEncapVlan": {
               "vlanType": "vlan",
              "vlan": 243
            },
            "vlanEncapMode": "static",
            "allowMicroSegmentation": false
          }
        ],
        "staticPorts": [],
        "staticLeafs": [],
        "faults": []
     }
    \frac{1}{2}"faults": []
  },
  {
    "anpRef": "/templates/Template1/anps/anp323",
    "epgs": [
      {
        "epgRef": "/templates/Template1/anps/anp323/epgs/sadfas",
        "domainAssociations": [],
        "staticPorts": [
          {
            "type": "vpc",
            "path": "topology/pod-1/protpaths-101-102/pathep-[vpc1]",
            "portEncapVlan": 1234,
            "deploymentImmediacy": "lazy",
             "mode": "regular"
          }
        \frac{1}{2}"staticLeafs": [],
        "faults": []
      }
    ],
    "faults": []
  }
\frac{1}{2},
"vrfs": [],
"bds": [
 \{"bdRef": "/templates/Template1/bds/BD1",
    "subnets": [],
    "faults": []
 }
\vert,
"contracts": [
  {
```

```
"contractRef": "/templates/Template1/contracts/Contract1",
          "serviceGraphTemplate": {
            "name": "TestSGT"
          },
          "faults": []
        },
        {
          "contractRef": "/templates/Template1/contracts/Contract2",
          "serviceGraphTemplate": {
            "name": "TestSGT"
          },
          "faults": []
        },
        {
          "contractRef": "/templates/Template1/contracts/Contract3",
          "faults": []
       }
     ]
   }
 ],
  "messages": {
    "contractMessages": [
     {
       "contractRef": "/templates/Template1/contracts/Contract1",
       "message": "Contract has multiple subjects. Only the first subject is imported."
     }
    ],
    "vrfMessages": [
      {
       "vrfRef": "/templates/Template1/vrfs/VRF1",
        "message": "VRF contains vzAny contracts which are not imported."
      },
      {
        "vrfRef": "/templates/Template1/vrfs/VRF2",
        "message": "VRF contains vzAny contracts which are not imported."
     }
   \, ]
 }
}
```
# **APIs for Sites**

### **Create a New Site**

The following is an example of how to create a new Site.

POST:

POST https://<host>:<port>/api/v1/sites

Request:

```
{
 "name": "APIC Site San Francisco",
 "urls": "http://16.105.47.201:8982/sf",
 "username": "admin",
 "password": "w3lcome3",
 "apicSiteId" : "1"
}
```
#### Response:

```
HTTP/1.1 201
Location: /api/v1/sites/58202f7066e6e10001c41236
{
  "id": "58202f7066e6e10001c41236",
  "name": "APIC Site San Francisco",
  "urls": "http://16.105.47.201:8982/sf",
  "username": "admin",
  "password": "w3lcome3",
  "siteId" : "1"
\mathbf{I}
```
## **Read Site Information**

The following is an example of how to get basic information about a new Site:

#### Endpoint:

https://<host>:<port>/api/v1/sites/58202f7066e6e10001c41236

#### Request:

GET Request Body: <empty>

#### Response:

```
HTTP/1.1 200
{
 "id": "58202f7066e6e10001c41236",
 "name": "APIC Site San Francisco",
 "urls": [
   "http://16.105.47.201:8982/sf"
 ],
 "username": "admin",
 "password": "******",
 "apicSiteId": "1"
```
## **Read Site Information That Contains Health Faults**

The following is an example of how to get basic information about a new Site that also contains health faults:

Endpoint:

}

https://<host>:<port>/api/v1/sites/58202f7066e6e10001c41236?include=health,faults,cluster-status

Request:

GET Request Body: <empty>

```
HTTP/1.1 200
{
  "id": "58202f7066e6e10001c41236",
  "name": "APIC Site San Francisco",
  "urls": [
   "http://16.105.47.201:8982/sf"
  \mathbf{1},
  "username": "admin",
  "password": "******",
  "apicSiteId": "1",
  "labels" : ["58202f7066e6e10001c41240", "58202f7066e6e10001c41241"],
  "health": {
   "score": 97
  },
  "clusterStatus": [
    {
      "controllerId": 1,
      "controllerName": "apic1",
      "ipAddress": "10.0.0.1",
      "adminState": "in-service",
      "operationalState": "available",
      "health": "fully-fit"
    },
    {
      "controllerId": 2,
      "controllerName": "apic2",
      "ipAddress": "10.0.0.2",
      "adminState": "in-service",
      "operationalState": "available",
      "health": "fully-fit"
    },
    {
      "controllerId": 3,
      "controllerName": "apic3",
      "ipAddress": "10.0.0.3",
      "adminState": "in-service",
      "operationalState": "available",
      "health": "fully-fit"
    }
  ],
  "faults": [
    {
      "count": 0,
      "type": "critical"
    },
    {
      "count": 2,
      "type": "major"
    },
    {
      "count": 736,
      "type": "minor"
    },
    {
      "count": 914,
      "type": "warning"
   }
 ]
}
```
## **Update an Existing Site**

The following is an example for updating an existing Site.

Endpoint:

https://<host>:<port>/api/v1/sites/58202f7066e6e10001c41236

Request

```
PUT
  {
  "id": "58202f7066e6e10001c41236",
  "name": "APIC Site San Francisco (Updated)",
  "urls": "http://16.105.47.201:8982/sf",
  "username": "root",
 "password": "w3lcome3",
  "apicSiteId" : "1"
}
```
#### Response

```
HTTP/1.1 200
{
 "id": "58202f7066e6e10001c41236",
  "name": "APIC Site San Francisco (Updated)",
 "urls": "http://16.105.47.201:8982/sf",
 "username": "root",
  "password": "w3lcome3",
  "apicSiteId" : "1"
}
```
## **Delete a Site**

The following is an example of how to delete a Site:

Endpoint:

https://<host>:<port>/api/v1/sites/58202f7066e6e10001c41236

#### Request:

DELETE Request Body: <empty>

#### Response:

HTTP/1.1 204 Response Body: <empty>

## **List Sites**

The following is an example of how to list all Sites:

#### Endpoint:

https://<host>:<port>/api/v1/sites

#### Request:

GET Request Body: <empty>

#### Response:

```
HTTP/1.1 200
{
  "sites": [
    {
      "id": "58202f7066e6e10001c41236",
      "name": "APIC Site San Francisco",
      "urls": [
        "http://16.105.47.201:8982/sf"
      \left| \cdot \right|"username": "admin",
      "password": "******",
      "apicSiteId": "1"
    },
    {
      "id": "58202fc466e6e10001c41237",
      "name": "APIC Site San Jose",
      "urls": [
        "http://16.105.47.201:8982/sjc"
      \frac{1}{2},
      "username": "root",
      "password": "******",
      "apicSiteId": "1"
    }
 \, ]
}
```
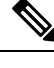

**Note** Filtering, pagination, and sorting is currently not supported.

## **List Labels**

### **List Labels of Site Type Associated to a Site**

The following is an example of how to list labels of site type associated to a site.

GET:

GET /api/v1/sites/allowed-labels

Request:

<empty>

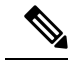

**Note** Filtering, pagination, and sorting is currently not supported.

#### Response:

```
HTTP/1.1 200
{
  "labels": [
    {
      "id": "58202f7066e6e10001c41240",
      "name" : "devops",
      "type" : "site"
    },
    {
      "id": "58202fc466e6e10001c41241",
      "name" : "prod",
      "type" : "site"
    },
    {
      "id": "58202f7066e6e10001c41242",
      "name" : "prod2",
      "type" : "site"
    },
 ]
}
```
### **List Labels associated to a Site**

The following is an example of how to list labels associated to a site.

GET:

GET /api/v1/sites/58202f7066e6e10001c41236/labels

#### Request:

<empty>

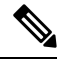

**Note** Filtering, pagination, and sorting is currently not supported.

```
HTTP/1.1 200
{
  "labels": [
   \{"id": "58202f7066e6e10001c41240",
     "name" : "devops",
      "type" : "site"
    },
```

```
{
      "id": "58202fc466e6e10001c41241",
      "name" : "prod",
      "type" : "site"
    }
  ]
}
```
# **APIs for Template**

### **Execute a Template**

The following is an example of how to execute a Template under a Schema to its associated sites.

GET:

api/v1/execute/schema/{schema-id}/template/{template-name}

Request:

#### Response:

```
HTTP/1.1 200
{"msg":"Successfully deployed"}
```
## **Undeploy a Template**

The following is an example of how to undeploy a Template from its associated sites.

GET:

api/v1/execute/schema/{schema-id}/template/{template-name}?undeploy={site-id}

Request:

Response:

```
HTTP/1.1 200
{"msg":"Successfully deployed"}
```
# **APIs for Entities**

## **Login Domains**

The following is an example of how to list login domains.

List Domains:

```
GET https://<host>:<port>/api/v1/sites/:siteId/aci/domains?type=:type
```
Example:

GET https://<host>:<port>/api/v1/sites/58202f7066e6e10001c41236/aci/domains?type=vmm

Domain Types:

- vmm
- physical
- L2Ext
- l3Ext
- fibreChannel

Request:

```
{
  <empty>
}
```
Response:

{

```
"domains": [
  {
    "name": "cSphere",
    "dn": "uni/vmmp-VMware/dom-cSphere"
  },
  {
    "name": "Fab1-DVS1",
    "dn": "uni/vmmp-VMware/dom-Fab1-DVS1"
  },
  {
    "name": "TestDomain-DoNotDelete",
    "dn": "uni/vmmp-VMware/dom-TestDomain-DoNotDelete"
  }
]
```
## **List L3Outs**

The following is an example for listing L3Outs.

#### GET:

}

GET https://<host>:<port>/api/v1/sites/:id/aci/tenants/:name/l3-outs

#### Request

{ <empty>

### }

```
{
 "l3Outs": [
   {
     "name": "TestL3Out-DoNotDelete",
     "dn": "uni/tn-TestTenant-DoNotDelete/out-TestL3Out-DoNotDelete",
```

```
"networkInstanceProfiles": [
       \left\{ \right."name": "TestNIP-1-DoNotDelete",
          "dn":
"uni/tn-TestTenant-DoNotDelete/out-TestL3Out-DoNotDelete/instP-TestNIP-1-DoNotDelete"
        },
        {
          "name": "TestNIP-2-DoNotDelete",
          "dn":
"uni/tn-TestTenant-DoNotDelete/out-TestL3Out-DoNotDelete/instP-TestNIP-2-DoNotDelete"
        }
      ]
    },
    {
      "name": "TestL3Out2",
      "dn": "uni/tn-TestTenant-DoNotDelete/out-TestL3Out2",
      "networkInstanceProfiles": [
        {
          "name": "N1",
          "dn": "uni/tn-TestTenant-DoNotDelete/out-TestL3Out2/Instp-N1"
        }
     ]
   }
 ]
}
```
# **APIs for Platform**

## **Read Node Information**

The following is an example of how to read node information.

```
GET:
```
GET /api/v1/platform/nodes

Request:

<empty>

```
HTTP/1.1 200
{
    "nodes": [
         {
             "id": "cfihme4upn2yfpgadx7xyv9u7",
             "state": "ready",
             "ip": "192.168.65.2",
             "hostname": "moby"
         }
    \, \, \,}
```
### **Download Troubleshooting Report**

The following is an example of how to download troubleshooting report.

GET:

GET /api/v1/platform/logs?include=schemas,sites,tenants,users,infra\_logs

Request:

<empty>

Response:

```
HTTP/1.1 200
zip file named msc_report_<timestamp>.zip
```
# **Expected HTTP Response Code Examples**

The following are examples of a few HTTP response codes:

400: Bad Request

```
{
 "code": 125,
 "info": {
   "obj.password": [
     "Missing path"
   ],
    "obj.username": [
     "Missing path"
   ],
   "obj.urls": [
     "Invalid urls"
   ]
 },
 "message": "Malformed body"
}
```
404: Entity not found or invalid endpoint

```
{
 "code": 404,
 "message": "Not Found"
}
```
409: Conflict - Duplicate entity/resource

```
{
 "code": 140,
  "message": "Duplicate Resource"
}
```
# **APIs for Audit**

### **About Auditing**

Starting with Cisco ACI Multi-Site, release 1.1(1), the API to create, read, and filter audit records is supported. Therefore, the auditing examples are applicable starting with release 1.1(1) only.

APIs listed in this section are granular and enable you to read and insert audit records across various Multi-Site entities.

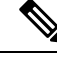

**Note** The auditing APIs are accessible only to administrators and users with the Power User role.

Downloading Audit Records: When downloading audit logs, one of the following APIs are invoked: GET:

GET https://<host>:<port>/api/v1/audit-records/download?format=csv GET https://<host>:<port>//api/v1/audit-records/download?format=csv

## **Filter Audit Records**

#### GET:

GET https://<host>:<port>/api/v1/audit-records?type=tenant

#### Request:

<empty>

```
HTTP/1.1 200
{
  "auditRecords": [
    {
      "id": "59b5e11f1a0100270319b05e",
      "type": "tenant",
      "key": "59b5e11f3400004900c0ea97",
      "name": "Tenant 001",
      "event": "created",
      "user": {
        "userId": "0000ffff0000000000000020",
        "username": "Admin User",
        "firstName": "Admin",
        "lastName": "User",
        "domainId": "0000ffff0000000000000090",
        "domainName": "Local"
      },
      "timestamp": "2017-09-10T01:04:31.701"
    },
    {
      "id": "59b5e11f1a0100270319b05e",
```

```
"type": "tenant",
    "key": "59b5e11f3400004900c0ea97",
    "name": "Tenant 001",
    "event": "updated",
    "user": {
      "userId": "0000ffff0000000000000020",
      "username": "Admin User",
      "firstName": "Admin",
      "lastName": "User",
      "domainId": "0000ffff0000000000000090",
      "domainName": "Local"
    },
    "timestamp": "2017-09-10T01:04:35.501"
  }
]
```
Filter Audit Records by **container**

The following are examples of container-type:

• tenant

}

- schema
- site
- fabric-connectivity-site

The following are examples of container-key:

- $\cdot$  <id>
- $\cdot$  <ref>

#### GET:

GET https://<host>:<port>/api/v1/audit-records?container-type=tenant&container-key=59b5e11f3400004900c0ea97

#### Request:

<empty>

```
HTTP/1.1 200
{
  "auditRecords": [
    {
      "id": "59b5e1561a0100300319b05f",
      "type": "tenant-site",
      "key": "59cbf2194500004500741bd3",
      "name": "Site 1",
      "event": "added",
      "container": {
        "type": "tenant",
        "key": "59b5e11f3400004900c0ea97",
        "name": "Tenant 001"
      },
      "user": {
```
Ш

```
"userId": "0000ffff0000000000000020",
      "username": "Admin User",
      "firstName": "Admin",
      "lastName": "User",
      "domainId": "0000ffff0000000000000090",
      "domainName": "Local"
    },
    "timestamp": "2017-09-10T01:04:35.501"
  }
]
```
Filter Audit Records by **container** and **context**.

The following are examples of container-type:

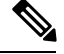

}

**Note** (Values are the same as "type" values)

- tenant
- schema
- site

The following are examples of container-key:

- $\cdot$  <id>
- $\cdot$  <ref>

The following are examples of context-type:

- site
- template

The following are examples of context-key:

- $\cdot$  <id>
- $\cdot$  <ref>

The following are examples of context-key:

GET:

```
GET https://<host>:<port>/api/v1/audit-records?container-type=<type>
&container-key=<key>&context-key=<key>&context-type=<type>&context-key=<key>
```

```
GET https://<host>:<port>/api/v1/audit-records?container-type=tenant&container-key=
/schemas/59ef87743800008e06881fe5/templates/Template1/anps/App-1/
epgs/Web-EPG&context-type=site&context-key=/schemas/59ef87743800008e06881fe5/templates
/Template1/sites/59726e89490000ea095b4cc9
```
Request:

<empty>

Response:

```
HTTP/1.1 200
{
  "auditRecords": [
    {
            "id": "5a3aacc52100003d007f4c1a",
            "type": "attribute",
            "key":
"/schemas/59ef87743800008e06881fe5/templates/Template1/anps/App-1/epgs/Web-EPG/subnets",
            "event": "added",
            "container": {
                "type": "epg",
                "key":
"/schemas/59ef87743800008e06881fe5/templates/Template1/anps/App-1/epgs/Web-EPG",
                "name": "Web-EPG",
                "context": {
                    "type": "site",
                    "key":
"/schemas/59ef87743800008e06881fe5/templates/Template1/sites/59726e89490000ea095b4cc9",
                    "name": "New York"
                }
            },
            "newValue": "10.0.0.1/24",
            "user": {
                "userId": "0000ffff0000000000000020",
                "username": "admin",
                "firstName": "Admin",
                "lastName": "User",
                "domainId": "0000ffff0000000000000090",
                "domainName": "Local"
            },
            "timestamp": "2017-12-20T18:32:37"
        }
 ]
}
```
#### Filter Audit Records by **username**

#### GET:

```
GET https://<host>:<port>/api/v1/audit-records?username=admin
```
GET:

GET https://<host>:<port>/api/v1/audit-records?username=admin,bob,lisa

#### Filter Audit Records by **event**

GET:

GET https://<host>:<port>/api/v1/audit-records?event=updated

GET:

GET https://<host>:<port>//api/v1/audit-records?event=associated,added

Filter Audit Records by **timestamp**

GET:

GET https://<host>:<port>/api/v1/audit-records?timestamp=2017-09-10T01:04:31.701

Filter Audit Records by date/time **range**

GET:

GET

```
https://<host>:<port>/api/v1/audit-records?start=2017-09-10T01:04:31.701&end=2017-09-15T08:06:45.811
```
GET:

GET https://<host>:<port>/api/v1/audit-records?start=2017-09-10T07:00&end=2017-09-15T07:00

#### **Combine** multiple filters

GET:

GET

```
GET https://<host>:<port>/api/v1/audit-records?username=admin&event=associated,added
```
https://<host>:<port>/api/v1/audit-records?username=admin&start=2017-09-10T07:00&end=2017-09-15T07:00

## **Paginate Audit Records**

The following is an example of how to paginate audit records.

Use the parameters offset and limit for this purpose. Both parameters are optional but defaults apply to every GET request that retrieves audit records. The default values are as follows:

- offset: 0
- limit: 20

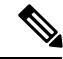

The maximum value for the limit is 250. **Note**

The total number of records is available in the response header named "X-Total-Count".

The prev and next "Link" headers are populated when applicable.

#### GET:

```
GET https://<host>:<port>/api/v1/audit-records?offset=3&limit=3
```
Request:

<empty>

```
HTTP/1.1 200
Link: </api/v1/audit-records?offset=0&limit=3>; rel="prev",
</api/v1/audit-records?offset=6&limit=3>; rel="next"
X-Total-Count: 76
{
  "auditRecords": [
    {
      "id": "59ed6de03d00003800175a2c",
      "type": "site",
      "key": "59ed6de04900004c00fcd96b",
```

```
"name": "Site 1",
    "event": "created",
    "user": {
      "userId": "0000ffff0000000000000020",
      "username": "admin",
      "firstName": "Admin",
      "lastName": "User",
      "domainId": "0000ffff0000000000000090",
      "domainName": "Local"
    },
    "timestamp": "2017-10-23T04:19:44.355"
  },
  {
    "id": "59ed6de03d00003800175a2d",
    "type": "attribute",
    "key": "/sites/59ed6de04900004c00fcd96b/name",
    "event": "created",
    "container": {
      "type": "site",
      "key": "59ed6de04900004c00fcd96b",
      "name": "Site 1"
    },
    "newValue": "Site 1",
    "user": {
      "userId": "0000ffff0000000000000020",
      "username": "admin",
      "firstName": "Admin",
      "lastName": "User",
      "domainId": "0000ffff0000000000000090",
      "domainName": "Local"
    },
    "timestamp": "2017-10-23T04:19:44.355"
  },
  {
    "id": "59ed6de03d00003800175a2e",
    "type": "attribute",
    "key": "/sites/59ed6de04900004c00fcd96b/username",
    "event": "created",
    "container": {
      "type": "site",
      "key": "59ed6de04900004c00fcd96b",
      "name": "Site 1"
    },
    "newValue": "admin",
    "user": {
      "userId": "0000ffff0000000000000020",
      "username": "admin",
      "firstName": "Admin",
      "lastName": "User",
      "domainId": "0000ffff0000000000000090",
      "domainName": "Local"
    },
    "timestamp": "2017-10-23T04:19:44.355"
  }
]
```
### **About Login Domains Auditing**

}

Login Domains Auditing APIs are accessible by the following users with the following roles:

• admin

- Power User
- User and Role Manager

### **List or Filter Login Domains Audit Records**

#### **Login Domains Audit Records**

The following examples provide a high-level audit view of Login Domains that are created, updated, or deleted.

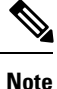

Default limit and offset values apply. Multiple additional filters (such as username, event, timestamp, date range) may be applied. Filters may also be combined.

#### GET:

GET https://<host>:<port>/api/v1/auth/domains/audit-records

#### GET:

GET https://<host>:<port>/api/v1/auth/domains/audit-records?offset=0&limit=3

#### GET:

```
GET
https://<host>:<port>/api/v1/auth/domains/audit-records?username=admin&event=created,updated
```
#### **Single Login Domain Audit Records**

The following examples provide a detailed audit view of a single Login Domain.

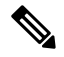

Default limit and offset values apply. Multiple additional filters (such as username, event, timestamp, date range) may be applied. Filters may also be combined. **Note**

#### GET:

```
GET https://<host>:<port>/api/v1/auth/domains/:id/audit-records
```
#### GET:

GET https://<host>:<port>/api/v1/auth/domains/:id/audit-records?offset=0&limit=3

### GET:

```
GET
https://<host>:<port>/api/v1/auth/domains/:id/audit-records?username=admin&event=created,updated
```
### GET:

#### GET

https://<host>:<port>/api/v1/auth/domains/:id/audit-records?timestamp=2017-10-15T01:04:35.603

### **All Users Associated with Login Domain Audit Records**

The following examples are for all users associated with Login Domain audit records.

GET:

```
GET https://<host>:<port>/api/v1/auth/domains/audit-records/users
```
GET:

GET https://<host>:<port>/api/v1/auth/domains/:id/audit-records/users

## **About Users Auditing**

The Users Auditing APIs are accessible with the following roles:

- admin
- Power User
- User and Role Manager

### **List or Filter User Audit Records**

#### **User Audit Records**

The following examples provide a high-level audit view of users that were created, updated, or deleted.

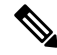

Default limit and offset values apply. Multiple additional filters (such as username, event, timestamp, date range) may be applied. Filters may also be combined. **Note**

#### GET:

GET https://<host>:<port>/api/v1/users/audit-records

#### GET:

```
GET https://<host>:<port>/api/v1/users/audit-records?offset=0&limit=3
```
#### GET:

GET https://<host>:<port>/api/v1/users/audit-records?username=admin&event=created,updated

#### **Single User Audit Records**

The following examples provide a detailed audit view of a single user.

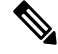

**Note**

Default limit and offset values apply. Multiple additional filters (such as username, event, timestamp, date range) may be applied. Filters may also be combined.

GET:

GET https://<host>:<port>/api/v1/users/:id/audit-records

#### GET:

GET https://<host>:<port>/api/v1/users/:id/audit-records?offset=0&limit=3

#### GET:

GET https://<host>:<port>/api/v1/users/:id/audit-records?username=admin&event=created,updated

GET: GET https://<host>:<port>/api/v1/users/:id/audit-records?timestamp=2017-10-15T01:04:35.603

#### **All Users Associated with User Audit Records**

The following examples are for all users associated with user audit records.

GET:

GET https://<host>:<port>/api/v1/users/audit-records/users

#### GET:

GET https://<host>:<port>/api/v1/users/:id/audit-records/users

## **About Providers Auditing**

The Providers Auditing APIs are accessible by the following users with the following roles:

- admin
- Power User
- User and Role Manager

### **List or Filter Provider Audit Records**

#### **Providers Audit Records**

The following examples provide a high-level audit view of providers that were created, updated, or deleted.

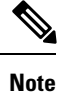

Default limit and offset values apply. Multiple additional filters (such as username, event, timestamp, date range) may be applied. Filters may also be combined.

GET:

GET https://<host>:<port>/api/v1/auth/providers/audit-records

GET:

GET https://<host>:<port>/api/v1/auth/providers/audit-records?offset=0&limit=3

#### GET:

```
GET
https://<host>:<port>/api/v1/auth/providers/audit-records?username=admin&event=created,updated
```
#### **Single Provider Audit Records**

The following examples provide a detailed audit view of a single provider.

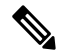

Default limit and offset values apply. Multiple additional filters (such as username, event, timestamp, date range) may be applied. Filters may also be combined. **Note**

#### GET:

GET https://<host>:<port>/api/v1/auth/providers/:id/audit-records

#### GET:

GET https://<host>:<port>/api/v1/auth/providers/:id/audit-records?offset=0&limit=3

#### GET:

```
GET
```
https://<host>:<port>/api/v1/auth/providers/:id/audit-records?username=admin&event=created,updated

#### GET:

```
GET
https://<host>:<port>/api/v1/auth/providers/:id/audit-records?timestamp=2017-10-15T01:04:35.603
```
#### **All Users Associated with Provider Audit Records**

The following examples are for all users associated with provider audit records.

#### GET:

GET https://<host>:<port>/api/v1/auth/providers/audit-records/users

#### GET:

GET https://<host>:<port>/api/v1/auth/providers/:id/audit-records/users

### **List or Filter RADIUS Provider Audit Records**

#### **RADIUS Providers Audit Records**

The following examples provide a high-level audit view of RADIUS providers that were created, updated, or deleted.

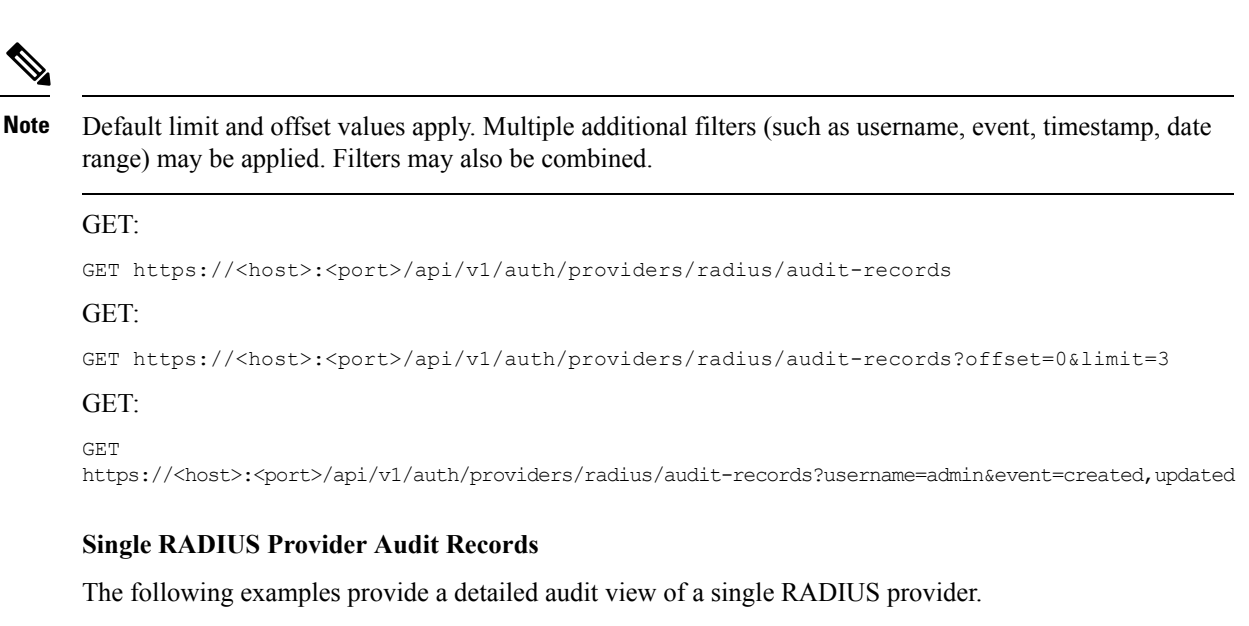

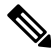

Default limit and offset values apply. Multiple additional filters (such as username, event, timestamp, date range) may be applied. Filters may also be combined. **Note**

#### GET:

GET https://<host>:<port>/api/v1/auth/providers/radius/:id/audit-records

#### GET:

GET https://<host>:<port>/api/v1/auth/providers/radius/:id/audit-records?offset=0&limit=3

### GET:

GET https://<host>:<port>/api/v1/auth/providers/radius/:id/audit-records?username=admin&event=created,updated

### GET:

```
GET
```
https://<host>:<port>/api/v1/auth/providers/radius/:id/audit-records?timestamp=2017-10-15T01:04:35.603

#### **All Users Associated with RADIUS Provider Audit Records**

The following examples are for all users associated with RADIUS provider audit records.

GET:

GET https://<host>:<port>/api/v1/auth/providers/radius/audit-records/users

#### GET:

GET https://<host>:<port>/api/v1/auth/providers/radius/:id/audit-records/users

### **List or Filter TACACS Provider Audit Records**

#### **TACACS Providers Audit Records**

The following examples provide a high-level audit view of TACACS providers that were created, updated, or deleted.

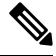

Default limit and offset values apply. Multiple additional filters (such as username, event, timestamp, date range) may be applied. Filters may also be combined. **Note**

GET:

```
GET https://<host>:<port>/api/v1/auth/providers/tacacs/audit-records
```
GET:

```
GET https://<host>:<port>/api/v1/auth/providers/tacacs/audit-records?offset=0&limit=3
```
GET:

GET

https://<host>:<port>/api/v1/auth/providers/tacacs/audit-records?username=admin&event=created,updated

#### **Single TACACS Provider Audit Records**

The following examples provide a detailed audit view of a single TACACS provider.

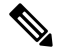

Default limit and offset values apply. Multiple additional filters (such as username, event, timestamp, date range) may be applied. Filters may also be combined. **Note**

#### GET:

GET https://<host>:<port>/api/v1/auth/providers/tacacs/:id/audit-records

#### GET:

```
GET https://<host>:<port>/api/v1/auth/providers/tacacs/:id/audit-records?offset=0&limit=3
```
#### GET:

GET https://<host>:<port>/api/v1/auth/providers/tacacs/:id/audit-records?username=admin&event=created,updated

#### GET:

```
GET
```
https://<host>:<port>/api/v1/auth/providers/tacacs/:id/audit-records?timestamp=2017-10-15T01:04:35.603

#### **All Users Associated with TACACS Provider Audit Records**

The following examples are for all users associated with TACACS provider audit records. GET:

Ш

GET https://<host>:<port>/api/v1/auth/providers/tacacs/audit-records/users

#### GET:

GET https://<host>:<port>/api/v1/auth/providers/tacacs/:id/audit-records/users

## **List or Filter Audit Records for Tenants**

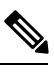

**Note**

• Default limit and offset values apply.

• Multiple additional filters (such as username, event, timestamp, date range) may be applied. Filters may also be combined.

The following example shows how to list or filter audit records for all Tenants. These APIs provide a high-level audit view of tenants that were created, updated, or deleted.

GET:

GET https://<host>:<port>/api/v1/tenants/audit-records

GET https://<host>:<port>/api/v1/tenants/audit-records?offset=0&limit=3

GET https://<host>:<port>/api/v1/tenants/audit-records?username=admin&event=created,updated

Request:

<empty>

```
HTTP/1.1 200
{
  "auditRecords": [
    \mathcal{L}"id": "59db14881e0000f00071f40e",
      "type": "tenant",
      "key": "59db147b2500000b01c90429",
      "name": "Tenant 001",
      "event": "updated",
      "user": {
        "userId": "0000ffff0000000000000020",
        "username": "admin",
        "firstName": "Admin",
        "lastName": "User",
        "domainId": "0000ffff0000000000000090",
        "domainName": "Local"
      },
      "timestamp": "2017-10-09T06:17:44.141"
    },
    {
      "id": "59db147c1e0000f00071f40c",
      "type": "tenant",
      "key": "59db147b2500000b01c90429",
      "name": "Tenant 001",
      "event": "created",
```

```
"user": {
      "userId": "0000ffff0000000000000020",
      "username": "admin",
      "firstName": "Admin",
      "lastName": "User",
      "domainId": "0000ffff0000000000000090",
      "domainName": "Local"
    },
    "timestamp": "2017-10-09T06:17:31.873"
  },
  {
    "id": "59b5e11f1a0100270319b06a",
    "type": "tenant",
    "key": "59b5e11f3400004900c0ea98",
    "name": "Tenant 000",
    "event": "created",
    "user": {
      "userId": "0000ffff0000000000000020",
      "username": "admin",
      "firstName": "Admin",
      "lastName": "User",
      "domainId": "0000ffff0000000000000090",
      "domainName": "Local"
    },
    "timestamp": "2017-09-15T01:04:35.501"
  }
]
```
The following example shows how to list or filter a single Tenant's audit records. GET:

GET https://<host>:<port>/api/v1/tenants/:id/audit-records

```
GET https://<host>:<port>/api/v1/tenants/:id/audit-records?offset=0&limit=4
```
GET

}

https://<host>:<port>/api/v1/tenants/:id/audit-records?username=admin&event=created,updated

GET https://<host>:<port>/api/v1/tenants/:id/audit-records?timestamp=2017-09-15T01:04:35.501

#### Request:

<empty>

```
HTTP/1.1 200
{
  "auditRecords": [
    {
      "id": "59db14881e0000f00071f40f",
      "type": "attribute",
      "key": "/tenants/59db147b2500000b01c90429/description",
      "event": "updated",
      "container": {
        "type": "tenant",
        "key": "59db147b2500000b01c90429",
        "name": "Tenant 001"
```

```
},
  "oldValue": "",
 "newValue": "Description for Tenant 001",
  "user": {
   "userId": "0000ffff0000000000000020",
    "username": "admin",
    "firstName": "Admin",
   "lastName": "User",
   "domainId": "0000ffff0000000000000090",
    "domainName": "Local"
  },
  "timestamp": "2017-10-09T06:17:44.141"
},
{
 "id": "59db14881e0000f00071f410",
 "type": "tenant-site",
  "key": "59d3f3254c00004c008172c5",
  "name": "Site 1",
 "event": "associated",
 "container": {
   "type": "tenant",
   "key": "59db147b2500000b01c90429",
   "name": "Tenant 001"
 },
  "user": {
   "userId": "0000ffff0000000000000020",
   "username": "admin",
    "firstName": "Admin",
   "lastName": "User",
   "domainId": "0000ffff0000000000000090",
   "domainName": "Local"
 },
  "timestamp": "2017-10-09T06:17:44.141"
},
{
 "id": "59db14881e0000f00071f411",
 "type": "tenant-user",
  "key": "0000ffff0000000000000020",
  "name": "admin",
  "event": "associated",
 "container": {
   "type": "tenant",
   "key": "59db147b2500000b01c90429",
    "name": "Tenant 001"
  },
  "user": {
   "userId": "0000ffff0000000000000020",
   "username": "admin",
    "firstName": "Admin",
    "lastName": "User",
    "domainId": "0000ffff0000000000000090",
   "domainName": "Local"
 },
  "timestamp": "2017-10-09T06:17:31.873"
},
{
 "id": "59db147c1e0000f00071f40d",
 "type": "attribute",
 "key": "/tenants/59db147b2500000b01c90429/displayName",
  "event": "created",
  "container": {
   "type": "tenant",
   "key": "59db147b2500000b01c90429",
    "name": "Tenant 001"
```

```
},
    "oldValue": "",
    "newValue": "Tenant 001",
    "user": {
      "userId": "0000ffff0000000000000020",
      "username": "admin",
      "firstName": "Admin",
      "lastName": "User",
      "domainId": "0000ffff0000000000000090",
      "domainName": "Local"
    },
    "timestamp": "2017-10-09T06:17:31.873"
  }
]
```
## **Find Users Associated with Tenant Audit Records**

The following example shows how to find all users associated with Tenant audit records.

GET:

}

GET https://<host>:<port>/api/v1/tenants/audit-records/users

GET https://<host>:<port>/api/v1/tenants/:id/audit-records/users

Request:

<empty>

```
HTTP/1.1 200
{
  "auditUsers": [
    {
      "userId": "0000ffff0000000000000020",
      "username": "admin",
      "firstName": "Admin",
      "lastName": "User",
      "domainId": "0000ffff0000000000000090",
      "domainName": "Local"
    },
    {
      "userId": "59ed6de03d00003800175a2e",
      "username": "bob",
      "firstName": "Bob",
      "lastName": "Smith",
      "domainId": "0000ffff0000000000000090",
      "domainName": "Local"
    }
 ]
}
```
Ш

## **List or Filter Audit Records for Schemas**

### **Note**

• Default limit and offset values apply.

• Multiple additional filters (such as username, event, timestamp, date range) may be applied. Filters may also be combined. This is a powerful API, and it allows you to filter records related to, for example, all ANPs in a template, a particular ANP, or all policies in a template.

The following example shows how to list or filter audit records for all Schemas. These APIs provide a high-level audit view of schemas that were created, updated, or deleted.

GET:

GET https://<host>:<port>/api/v1/schemas/audit-records

GET https://<host>:<port>/api/v1/schemas/audit-records?offset=0&limit=3

GET https://<host>:<port>/api/v1/schemas/audit-records?username=admin&event=created,updated

#### Request:

<empty>

```
HTTP/1.1 200
{
  "auditRecords": [
    {
      "id": "59ef87953a00001f069baf83",
      "type": "schema",
      "key": "59ef87743800008e06881fe5",
      "name": "Test Schema",
      "event": "updated",
      "user": {
        "userId": "0000ffff0000000000000020",
        "username": "admin",
        "firstName": "Admin",
        "lastName": "User",
        "domainId": "0000ffff0000000000000090",
        "domainName": "Local"
      },
      "timestamp": "2017-10-24T18:33:57.37"
    },
    {
      "id": "59ef87743a000022069baf60",
      "type": "schema",
      "key": "59ef87743800008e06881fe5",
      "name": "Test Schema",
      "event": "created",
      "user": {
        "userId": "0000ffff0000000000000020",
        "username": "admin",
        "firstName": "Admin",
        "lastName": "User",
```

```
"domainId": "0000ffff0000000000000090",
      "domainName": "Local"
    },
    "timestamp": "2017-10-24T18:33:24.584"
  }
]
```
The following example shows how to list or filter a single Schema audit records. It shows audit records generated by a single schema.

#### GET:

}

```
GET https://<host>:<port>/api/v1/schemas/:id/audit-records
```

```
GET https://<host>:<port>/api/v1/schemas/:id/audit-records?offset=0&limit=4
```
GET

```
https://<host>:<port>/api/v1/schemas/:id/audit-records?username=admin&event=created,updated
```
#### Request:

<empty>

```
HTTP/1.1 200
{
  "auditRecords": [
    {
      "id": "59ef87743a000022069baf60",
      "type": "schema",
      "key": "59ef87743800008e06881fe5",
      "name": "Test Schema",
      "event": "created",
      "user": {
        "userId": "0000ffff0000000000000020",
        "username": "admin",
        "firstName": "Admin",
        "lastName": "User",
        "domainId": "0000ffff0000000000000090",
        "domainName": "Local"
      },
      "timestamp": "2017-10-24T18:33:24.584"
    },
    {
      "id": "59ef87743a000022069baf61",
      "type": "template",
      "key": "schemas/59ef87743800008e06881fe5/templates/Template1",
      "name": "Template 1",
      "event": "added",
      "container": {
        "type": "schema",
        "key": "59ef87743800008e06881fe5",
        "name": "Test Schema"
      },
      "user": {
        "userId": "0000ffff0000000000000020",
        "username": "admin",
```

```
"firstName": "Admin",
    "lastName": "User",
    "domainId": "0000ffff0000000000000090",
    "domainName": "Local"
  },
  "timestamp": "2017-10-24T18:33:24.584"
},
{
 "id": "59ef87743a000022069baf62",
 "type": "attribute",
  "key": "schemas/59ef87743800008e06881fe5/templates/Template1/displayName",
  "event": "created",
  "container": {
    "type": "template",
   "key": "schemas/59ef87743800008e06881fe5/templates/Template1",
    "name": "Template 1"
  },
  "newValue": "Template 1",
  "user": {
   "userId": "0000ffff0000000000000020",
    "username": "admin",
    "firstName": "Admin",
   "lastName": "User",
   "domainId": "0000ffff0000000000000090",
   "domainName": "Local"
  },
  "timestamp": "2017-10-24T18:33:24.584"
},
{
 "id": "59ef87743a000022069baf63",
 "type": "anp",
 "key": "/schemas/59ef87743800008e06881fe5/templates/Template1/anps/App-1",
  "name": "App-1",
  "event": "created",
 "container": {
   "type": "template",
   "key": "schemas/59ef87743800008e06881fe5/templates/Template1",
    "name": "Template 1"
  },
  "user": {
   "userId": "0000ffff0000000000000020",
   "username": "admin",
    "firstName": "Admin",
   "lastName": "User",
    "domainId": "0000ffff0000000000000090",
   "domainName": "Local"
 },
  "timestamp": "2017-10-24T18:33:24.584"
},
{
 "id": "59ef87743a000022069baf64",
 "type": "attribute",
 "key": "/schemas/59ef87743800008e06881fe5/templates/Template1/anps/App-1/displayName",
 "event": "created",
  "container": {
    "type": "anp",
   "key": "/schemas/59ef87743800008e06881fe5/templates/Template1/anps/App-1",
    "name": "App-1"
  },
  "newValue": "App-1",
  "user": {
    "userId": "0000ffff0000000000000020",
   "username": "admin",
```

```
"firstName": "Admin",
        "lastName": "User",
        "domainId": "0000ffff0000000000000090",
        "domainName": "Local"
      },
      "timestamp": "2017-10-24T18:33:24.584"
    },
    {
      "id": "59ef87743a000022069baf65",
      "type": "epg",
     "key": "/schemas/59ef87743800008e06881fe5/templates/Template1/anps/App-1/epgs/Web-EPG",
      "name": "Web-EPG",
     "event": "created",
      "container": {
        "type": "template",
        "key": "schemas/59ef87743800008e06881fe5/templates/Template1",
        "name": "Template 1"
     },
      "user": {
        "userId": "0000ffff0000000000000020",
        "username": "admin",
        "firstName": "Admin",
        "lastName": "User",
        "domainId": "0000ffff0000000000000090",
        "domainName": "Local"
      },
      "timestamp": "2017-10-24T18:33:24.584"
    },
    {
      "id": "59ef87743a000022069baf66",
      "type": "attribute",
      "key":
"/schemas/59ef87743800008e06881fe5/templates/Template1/anps/App-1/epgs/Web-EPG/displayName",
      "event": "created",
      "container": {
        "type": "epg",
        "key":
"/schemas/59ef87743800008e06881fe5/templates/Template1/anps/App-1/epgs/Web-EPG",
        "name": "Web-EPG"
     },
      "newValue": "Web-EPG",
      "user": {
       "userId": "0000ffff0000000000000020",
        "username": "admin",
       "firstName": "Admin",
        "lastName": "User",
        "domainId": "0000ffff0000000000000090",
        "domainName": "Local"
      },
      "timestamp": "2017-10-24T18:33:24.584"
    },
    {
     "id": "59ef87743a000022069baf67",
      "type": "attribute",
      "key":
"/schemas/59ef87743800008e06881fe5/templates/Template1/anps/App-1/epgs/Web-EPG/uSegEpg",
      "event": "created",
      "container": {
        "type": "epg",
        "key":
"/schemas/59ef87743800008e06881fe5/templates/Template1/anps/App-1/epgs/Web-EPG",
        "name": "Web-EPG"
```

```
},
      "newValue": "false",
      "user": {
        "userId": "0000ffff0000000000000020",
        "username": "admin",
        "firstName": "Admin",
        "lastName": "User",
        "domainId": "0000ffff0000000000000090",
        "domainName": "Local"
      },
      "timestamp": "2017-10-24T18:33:24.584"
    },
    {
      "id": "59ef87743a000022069baf68",
      "type": "attribute",
      "key":
"/schemas/59ef87743800008e06881fe5/templates/Template1/anps/App-1/epgs/Web-EPG/intraEpg",
      "event": "created",
      "container": {
        "type": "epg",
       "key":
"/schemas/59ef87743800008e06881fe5/templates/Template1/anps/App-1/epgs/Web-EPG",
        "name": "Web-EPG"
      },
      "newValue": "unenforced",
      "user": {
        "userId": "0000ffff0000000000000020",
        "username": "admin",
        "firstName": "Admin",
        "lastName": "User",
        "domainId": "0000ffff0000000000000090",
        "domainName": "Local"
      },
      "timestamp": "2017-10-24T18:33:24.584"
    },
    {
      "id": "59ef87743a000022069baf69",
      "type": "attribute",
      "key":
"/schemas/59ef87743800008e06881fe5/templates/Template1/anps/App-1/epgs/Web-EPG/proxyArp",
      "event": "created",
      "container": {
        "type": "epg",
        "key":
"/schemas/59ef87743800008e06881fe5/templates/Template1/anps/App-1/epgs/Web-EPG",
        "name": "Web-EPG"
      },
      "newValue": "false",
      "user": {
        "userId": "0000ffff0000000000000020",
        "username": "admin",
        "firstName": "Admin",
        "lastName": "User",
        "domainId": "0000ffff0000000000000090",
        "domainName": "Local"
      },
      "timestamp": "2017-10-24T18:33:24.584"
    },
    {
      "id": "59ef87743a000022069baf6a",
      "type": "attribute",
      "key":
"/schemas/59ef87743800008e06881fe5/templates/Template1/anps/App-1/epgs/Web-EPG/bdRef",
      "event": "associated",
```

```
"container": {
        "type": "epg",
       "key":
"/schemas/59ef87743800008e06881fe5/templates/Template1/anps/App-1/epgs/Web-EPG",
        "name": "Web-EPG"
      },
      "newValue": "/schemas/59ef87743800008e06881fe5/templates/Template1/bds/BD1",
     "user": {
        "userId": "0000ffff0000000000000020",
        "username": "admin",
        "firstName": "Admin",
        "lastName": "User",
        "domainId": "0000ffff0000000000000090",
       "domainName": "Local"
     },
      "timestamp": "2017-10-24T18:33:24.584"
    },
    {
     "id": "59ef87743a000022069baf6b",
     "type": "epg",
     "key": "/schemas/59ef87743800008e06881fe5/templates/Template1/anps/App-1/epgs/DB-EPG",
     "name": "DB-EPG",
     "event": "created",
     "container": {
        "type": "template",
        "key": "schemas/59ef87743800008e06881fe5/templates/Template1",
        "name": "Template 1"
     },
     "user": {
       "userId": "0000ffff0000000000000020",
        "username": "admin",
        "firstName": "Admin",
        "lastName": "User",
       "domainId": "0000ffff0000000000000090",
       "domainName": "Local"
      },
      "timestamp": "2017-10-24T18:33:24.584"
    },
    {
     "id": "59ef87743a000022069baf6c",
     "type": "attribute",
     "key":
"/schemas/59ef87743800008e06881fe5/templates/Template1/anps/App-1/epgs/DB-EPG/displayName",
      "event": "created",
     "container": {
       "type": "epg",
      "key": "/schemas/59ef87743800008e06881fe5/templates/Template1/anps/App-1/epgs/DB-EPG",
        "name": "DB-EPG"
     },
     "newValue": "DB-EPG",
      "user": {
       "userId": "0000ffff0000000000000020",
        "username": "admin",
       "firstName": "Admin",
       "lastName": "User",
        "domainId": "0000ffff0000000000000090",
        "domainName": "Local"
     },
      "timestamp": "2017-10-24T18:33:24.584"
    },
    {
```
```
"id": "59ef87743a000022069baf6d",
      "type": "attribute",
     "key":
"/schemas/59ef87743800008e06881fe5/templates/Template1/anps/App-1/epgs/DB-EPG/uSegEpg",
      "event": "created",
      "container": {
        "type": "epg",
      "key": "/schemas/59ef87743800008e06881fe5/templates/Template1/anps/App-1/epgs/DB-EPG",
        "name": "DB-EPG"
      },
      "newValue": "false",
      "user": {
        "userId": "0000ffff0000000000000020",
        "username": "admin",
        "firstName": "Admin",
        "lastName": "User",
        "domainId": "0000ffff0000000000000090",
        "domainName": "Local"
      },
      "timestamp": "2017-10-24T18:33:24.584"
    },
    {
     "id": "59ef87743a000022069baf6e",
     "type": "attribute",
     "key":
"/schemas/59ef87743800008e06881fe5/templates/Template1/anps/App-1/epgs/DB-EPG/intraEpg",
      "event": "created",
      "container": {
        "type": "epg",
      "key": "/schemas/59ef87743800008e06881fe5/templates/Template1/anps/App-1/epgs/DB-EPG",
        "name": "DB-EPG"
      },
      "newValue": "unenforced",
      "user": {
        "userId": "0000ffff0000000000000020",
        "username": "admin",
        "firstName": "Admin",
        "lastName": "User",
        "domainId": "0000ffff0000000000000090",
        "domainName": "Local"
      },
      "timestamp": "2017-10-24T18:33:24.584"
    },
    {
      "id": "59ef87743a000022069baf6f",
      "type": "attribute",
      "key":
"/schemas/59ef87743800008e06881fe5/templates/Template1/anps/App-1/epgs/DB-EPG/proxyArp",
      "event": "created",
      "container": {
        "type": "epg",
       "key": "/schemas/59ef87743800008e06881fe5/templates/Template1/anps/App-1/epgs/DB-EPG",
        "name": "DB-EPG"
      },
      "newValue": "false",
      "user": {
        "userId": "0000ffff0000000000000020",
        "username": "admin",
        "firstName": "Admin",
        "lastName": "User",
        "domainId": "0000ffff0000000000000090",
```

```
"domainName": "Local"
     },
      "timestamp": "2017-10-24T18:33:24.584"
    },
    {
     "id": "59ef87743a000022069baf70",
      "type": "attribute",
     "key":
"/schemas/59ef87743800008e06881fe5/templates/Template1/anps/App-1/epgs/DB-EPG/bdRef",
      "event": "associated",
      "container": {
       "type": "epg",
      "key": "/schemas/59ef87743800008e06881fe5/templates/Template1/anps/App-1/epgs/DB-EPG",
        "name": "DB-EPG"
     },
      "newValue": "/schemas/59ef87743800008e06881fe5/templates/Template1/bds/BD1",
      "user": {
        "userId": "0000ffff0000000000000020",
       "username": "admin",
        "firstName": "Admin",
        "lastName": "User",
        "domainId": "0000ffff0000000000000090",
       "domainName": "Local"
      },
     "timestamp": "2017-10-24T18:33:24.584"
    },
    {
     "id": "59ef87743a000022069baf71",
     "type": "bd",
     "key": "/schemas/59ef87743800008e06881fe5/templates/Template1/bds/BD1",
     "name": "BD1",
      "event": "created",
      "container": {
        "type": "template",
       "key": "schemas/59ef87743800008e06881fe5/templates/Template1",
       "name": "Template 1"
     },
      "user": {
       "userId": "0000ffff0000000000000020",
       "username": "admin",
       "firstName": "Admin",
        "lastName": "User",
        "domainId": "0000ffff0000000000000090",
        "domainName": "Local"
     },
     "timestamp": "2017-10-24T18:33:24.584"
    },
    {
     "id": "59ef87743a000022069baf72",
      "type": "attribute",
     "key": "/schemas/59ef87743800008e06881fe5/templates/Template1/bds/BD1/displayName",
     "event": "created",
      "container": {
        "type": "bd",
        "key": "/schemas/59ef87743800008e06881fe5/templates/Template1/bds/BD1",
        "name": "BD1"
      },
      "newValue": "BD1",
      "user": {
       "userId": "0000ffff0000000000000020",
        "username": "admin",
       "firstName": "Admin",
       "lastName": "User",
```

```
"domainId": "0000ffff0000000000000090",
        "domainName": "Local"
      },
      "timestamp": "2017-10-24T18:33:24.584"
    },
    {
      "id": "59ef87743a000022069baf73",
     "type": "attribute",
     "key": "/schemas/59ef87743800008e06881fe5/templates/Template1/bds/BD1/l2UnknownUnicast",
     "event": "created",
      "container": {
        "type": "bd",
       "key": "/schemas/59ef87743800008e06881fe5/templates/Template1/bds/BD1",
       "name": "BD1"
      },
      "newValue": "proxy",
      "user": {
        "userId": "0000ffff0000000000000020",
       "username": "admin",
        "firstName": "Admin",
        "lastName": "User",
        "domainId": "0000ffff0000000000000090",
       "domainName": "Local"
      },
      "timestamp": "2017-10-24T18:33:24.584"
    },
    {
     "id": "59ef87743a000022069baf74",
     "type": "attribute",
     "key":
"/schemas/59ef87743800008e06881fe5/templates/Template1/bds/BD1/intersiteBumTrafficAllow",
      "event": "created",
      "container": {
        "type": "bd",
       "key": "/schemas/59ef87743800008e06881fe5/templates/Template1/bds/BD1",
       "name": "BD1"
      },
      "newValue": "true",
      "user": {
        "userId": "0000ffff0000000000000020",
       "username": "admin",
       "firstName": "Admin",
       "lastName": "User",
        "domainId": "0000ffff0000000000000090",
       "domainName": "Local"
     },
      "timestamp": "2017-10-24T18:33:24.584"
   },
    {
      "id": "59ef87743a000022069baf75",
     "type": "attribute",
     "key":
"/schemas/59ef87743800008e06881fe5/templates/Template1/bds/BD1/optimizeWanBandwidth",
      "event": "created",
      "container": {
        "type": "bd",
       "key": "/schemas/59ef87743800008e06881fe5/templates/Template1/bds/BD1",
        "name": "BD1"
      },
      "newValue": "true",
      "user": {
        "userId": "0000ffff0000000000000020",
       "username": "admin",
```

```
"firstName": "Admin",
    "lastName": "User",
    "domainId": "0000ffff0000000000000090",
    "domainName": "Local"
  },
  "timestamp": "2017-10-24T18:33:24.584"
},
{
 "id": "59ef87743a000022069baf76",
 "type": "attribute",
  "key": "/schemas/59ef87743800008e06881fe5/templates/Template1/bds/BD1/l2Stretch",
  "event": "created",
  "container": {
    "type": "bd",
    "key": "/schemas/59ef87743800008e06881fe5/templates/Template1/bds/BD1",
    "name": "BD1"
 },
  "newValue": "true",
  "user": {
    "userId": "0000ffff0000000000000020",
    "username": "admin",
    "firstName": "Admin",
    "lastName": "User",
   "domainId": "0000ffff0000000000000090",
   "domainName": "Local"
  },
  "timestamp": "2017-10-24T18:33:24.584"
},
{
 "id": "59ef87743a000022069baf77",
 "type": "attribute",
 "key": "/schemas/59ef87743800008e06881fe5/templates/Template1/bds/BD1/vrfRef",
  "event": "associated",
  "container": {
    "type": "bd",
   "key": "/schemas/59ef87743800008e06881fe5/templates/Template1/bds/BD1",
    "name": "BD1"
 },
  "newValue": "/schemas/59ef87743800008e06881fe5/templates/Template1/vrfs/VRF1",
  "user": {
    "userId": "0000ffff0000000000000020",
   "username": "admin",
    "firstName": "Admin",
    "lastName": "User",
    "domainId": "0000ffff0000000000000090",
    "domainName": "Local"
 },
 "timestamp": "2017-10-24T18:33:24.584"
},
{
 "id": "59ef87743a000022069baf78",
 "type": "attribute",
 "key": "/schemas/59ef87743800008e06881fe5/templates/Template1/bds/BD1/subnets",
  "event": "added",
  "container": {
    "type": "bd",
    "key": "/schemas/59ef87743800008e06881fe5/templates/Template1/bds/BD1",
   "name": "BD1"
 },
  "newValue": "10.0.0.1/24",
  "user": {
   "userId": "0000ffff0000000000000020",
    "username": "admin",
   "firstName": "Admin",
```

```
"lastName": "User",
        "domainId": "0000ffff0000000000000090",
        "domainName": "Local"
      },
      "timestamp": "2017-10-24T18:33:24.584"
    }
 ]
}
```
### **Find Users Associated with Schema Audit Records**

The following example shows how to find all users associated with Schema audit records. GET:

GET https://<host>:<port>/api/v1/schema/audit-records/users

GET https://<host>:<port>/api/v1/schema/:id/audit-records/users

#### Request:

<empty>

### Response:

```
HTTP/1.1 200
{
  "auditUsers": [
    {
      "userId": "0000ffff0000000000000020",
      "username": "admin",
      "firstName": "Admin",
      "lastName": "User",
      "domainId": "0000ffff0000000000000090",
      "domainName": "Local"
    },
    {
      "userId": "59ed6de03d00003800175a2e",
      "username": "bob",
      "firstName": "Bob",
      "lastName": "Smith",
      "domainId": "0000ffff0000000000000090",
      "domainName": "Local"
    }
 ]
}
```
# **List or Filter Audit Records for Fabric-Connectivity**

The following example shows how to list or filter audit records for fabric-connectivity. This example provides a high-level audit view of updates for fabric-connectivity.

```
• Default limit and offset values apply.
         • Multiple additional filters (such as username, event, timestamp, date range) may be applied. Filters may
           also be combined.
Note
      GET:
      GET https://<host>:<port>/api/v1/sites/fabric-connectivity/audit-records
      GET https://<host>:<port>/api/v1/sites/fabric-connectivity/audit-records?offset=0&limit=3
      GET
      https://<host>:<port>/api/v1/sites/fabric-connectivity/audit-records?username=admin&event=created,updated
      Request:
```
# **Find Users Associated with Fabric-Connectivity Audit Records**

The following example shows how to find all users associated with Fabric-Connectivity audit records. GET:

```
GET /api/v1/sites/fabric-connectivity/audit-records/users
```
# **APIs for Backups**

## **About Backup**

Starting with Cisco ACI Multi-Site, release 1.1(1), the APIs for backup are supported. Therefore, the backup examples are applicable starting with release 1.1(1) only.

### **Create a New Backup**

The following is an example of how to create a new backup.

POST:

```
POST https://<host>:<port>/api/v1/backups
```
Request:

```
{
   "name": "testFile3",
   "description": "this is optional key value"
```
Response:

```
HTTP/1.1 201
Location: /api/v1/backups/20171116221404
{
    "id": "20171116221404",
    "sizeKB": 18.44,
    "timestamp": "2017-11-16T22:14:04",
    "metadata": {
        "description": "test-description",
        "name": "Check_20171116221404"
    }
}
```
# **List Backups**

The following is an example of how to list backups.

```
GET:
```
GET https://<host>:<port>/api/v1/backups

#### Request:

<empty>

### Response:

{

```
HTTP/1.1 200
    "backups": [
        {
            "id": "20171116221404",
            "sizeKB": 18.44,
            "timestamp": "2017-11-16T22:14:04",
            "metadata": {
                "description": "test-description",
                "name": "Check_20171116221404"
            }
        },
        {
            "id": "20171116221721",
            "sizeKB": 18.55,
            "timestamp": "2017-11-16T22:17:21",
            "metadata": {
                "description": "test-description",
                "name": "Check_20171116221721"
            }
        },
        {
            "id": "20171116221724",
            "sizeKB": 19.11,
            "timestamp": "2017-11-16T22:17:24",
            "metadata": {
                "description": "test-description",
                "name": "Check_20171116221724"
            }
        },
        {
            "id": "20171116224425",
            "sizeKB": 18.99,
```

```
"timestamp": "2017-11-16T22:44:25",
        "metadata": {
            "description": "test-description",
            "name": "Check_20171116224425"
        }
    },
    {
        "id": "20171127071624",
        "sizeKB": 24.72,
        "timestamp": "2017-11-27T07:16:24",
        "metadata": {
            "name": "testFile3_20171127071624"
        }
    },
    {
        "id": "20171127071655",
        "sizeKB": 28.08,
        "timestamp": "2017-11-27T07:16:55",
        "metadata": {
            "description": "this is optional key value",
            "name": "testFile3_20171127071655"
        }
    }
]
```
### The following is an example of how to list a backup.

### GET:

}

GET https://<host>:<port>/api/v1/backups/:id

#### Request:

<empty>

#### Response:

```
HTTP/1.1 200
{
            "id": "20170926231729",
            "sizeKB": 1.91,
            "dateTime": "2017-09-26T23:17:29",
            "metadata": {
                "description": "Right before zip review"
            }
}
```
# **Download a Backup**

The following is an example of how to download a backup.

GET:

```
GET https://<host>:<port>/api/v1/backups/:id/download
Request:
```
<empty>

### Response:

HTTP/1.1 200 Binary output as it is a file

# **Upload a Backup**

The following is an example of how to upload a backup.

GET:

GET https://<host>:<port>/api/v1/backups/:id/upload

Request:

```
form-data
key: name
value: valid tar.gz filename
```
#### Response:

```
HTTP/1.1 200
{
    "id": "20171127071655",
    "sizeKB": 28.08,
    "timestamp": "2017-11-27T07:16:55",
    "metadata": {
        "description": "this is optional key value",
        "name": "testFile3_20171127071655"
    }
}
```
 $\mathbf I$